# **Sommaire**

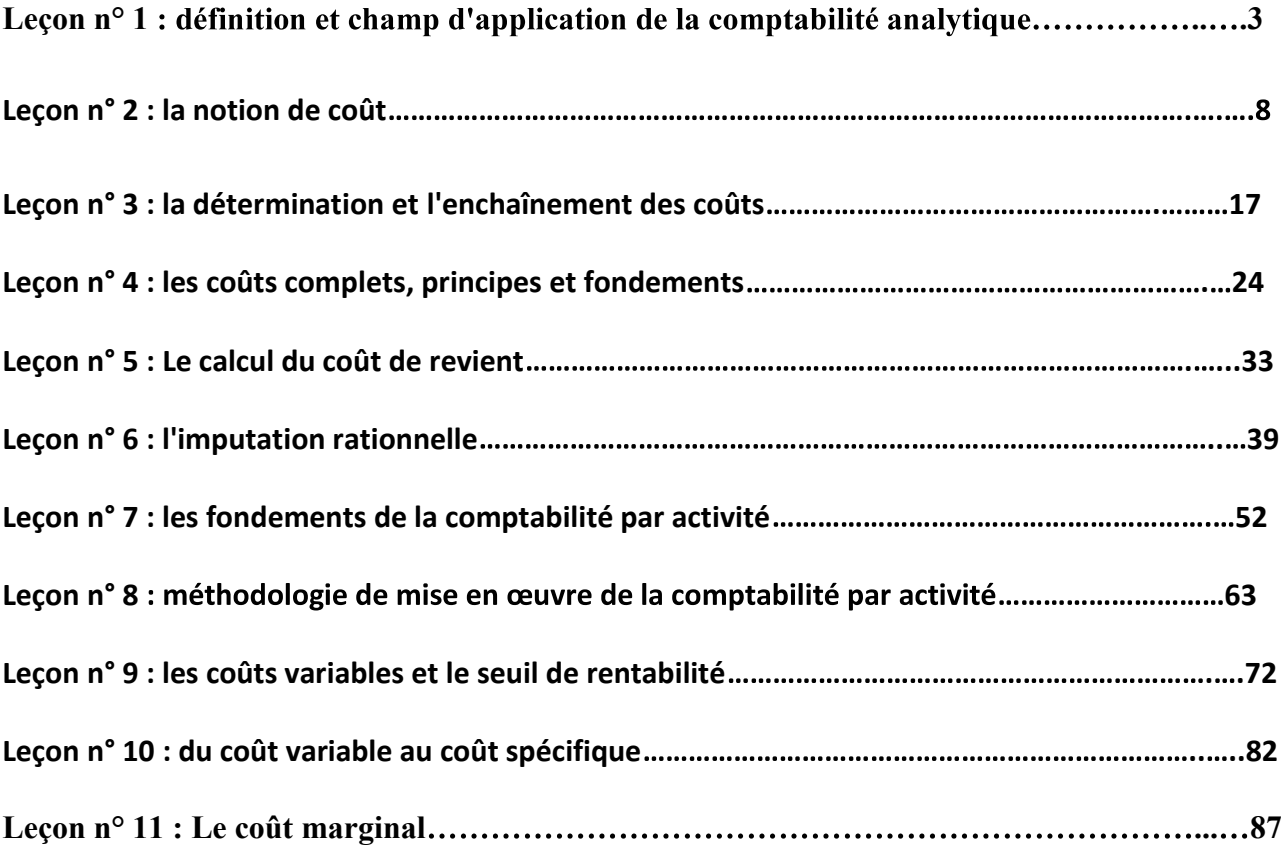

# *Leçon n° 1 : définition et champ d'application de la comptabilité analytique*

## **1.Définitions et domaine**

La comptabilité analytique doit être replacée au sein des différentes disciplines du contrôle de gestion et son domaine doit être circonscrit, notamment par rapport à la comptabilité de gestion dont elle n'est qu'une des techniques.

## *1.1. QU'EST-CE QUE LA COMPTABILITÉ ANALYTIQUE ?*

La comptabilité analytique, longtemps considérée comme l'instrument principal du contrôle de gestion -pour ne pas dire confondue avec ce dernier- a vu ses frontières s'étendre et ses objectifs s'élargir : elle s'inscrit à présent dans un domaine plus large, que l'on appelle « comptabilité de gestion  $v^{[1]}$ .

La *comptabilité de gestion* est une partie du système d'information de gestion de l'entreprise, dont le rôle premier est d'aider les responsables et les opérationnels dans la définition d'objectifs pertinents et à les atteindre. À cette fin, elle tente de modéliser le fonctionnement de l'entreprise en recherchant notamment les liens existant entre ses ressources économiques et les finalités pour lesquelles celles-ci sont réunies et consommées.

Cette définition peut sembler complexe à saisir, mais il faut comprendre que l'entreprise est un système composé de ressources (hommes, argent, immobilisations...) mises au service, par exemple, de la production et de la vente d'un bien. Mettre en relation les ressources et les finalités signifie que l'on tente de comprendre comment les ressources sont utilisées pour arriver à fabriquer un produit, par exemple. Qu'entend-on par représentation ? Il suffit d'imaginer pour cela un graphique qui montrerait par où et comment est transformé un produit : les matières premières arrivent dans un hangar où elles sont stockées ; ensuite, elles sont transformées dans un atelier ; puis, elles sont conditionnées (emballées) dans un autre ; enfin, elles sont livrées. A chaque étape, vont intervenir des hommes, des machines... qui vont constituer les ressources consommées.

La *comptabilité analytique* est une des techniques que met en oeuvre la comptabilité de gestion. Elle s'intéresse principalement au calcul de coût et à son contrôle par le biais de calcul d'écarts.

Une entreprise vend un produit au prix de 10 dinars : pour savoir si son produit est rentable, il est nécessaire que ce prix couvre au moins la consommation des ressources (machines, personnel, matières premières) mises en œuvre pour le fabriquer et le vendre. Ces ressources doivent être évaluées à travers un calcul. Le *coût* est le résultat de ce calcul (la notion de coût fait l'objet de la leçon  $n^{\circ}$  2).

## *1.2. DOMAINE DE LA COMPTABILITÉ ANALYTIQUE*

La figure 1.2-1 de la page suivante, donne une représentation globale des relations existant entre les

disciplines de la Finance, de la comptabilité financière, des théories de la firme, du contrôle de gestion enfin, dont la comptabilité de gestion est un des principaux outils. Le domaine couvert par le contrôle de gestion transparaît à travers l'ensemble des cases claires du schéma. On peut imaginer que les frontières sont plus floues dans la réalité.

Sur ce schéma, on peut constater que la comptabilité analytique comprend le calcul de coût et d'écarts. Elle constitue une base et un complément à la fois, pour la comptabilité budgétaire. Elle est également utile à la comptabilité financière, à laquelle elle fournit notamment des indications de calcul de la valeur des stocks et des immobilisations.

Nous noterons que la comptabilité financière est décrite comme un ensemble constitué de la comptabilité générale et des sociétés *et* de l'analyse financière. Pour bien comprendre cette approche, il faut s'imaginer que la comptabilité générale représente l'apprentissage des lettres de l'alphabet, tandis que l'analyse financière représente l'apprentissage de la lecture : l'une et l'autre sont donc indissociables.

Nous noterons également que le contrôle de gestion est assis sur deux domaines dont il représente la synthèse : celui de la technique (la comptabilité de gestion) et celui du contrôle (vu à travers les différentes approches théoriques de l'entreprise et des ressources humaines).

Que signifie la notion de contrôle ? En fait, il faut entendre ce terme au sens de « maîtrise », comme l'on maîtrise un véhicule, par exemple : sa vitesse, son orientation, mais aussi les paramètres qui permettent de le faire fonctionner tels que le niveau d'essence et la température du moteur. Dans ce sens, le contrôle dans l'organisation ne doit pas être traduit par un système de récompenses et de sanctions : il s'agit bien d'une notion plus large qui prend en compte le comportement des individus dans toute sa complexité et les instruments techniques dans toute leur relativité. Par complexité, il faut comprendre que les personnes ne réagissent pas toutes de la même manière aux différentes injonctions (les ordres) ou incitations (les récompenses attendues) : il faut donc prendre en compte leurs attentes. Le système de contrôle doit les aider à accomplir leurs tâches, tout en les amenant à collaborer au mieux à la réalisation des objectifs de l'entreprise. De même, lorsque l'on évoque la relativité des outils, cela signifie par exemple, qu'un coût ne doit pas être considéré comme une vérité absolue. En effet, comme nous le verrons par la suite, il y a de multiples façons de calculer un coût et il est souvent bien difficile de dire quel est celui qui est le plus pertinent. Les utilisateurs de coûts dans l'entreprise doivent être conscients de cette relativité, de manière à ne pas adopter des attitudes qui peuvent parfois confiner à l'absurde.

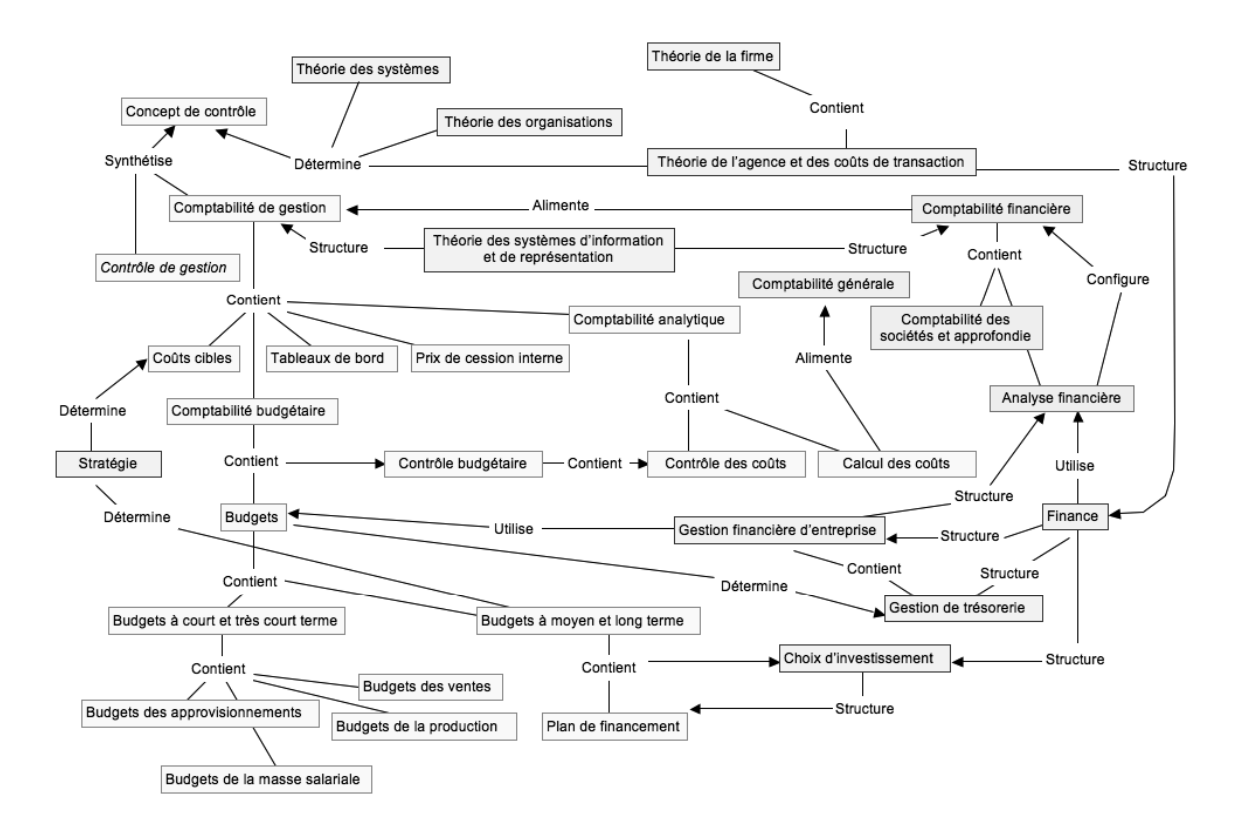

Figure 1.2.1 : Le domaine du contrôle de gestion et la place de la comptabilité analytique

# **2.Objectifs et rôles de la comptabilité analytique**

La comptabilité analytique s'inscrit dans les objectifs généraux de la comptabilité de gestion. Ses fonctions peuvent être décrites, par comparaison avec celles de la comptabilité générale.

## *2.1. OBJECTIFS DE LA COMPTABILITÉ DE GESTION*

L'objectif principal de la comptabilité de gestion est de servir au *pilotage* de la firme. Par là même, les sous-objectifs de la comptabilité de gestion sont déterminés par le processus de *contrôle de gestion* et peuvent se résumer sous la forme de la figure 2.1-1 :

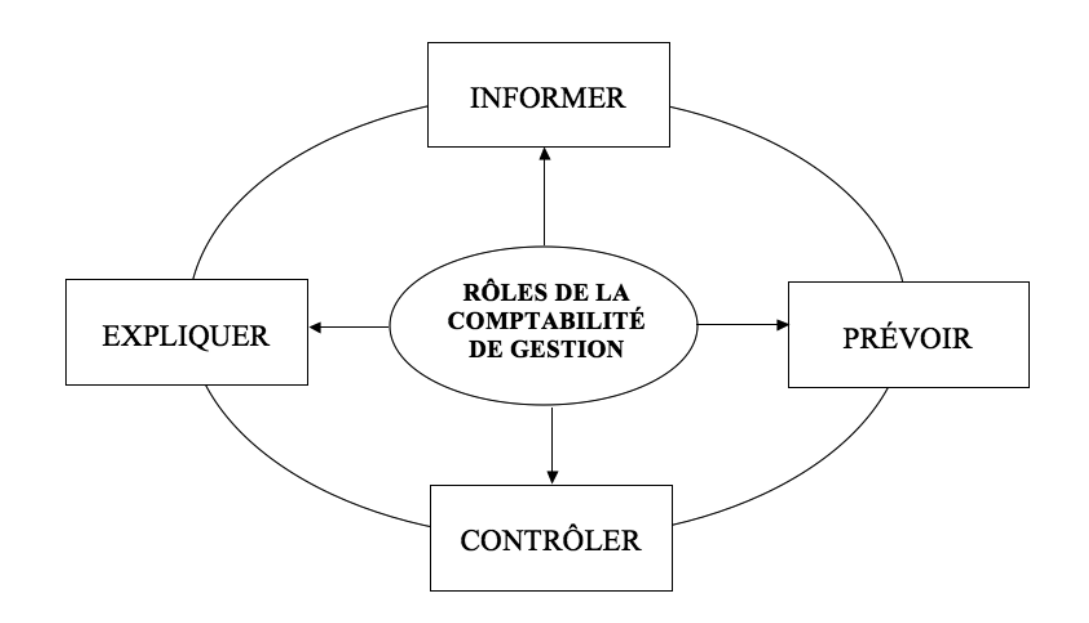

#### Figure-2.1-1: la comptabilité de gestion au cœur du cercle vertueux du contrôle

Qu'entend-on par piloter ? Ici, également il faut penser à des situations connues. Ainsi, le capitaine de navire doit-il préparer sa route avant de partir ; il doit ensuite conduire (on dit « piloter » !) son navire grâce aux instruments qu'il a à sa disposition ; il doit régulièrement faire le point pour tenir compte des dérives liées aux courants et au vent ; il doit réajuster sa route si nécessaire. La notion de pilotage englobe toutes ces actions dans l'entreprise. Ainsi, par exemple, faire un budget permet de se fixer un horizon, en même temps qu'il permet de régulièrement faire le point sur le résultat des actions menées par comparaison avec les chiffres réalisés.

*Informer*  $\bullet$ 

> L'un des tous premiers rôles de la comptabilité de gestion est d'informer les responsables sur les coûts des différentes fonctions qui structurent l'entreprise et le coût des produits qu'elle fabrique ou commercialise, afin d'en estimer la rentabilité. Elle influence ainsi directement le comportement des dirigeants et responsables. Elle permet également de déterminer les bases d'évaluation de certains éléments du bilan de l'entreprise, tels que la valeur des stocks ou de la production immobilisée au bilan dont a besoin la comptabilité financière.

*Prévoir*

La prévision est essentielle au *pilotage* de l'entreprise. Elle se fonde en particulier sur l'établissement de *budgets* et permet d'anticiper les besoins nécessaires en trésorerie et la rentabilité prévisionnelle des produits ou services offerts par l'entreprise. La comptabilité de gestion doit également permettre l'anticipation des conséquences sur les coûts que peuvent avoir des choix de conception d'un produit et aider ainsi les dirigeants dans la prise de décision.

*Contrôler*  $\bullet$ 

> La notion de contrôle est retenue au sens strict du terme. Il s'agit de contrôler la réalisation des plans et des *budgets*, par comparaison avec les prévisions. Les *écarts* constatés entraîneront, si besoin est, une révision des prévisions, une modification des modes de calculs ou une inflexion des objectifs définis.

*Expliquer*

Une fonction importante, au-delà du contrôle formel, est d'expliquer sur le fond les *écarts* constatés entre des prévisions et les réalisations, pourquoi tel ou tel produit n'est pas rentable ou quelles sont les causes d'échec ou de réussite d'un projet... Ce travail fait essentiellement appel aux capacités d'interprétation, de raisonnement et à l'expérience du contrôleur. Il est inhérent au processus de contrôle.

Ces différents objectifs de la comptabilité de gestion sont applicables à tous les niveaux de l'entreprise, mais se réalisent à travers des outils adaptés à la dimension et/ou au rôle assigné à chacun.

## *2.2. COMPTABILITÉ FINANCIÈRE ET COMPTABILITÉ DE GESTION : QUELLES DIFFÉRENCES ?*

De manière générale, la comptabilité financière (cf. figure 1.2-1) est considérée comme un instrument conçu à l'attention des partenaires de l'entreprise. Il s'agit d'un moyen de communication, fournissant aux parties intéressées (les actionnaires et dirigeants, mais aussi les salariés, les banquiers, clients et fournisseurs...) des informations sur le patrimoine et les performances de la firme. A l'inverse, la comptabilité de gestion est un outil essentiellement destiné à usage interne, dont l'objet est d'aider à la gestion de l'entreprise.

Opposant les caractéristiques propres à chaque système, le tableau ci-dessous résume les différences pouvant exister entre chaque outil :

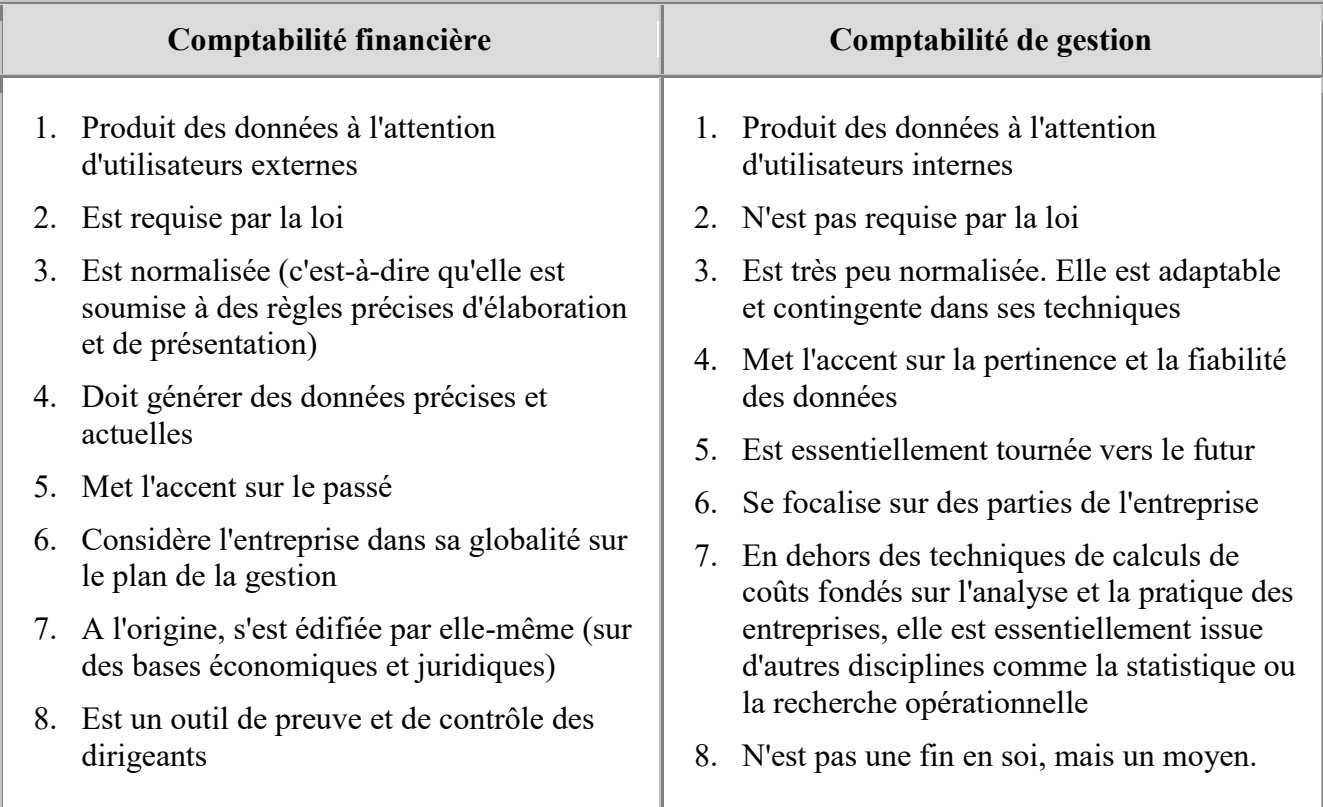

#### **Tableau 2.2 - 1 : comparaison des caractéristiques de la comptabilité générale et de la comptabilité de gestion**

La *comptabilité financière* a pour vocation d'enregistrer les opérations des entreprises et des organisations en général avec leur environnement, afin de déterminer périodiquement leur situation patrimoniale et financière, ainsi que leur performance globale. La comptabilité financière joue un rôle primordial dans l'information des actionnaires et des tiers. Elle est étroitement réglementée dans la plupart des pays.

Il faut cependant remarquer que les deux comptabilités ne s'opposent pas dans la réalité : la comptabilité financière est ainsi, la principale source d'information de la comptabilité de gestion. Certains systèmes comptables, notamment anglo-saxons, intègrent par ailleurs, des éléments de coûts dans leurs états financiers (présentation dite « fonctionnelle », par opposition à la présentation française, dite « par nature. »)

## **1. Qu'est-ce qu'un coût ?**

La notion de coût est inséparable de l'activité de l'entreprise. Celle-ci vend des marchandises ou des produits manufacturés. Cette activité consomme des ressources (financières, techniques, humaines...) : le chiffrage de ces consommations représente le coût. La définition du coût doit cependant être précisée, car elle a évolué dans le temps et ses limites doivent être posées.

*1.1. DÉFINITIONS*

Pour comprendre ce qu'est un coût et ce à quoi il sert, considérons l'exemple suivant :

Habitant Nice, vous avez besoin d'acheter des éléments de bibliothèque que vous ne trouverez que dans une grande surface située à Toulon ou à Marseille. La première ville est distante de 140 km et la seconde, distante de 180 km. L'autoroute revient à 16 DT pour la première et à 20 DT pour la seconde. Votre voiture consomme 10 l aux 100 à 1 DT le litre. Toutefois, les prix pratiqués à Marseille sont en moyenne inférieurs de 3 % à ceux de Toulon. Votre bibliothèque revient normalement à 600 DT (prix affiché à Toulon). Dans quelle grande surface allez-vous vous rendre ?

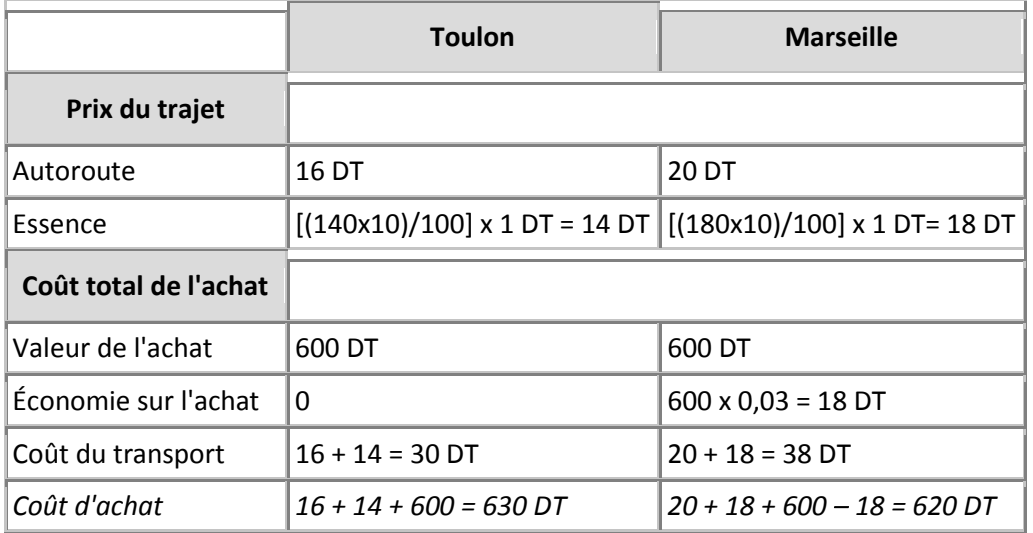

Un calcul simple permet de répondre à la question :

Bien entendu, cet exemple est simplifié, car il faudrait également prendre en compte l'usure de la voiture (plus grande, si l'on se rend à Marseille), le temps passé (également plus long sur Marseille) et d'autres éléments difficilement chiffrables, tels que les facilités d'accès au parking et/ou l'offre en magasin (peut-être plus conséquente à Marseille)... Mais, on constate que le calcul de coût permet d'aider à prendre une décision. Il passe par le recensement des frais engagés dans l'opération et la comparaison coût/avantages procurés par l'opération.

Un *coût* peut être défini comme la somme des charges relatives à un élément (produit, activité, fonction... $)$ .

Cette définition revient à dire que le coût est constitué de l'ensemble des frais engagés dans une

opération, de quelque nature qu'elle soit. En règle générale, ces frais sont recensés dans le compte de résultat, d'où l'utilisation du terme de *charges*.

Attention ! il ne faut cependant pas considérer un coût comme l'équivalent d'une charge, dont le sens premier signifie « poids », voire « fardeau ». L'assimilation des deux termes peut laisser à penser qu'il n'existe pas d'autres coûts que ceux enregistrés en comptabilité générale (ce qui est faux) et risque de donner l'impression que les coûts sont subits, comme le sont les charges, le travail de l'analyste se réduisant à les imputer aux produits.

Notons aussi, qu'un coût est le fruit d'un calcul, par opposition à un prix qui est le résultat de l'offre et de la demande sur un marché. Il est par conséquent, vivement conseillé d'éviter de parler de « prix de revient » pour désigner les « coûts de revient », expression couramment utilisée dans le langage de l'entreprise.

Enfin, observons que le coût n'est pas unique. Ainsi, l'imputation de l'assurance, par exemple peut se faire au prorata des kilomètres (on suppose alors que l'on parcourt un certain nombre de km en moyenne dans l'année, correspondant à la prime annuelle) ou bien forfaitairement en fonction du nombre de déplacements moyen dans l'année, ce qui ne donne pas forcément le même résultat. Selon les hypothèses de calcul que l'on pose, on n'obtiendra donc pas le même coût.

Cette remarque est très importante, car elle doit vous faire prendre conscience que la comptabilité n'est pas une science exacte qui aboutirait à un résultat unique. D'une part, les calculs sont relatifs aux hypothèses posées, ce qui signifie que non seulement les résultats peuvent être différents, mais ils peuvent être aussi plus ou moins éloignés d'une certaine « réalité » qu'il est de toutes manières, difficile d'appréhender ; d'autre part, le coût peut aussi évoluer dans le temps en fonction des conditions d'exploitation de l'entreprise. Dans le cas du déplacement, il est évident ainsi, que le fait d'utiliser une voiture différente induit un coût différent.

En reprenant l'exemple en introduction, on peut également définir un coût, en considérant les ressources mises en œuvre pour mener à bien un projet. Ces ressources sont déterminées par les différentes activités qu'il est nécessaire de déployer pour arriver au résultat recherché.

Un *coût* représente la somme des ressources consommées par les activités nécessaires à la mise *processus* d'élaboration et d'exploitation d'un produit ou d'un service.

De manière schématique, une *activité* est un ensemble de tâches effectuées à partir d'une matière première, d'un produit ou d'un service, dont le résultat se traduit par un produit ou un service déterminés.

Scier des planches aboutit, à partir d'un billot de bois, à fournir un produit destiné à une autre activité (l'assemblage, par exemple, pour construire un meuble).

L'intérêt de cette deuxième définition est de mettre l'accent sur le fait que le coût est le résultat d'une activité : il n'existe donc pas en tant que tel. C'est en agissant sur une activité que l'on peut agir sur le coût. A l'opposé, vouloir « réduire les coûts » dans l'absolu, revient concrètement à tenter d'élever

la température d'une pièce en chauffant le thermomètre. Un coût doit être pris pour ce qu'il est, c'està-dire *un instrument de mesure*.

#### *1.2. CARACTÉRISTIQUES GÉNÉRALES*

Le coût se caractérise par trois particularités indépendantes les unes des autres : le champ d'application, le moment du calcul, le contenu.

## **1.2.1. Le champ d'application**

Celui-ci est extrêmement varié. Il peut s'appliquer à :

- une fonction économique de l'entreprise (approvisionnement, production, distribution,  $\bullet$ administration) ;
- un moyen d'exploitation (magasin, rayon, usine, atelier, poste de travail) ;  $\bullet$
- un objet (produit ou famille de produit, client, fournisseur) ;  $\bullet$
- tout centre de responsabilité, c'est-à-dire un des sous-systèmes de l'entreprise pour lequel est  $\bullet$ défini un objectif mesurable et doté d'une certaine autonomie pour atteindre cet objectif (direction commerciale, chef d'atelier, directeur technique).

#### **1.2.2. Le moment de calcul**

Un coût peut être calculé *a posteriori* : il s'agira alors d'un coût constaté, que nous qualifierons également de « réel ». Il peut aussi être calculé *a priori* : on parlera alors de « coût préétabli ».

Les coûts préétablis ont une grande importance pour la gestion prévisionnelle de l'entreprise. Ils peuvent prendre la forme de coûts standards, auquel cas ils constitueront une norme sous la forme d'un objectif à atteindre, d'un minimum à satisfaire, voire d'un idéal. Ils peuvent aussi servir à l'établissement de devis dans les rapports commerciaux avec la clientèle. Ils peuvent enfin, être utiles à l'établissement de budgets prévisionnels.

La comparaison entre les coûts préétablis et les coûts réellement constatés permet de mettre en évidence des écarts, dont l'interprétation permet d'aider à la gestion de la firme.

#### **1.2.3. Le contenu**

Selon que le gestionnaire retient la totalité des coûts dans l'entreprise ou une partie seulement, on obtiendra un coût complet ou un coût partiel. Cet aspect est développé au point 3 de cette leçon.

## *1.3. LIMITES À LA NOTION DE COÛT*

#### **1.3.1.Le coût ne doit pas être considéré comme un ensemble homogène**

Considérer les coûts comme un ensemble homogène revient à considérer que différents fruits et légumes peuvent être présentés à la caisse d'un supermarché réunis dans un même emballage, à la raison que *l'unité de mesure commune* est le kilogramme. C'est pourtant ce qui est fait en matière de calculs de coûts : les coûts constitués de différents types (cf. point 3), sont exprimés en une seule unité, la monnaie, donnant ainsi l'illusion qu'ils sont homogènes. Rien n'est plus dangereux, car cela revient à laisser accroire par exemple, que si un produit coûte  $1 \in$ , alors 100 produits coûteront 100

DT. En réalité, du fait de l'existence de coûts fixes et de phénomènes tels que l'apprentissage ou les économies d'échelle, le coût pourra différer sensiblement de 100 DT.

#### **1.3.2.Le coût n'est pas la valeur**

Une autre critique doit être faite aux coûts : ils ne représentent en rien la valeur d'un produit ou d'une activité. Une illustration simple permet de comprendre cette distorsion : si une entreprise fabrique des vêtements démodés, on peut bien avancer que le coût de ces produits est égal à la somme des charges supportées pour les réaliser, mais la valeur marchande est nulle... la valeur est en définitive déterminée par le marché.

## **2. TYPOLOGIE DES COÛTS**

On peut distinguer quatre types de coûts, lesquels en se croisant forment quatre sous-catégories. Ces dernières sont à l'origine des principales méthodes de calculs.

## *2.1. COÛTS VARIABLES ET COÛTS FIXES*

## **2.1.1. Les coûts variables ou opérationnels**

Les coûts variables ou opérationnels sont des coûts constitués seulement par les charges qui varient avec le volume d'activité de l'entreprise (par exemple, les quantités produites et/ou vendues) sans qu'il y ait nécessairement exacte proportionnalité entre la variation des charges et la variation du volume des produits obtenus.

La matière contenue dans un produit fabriqué, les frais de transport, l'emballage, sont des exemples de charges variables.

La fabrication d'une chaise ordinaire requiert 6 DT de matières premières (contre-plaqué et acier). Le coût variable pour 100 chaises sera donc de :  $6 \times 100 = 600$  DT. Ce rapport, dans la réalité, peut ne pas être strictement proportionnel à partir du moment où l'entreprise obtient par exemple, des remises sur le volume des quantités commandées.

Observons dès à présent, que le coût variable par unité est « fixe », alors que le coût variable total est fonction des quantités vendues : il est donc « variable », comme l'indique la figure 2.1-1.

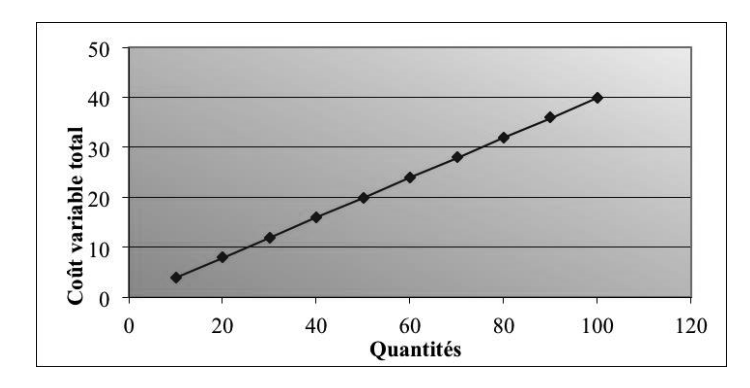

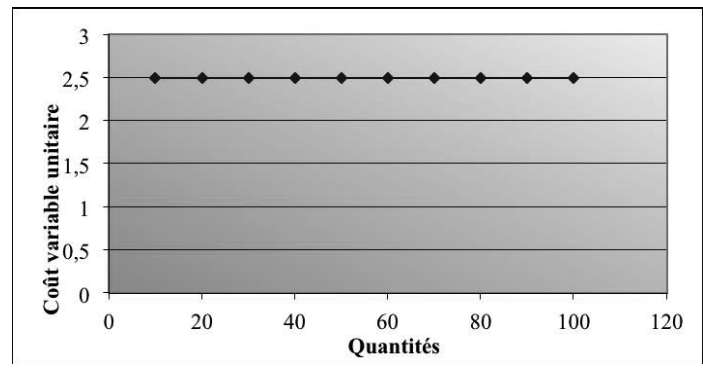

**Figure 2.1-1: évolution comparée du coût variable total et du coût variable unitaire en fonction des quantités**

Il faut cependant bien garder à l'esprit que ces schémas sont théoriques, dans la mesure où le coût variable peut ne pas être strictement proportionnel aux quantités produites. Il l'est d'ailleurs rarement dans la réalité et cela explique pourquoi les termes de « coûts proportionnels » ne sont pas pertinents.

#### **2.1.2. Les coûts fixes ou charges de structure**

Ce sont les charges liées à l'existence de l'entreprise et correspondant, pour chaque période de calcul, à une capacité de production déterminée. L'évolution de ces charges avec le volume d'activité est discontinue. Ces charges sont relativement « fixes » lorsque le niveau d'activité évolue peu au cours de la période de calcul.

Les coûts fixes correspondent aux charges engendrées par l'administration ou les investissements durables. Ils ne sont pas proportionnels aux quantités fabriquées.

Le matériel acquis pour fabriquer les chaises a coûté 200 000 DT. Il est amorti sur cinq ans en linéaire, ce qui correspond à l'usure économique du bien. Chaque année, on impute  $1/5<sup>eme</sup>$  de ce coût à celui des produits fabriqués, soit un montant fixe de 40 000  $\epsilon$  qui ne varie pas, quelles que soient les quantités produites.

On peut également observer, que si le coût fixe global ne change pas pour la période considérée, il est en revanche variable par unité, comme le montre la figure 2.1-2.

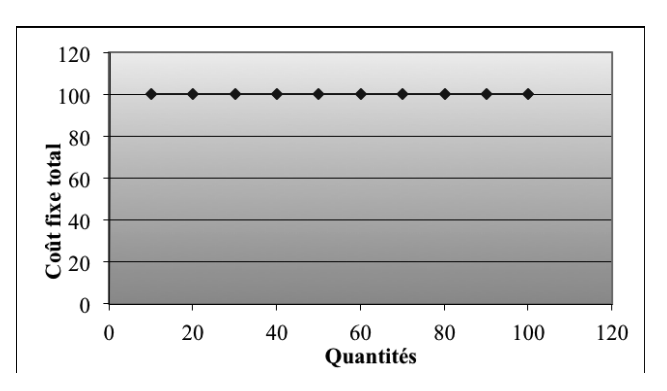

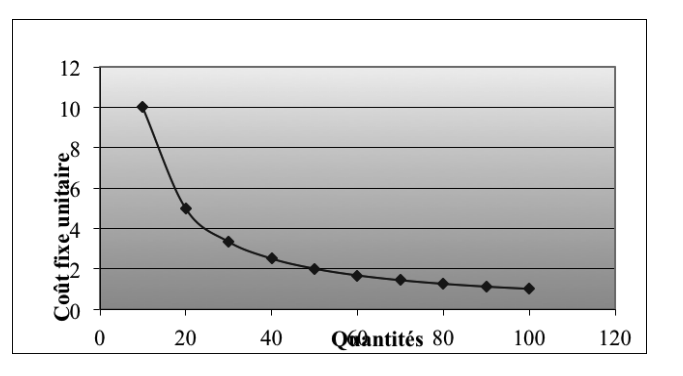

**Figure 2.1-2 : évolution comparée du coût fixe total et du coût fixe unitaire en fonction des quantités**

On peut remarquer que l'évolution du coût fixe unitaire prend l'allure d'une hyperbole. Cela s'explique aisément, puisque le coût fixe unitaire représente le rapport entre le coût fixe total et les quantités produites et/ou vendues. Il décroît par conséquent, au fur et à mesure qu'augmentent les quantités produites.

En reprenant les données de l'exemple précédent, si une seule chaise est produite, le coût fixe affecté à celle-ci sera de 40 000 DT. Si deux chaises sont produites, ce coût sera de 40 000 /  $2 = 20$ 000 DT. Si 20 000 chaises sont produites, ce coût sera de :  $40\,000/20\,000 = 2$  DT par chaise, etc.

#### *2.2. COÛTS DIRECTS ET INDIRECTS*

Les coûts directs sont ceux qu'il est possible d'affecter immédiatement, c'est-à-dire sans calcul intermédiaire, au coût d'un produit déterminé.

 $\triangle$  Les matières premières incorporées au produit, les heures de main-d'œuvre des ouvriers affectés à la fabrication du produit, constituent autant de coûts directement imputables aux produits.

Il faut noter que l'affectation de ces coûts dépend toutefois de l'existence de moyens directs de mesure, ce qui explique que les charges les plus communément admises au titre des coûts directs sont les heures de main-d'œuvre et les matières premières. Il ne s'agit cependant pas d'une règle absolue.

Les coûts indirects sont ceux qu'il n'est pas possible d'affecter immédiatement, c'est-à-dire sans calcul intermédiaire, au coût d'un produit déterminé.

Les charges d'administration, les frais généraux d'entretien, de surveillance... sont autant d'exemples de charges indirectes par rapport à l'activité de production.

Les charges indirectes posent un problème important, dans la mesure où leur incorporation au coût du produit nécessite un traitement préalable. Nous verrons comment la méthode des coûts complets, étudiée dans les leçons 4 et 5, traite le problème.

#### *2.3. SYNTHÈSE*

Ces différentes catégories de coûts peuvent être représentées en définitive sur deux axes, à partir des charges qui les composent déterminant ainsi quatre types bien spécifiques, comme le montre le tableau 2.3-1 :

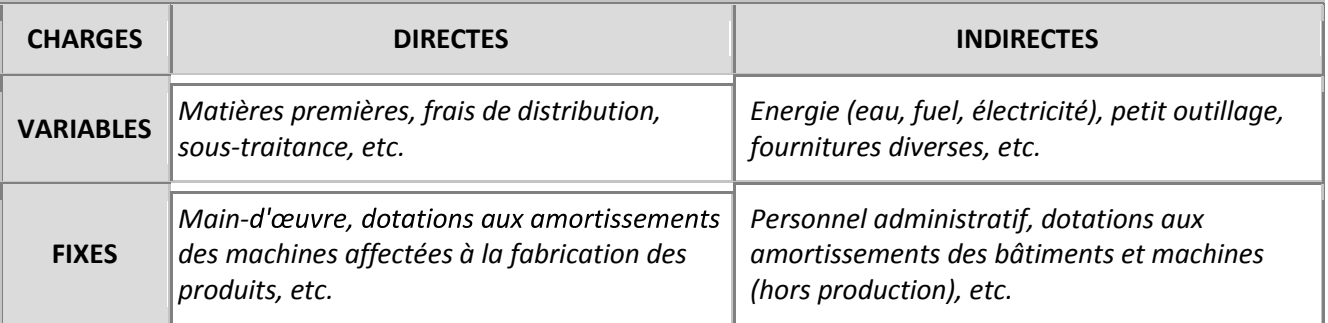

**Tableau 2.3-1 : typologie des charges dans l'entreprise**

Il convient à propos de ce tableau, de faire trois observations :

- les charges indiquées dans les différentes cases ne sont indiquées ici qu'à titre indicatif et ne constituent nullement une typologie déterminée et définitive ;
- il n'existe pas toujours de types « purs » de charges : s'agissant des matières premières, il existe par exemple, des tarifs dégressifs en fonction du volume acheté ou transporté. L'électricité n'est pas non plus facturée au même tarif au-delà d'une certaine consommation, ni même au cours d'une journée de 24 h ;
- certaines charges sont mixtes : ainsi en est-il par exemple de l'eau ou du téléphone, qui comprennent un abonnement fixe et un coût variable en fonction de la consommation.

# **3. LES DIFFERENTES METHODES DE CALCUL DES COÛTS**

L'existence de coûts différents dans leur nature et leur comportement va induire des méthodes variées de calcul selon que l'on prendra en compte telle ou telle catégorie. Ces méthodes sont complétées par des améliorations ponctuelles ou des techniques d'analyse destinées à la prise de décision dans un contexte spécifique.

## *3.1. LES MÉTHODES DE CALCULS DE COÛTS*

En reprenant le tableau 2.3-1, on peut agencer chaque type de coûts de manière différente. A partir de la matrice suivante, on débouche ainsi sur deux ensembles de méthodes fondées sur des calculs de coûts partiels ou de coûts complets :

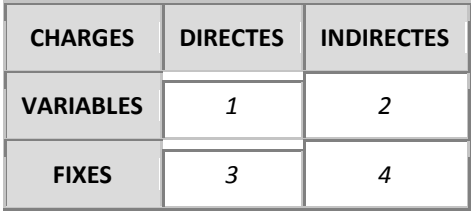

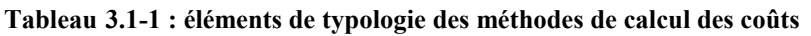

#### **3.1.1. Les calculs de coûts partiels**

Une première partition consiste à conserver uniquement les charges variables comprises dans les cases 1 et 2 et à laisser par ailleurs l'ensemble des coûts fixes (cases 3 et 4). Cette opération

débouche sur une première méthode, appelée méthode des coûts variables, connue également sous le vocable anglo-saxon de « direct costing »<sup>[1]</sup>. La méthode est surtout intéressante dans une optique prévisionnelle, car elle permet de calculer un seuil de rentabilité, c'est-à-dire un seuil de chiffre d'affaires ou de quantités vendues qui permet à l'entreprise de couvrir ses charges fixes et donc, de commencer à réaliser du bénéfice.

Une deuxième partition consiste à considérer les charges variables  $(1 + 2)$  augmentées des charges fixes directes (3). Ce calcul correspond à la méthode des coûts spécifiques, appelée également « direct costing évolué ». Cette méthode prolonge la précédente et son principal intérêt est de mieux appréhender la contribution d'un produit à l'absorption des charges fixes indirectes. En d'autres termes, une fois ce coût calculé, si la « marge sur coûts spécifiques », c'est-à-dire la différence entre le prix de vente du produit, les charges variables et les charges qui lui sont imputables en propre est encore positive, alors cela signifie que son exploitation permet d'absorber une partie des frais de structure. Il s'agit par conséquent, d'un outil précieux pour apprécier la rentabilité des produits et leur abandon éventuel.

Une troisième partition consiste à retenir uniquement les charges directes variables et fixes  $(1+3)$ laquelle permet de calculer une « marge sur coûts directs » qui peut être utilisée par exemple, pour estimer la marge dégagée par un établissement ou un magasin. Imaginons, une petite société qui distribue différents produits informatiques dans différentes villes sur la Côte d'Azur. La marge sur coûts directs, c'est-à-dire, la différence entre le chiffre d'affaires et l'ensemble des coûts directement supportés par un magasin permet de savoir si ce dernier est rentable et contribue à absorber les charges communes à la gestion de l'ensemble des magasins.

## **3.1.2. Les méthodes de calcul en coûts complets**

Elles correspondent à la prise en compte de tous les coûts, afin de calculer un coût de revient « complet » du produit. Elles permettent ainsi, de calculer une marge bénéficiaire par produit. On peut distinguer deux techniques de calcul : la comptabilité par « centre d'analyse » et la comptabilité « par activité ».

À côté de ces méthodes, d'autres techniques de calculs de coûts sont envisageables, sans que l'on puisse parler de « méthode ». Ces modes de calculs constituent, soit un prolongement des précédentes, soit plus généralement des techniques d'aide à la décision.

## *3.2. AMÉLIORATIONS ET TECHNIQUES PONCTUELLES D'AIDE À LA PRISE DE DÉCISION*

## **3.2.1. Les coûts standards et coûts préétablis**

Ce sont des coûts souvent calculés à partir de coûts complets et qui ont vocation à établir des prévisions et des devis. Ils débouchent sur des calculs d'écarts, dont l'interprétation constitue un outil important du contrôle.

## **3.2.2. L'imputation rationnelle des charges fixes**

Il s'agit également d'un prolongement de la méthode des coûts complets. La technique présente

l'avantage de moduler le calcul du coût complet des produits pour tenir compte de la variabilité des charges fixes unitaires.

## **3.2.3. Le coût marginal**

Le coût marginal correspond au coût d'une unité, d'un lot ou d'une supplémentaire fabriquée. Sa connaissance est essentielle en tant qu'outil d'aide à la décision. Il revêt une grande importance en raison de son rôle pivot au sein de la micro-économie.

<sup>[1]</sup> Il est probable qu'au moment où la méthode a été mise au point, la distinction entre charges variables et directes n'était pas forcément très claire, les coûts directs étant quasiment tous variables. Ceci peut expliquer l'ambiguïté des termes.

## *Leçon n° 3 : la détermination et l'enchaînement des coûts*

En règle générale et en l'absence de système informatique intégré, c'est-à-dire organisé autour d'une base de données, c'est la comptabilité générale qui va servir de système d'information pour la comptabilité analytique. Il est cependant nécessaire au préalable, de procéder à un ensemble de retraitements pour permettre le calcul des coûts dans l'entreprise.

Un premier travail consiste à classer parmi les charges de la firme, celles qui seront exclues ou au contraire incluses dans les coûts des fonctions et des produits (ou services). Un second travail, préliminaire à la mise en œuvre de toute méthode de calcul, consiste à préciser la manière dont seront traitées certaines charges tels que les amortissements, les charges à répartir, les charges dont la périodicité est différente du moment de calcul, etc. Enfin, un troisième travail consiste à identifier les charges au sein du processus de production de l'entreprise.

## **1. De la comptabilité générale à la comptabilité de gestion**

La logique fondamentale du passage de la comptabilité générale à la comptabilité analytique est de s'appuyer sur le caractère « économique » d'une charge ou d'un produit. Pour cela, il faut toujours se poser la question : cette charge ou ce produit est-il indispensable à mon activité ? Ceci peut donc conduire à écarter des éléments du compte de résultat, mais aussi, à l'inverse, rajouter des éléments qui ne sont pas enregistrés en comptabilité générale.

#### *1.1 QUELLES SONT LES CHARGES QUI DOIVENT ÊTRE INCLUSES EN COMPTABILITÉ ANALYTIQUE ?*

Parmi les charges de la comptabilité générale, on distingue deux types : les charges dites « incorporables » qui sont transférables en comptabilité analytique et celles qui ne le sont pas. Ces dernières sont dites « non incorporables ».

La notion de charges incorporables est facilement compréhensible et ressort essentiellement du « bon sens », ainsi que l'illustre l'exemple ci-dessous.

*Une société a pour objet, la fabrication de glace et desserts glacés. Tous les éléments directement*  nécessaires à la fabrication de ses produits -matières premières (lait, parfums, fruits...) et *machines ainsi que les dépenses administratives induites par la production et la commercialisation qui figurant dans les charges de l'entreprise sont des charges a priori incorporables*.

Des charges incorporables sont des charges qui ont un lien patent avec l'activité, le produit ou le service considérés. Elles sont généralement récurrentes, dès lors qu'elles relèvent de l'exploitation ordinaire de l'entreprise.

A l'opposé, des charges non incorporables sont des charges qui n'ont aucun lien avec l'activité, ou ne relèvent pas de l'exploitation ordinaire et à ce titre n'ont pas à être incluses dans le calcul de coût du produit ou du service.

*Une amende fiscale ou pénale constitue ainsi une charge atypique, dont le coût ne doit pas interférer avec celui des produits fabriqués. L'amortissement des frais de premier établissement, lesquels n'ont pas vocation à se renouveler et s'identifient en réalité à des charges exceptionnelles, n'a pas non plus à être pris en compte.*

Il n'existe naturellement pas de liste exhaustive des charges incorporables ou non par nature, chaque entreprise ou activité ayant ses spécificités propres. *Grosso modo*, les charges figurant dans les

comptes 60 à 66 du plan comptable général et une grande partie des amortissements correspondent à des charges incorporables. Les provisions pour dépréciation ne rentrent pas en ligne de compte dans le calcul des coûts. Elles ont en effet, un caractère purement patrimonial, c'est-à-dire qu'elles ont un impact sur la valeur des biens au bilan, mais ne modifient en rien le montant investi à l'origine.

Les charges exceptionnelles ne constituent pas non plus des charges incorporables : par nature, les composantes du coût d'un produit ou d'un service sont récurrentes, ce qui n'est pas le cas de ce type de charges (ou produits).

Dans tous les cas, ces règles ne sont pas intangibles : il faut rechercher avant tout le lien avec le produit ou le service.

Il ne faut pas confondre « lien avec l'activité » et caractère direct ou indirect de cette relation. La fonction de direction n'a pas, en principe, de lien direct avec les produits ou services offerts, mais son coût rentre dans leur calcul, car elle est indispensable à l'activité de l'entreprise.

#### *1.2 CHARGES SUPPLÉTIVES*

Il existe également des éléments qui concernent directement l'activité et doivent rentrer dans le calcul des coûts, mais qui ne sont pas enregistrés dans le compte de résultat. Ce sont des charges supplémentaires, appelées « charges supplétives ». Deux cas type illustrent cette situation.

*Un gérant majoritaire de société ne touche pas de salaire : il prélève son revenu sur les bénéfices de la firme. Sa charge n'est donc pas enregistrée au niveau de l'exploitation, alors qu'il participe bien des coûts de l'entreprise. C'est pourquoi, il est nécessaire de réintégrer l'équivalent de son salaire dans les calculs de coûts.*

*Dans un autre ordre d'idées, l'entreprise qui finance l'acquisition d'un matériel de production peut le faire par l'emprunt ou par fonds propres. Si elle recourt à l'emprunt, les intérêts financiers seront en toute logique affectés au coût de production des biens que la machine contribue à fabriquer. A l'inverse, si elle finance l'opération par apport de capitaux, elle n'enregistrera pas d'intérêts financiers dans ses comptes. Il est donc logique, afin de tenir compte du coût du capital, de réintégrer dans ses calculs de coûts, l'équivalent du prix du financement.*

*1.3 RÉSULTAT ANALYTIQUE ET RÉSULTAT COMPTABLE : SYNTHÈSE*

Le schéma ci-après résume de quelle manière les charges de la comptabilité générale sont prises en compte dans la comptabilité analytique.

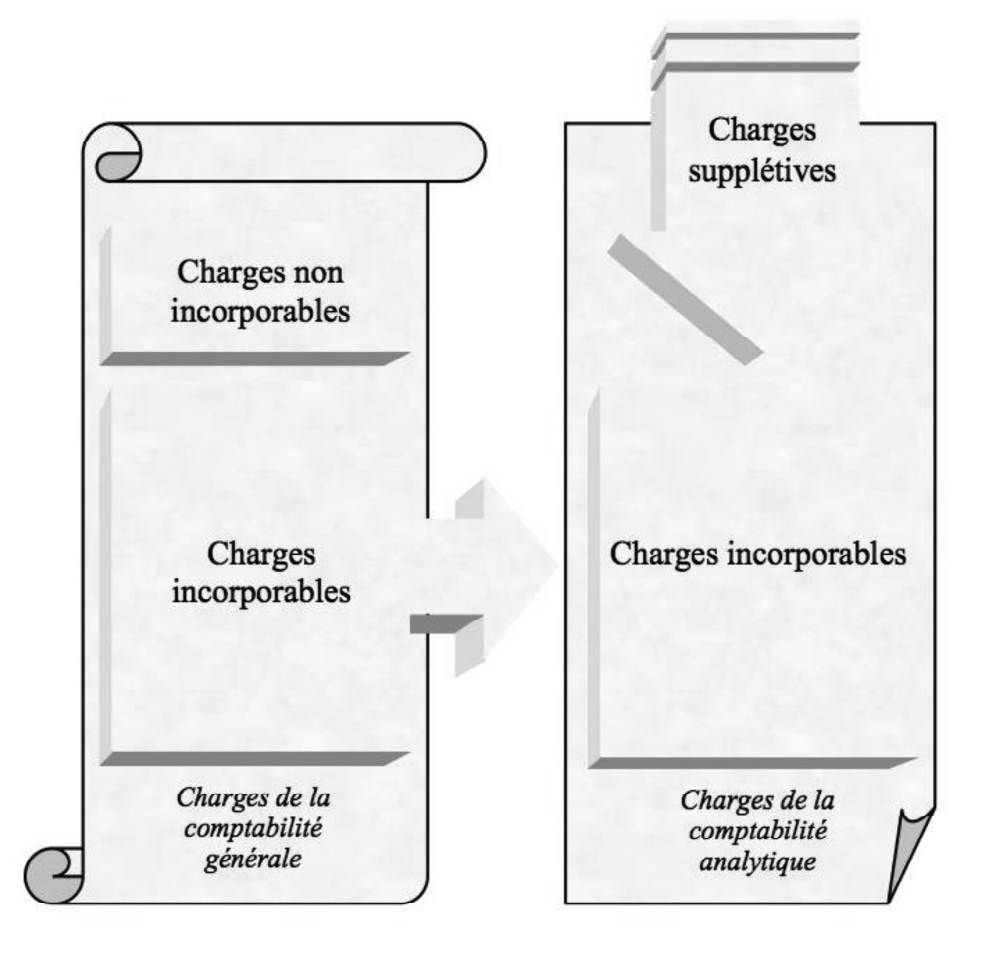

## **Figure 1.3-1: les charges prises en compte dans la comptabilité analytique**

Le résultat de la comptabilité analytique, dit « résultat analytique » est égal à la différence entre les produits (résumés généralement par le chiffre d'affaires) et les charges de la comptabilité analytique.

À l'inverse, il est naturellement possible de retrouver le résultat de la comptabilité générale à partir du résultat analytique. Pour cela, il suffit d'ajouter les charges supplétives au résultat analytique et de soustraire les charges non incorporables. Eventuellement, il y a lieu de tenir compte de produits accessoires qui auraient été perçus en dehors de l'activité principale concernée.

- Résultat analytique
- **+** Produits non incorporés
- **+** Charges supplétives
- **-** Charges non incorporables
- **=** Résultat comptable

Il faut observer dans ce calcul que les signes affectant les charges supplétives et non incorporables sont respectivement positif et négatif, car les premières sont venues préalablement en diminution du résultat analytique calculé, tandis que les secondes sont venues en augmentation. Ainsi, s'agissant des produits non incorporés, ceux-ci viennent augmenter le résultat analytique, puisqu'ils ne s'y trouvaient pas par définition. Il en est de même dans le sens inverse pour les charges non incorporables. Pour les charges supplétives, c'est plus subtile : puisqu'elles sont venues diminuer le résultat analytique, on les rajoute à ce même résultat pour les éliminer (moins par plus égal... zéro !).

*Une entreprise de nettoyage possède des appartements qu'elle loue à des entreprises. Les loyers qu'elle perçoit constituent des revenus accessoires. Ils devront être ajoutés au résultat analytique comme produits non incorporés pour calculer le résultat de la comptabilité générale.*

# **2. Le traitement des charges calculées**

#### *2.1. LES CHARGES ABONNÉES*

Elles correspondent à des charges qui interviennent à des périodes d'apparition différentes de celles retenues pour les calculs de coûts. Les charges d'électricité ou de téléphone, dont le paiement est généralement bimensuel, pourront être ainsi étalées à raison d'un montant équivalent à une consommation mensuelle.

#### *2.2. LES CHARGES D'USAGE*

Les charges d'usage correspondent à l'amortissement des biens concourant à l'exploitation de l'entreprise et pris en compte dans la comptabilité de gestion. Si, en pratique, ils sont souvent repris tels quels dans le calcul de coûts, il est cependant préférable de calculer des charges d'usage reflétant le mieux possible la réalité économique. On peut ainsi proposer trois types de traitement :

- pour base amortissable, on peut tenir compte, non de la valeur historique, mais de la valeur de remplacement du bien. Rappelons que cette dernière n'est pas forcément supérieure à la valeur d'origine. C'est en particulier le cas en situation de déflation, ou dans certains domaines (l'informatique par exemple) qui ont connu des baisses importantes de coût ces dernières années
- pour durée d'amortissement, on peut retenir une durée probable d'utilisation, au lieu de celle  $\bullet$ normalement admise pour l'amortissement. Il est vrai que l'on a tendance à retenir des durées conformes aux normes fiscales, lesquelles ne sont pas toujours en adéquation avec la réalité ;
- une charge d'usage peut continuer par ailleurs, à être calculée tant que le bien reste en service et quand bien même l'immobilisation est totalement amortie comptablement. Cette disposition s'explique par le souci de ne pas fausser le calcul économique en abaissant brutalement le coût à l'issue de la période d'amortissement ou en considérant que le bien revient moins cher à produire en raison même de l'âge ou de l'obsolescence du matériel. Cela entraînerait, d'une part une revalorisation forte du coût, lors du rachat d'un nouvel équipement et/ou d'autre part, une estimation biaisée de la performance économique vis-àvis des concurrents. S'il y a gain sur le coût unitaire des produits, celui-ci ne doit être le fruit que d'une amélioration de la productivité, de l'expérience ou d'effets d'échelle.

Naturellement, les différences constatées entre l'amortissement enregistré en comptabilité générale et de gestion feront l'objet d'une différence d'incorporation.

# **3. L'enchaînement des coûts**

Les activités de l'entreprise sont traditionnellement divisées en deux familles : activités commerciales et activités de production (biens ou services). La seconde se distingue de la première en ce qu'elle ajoute une étape au processus d'approvisionnement et de distribution : la transformation de matières. C'est pourquoi, la notion de coût est abordée à travers l'exemple du processus productif.

#### *3.1. LE PROCESSUS DE PRODUCTION*

Trois phases ponctuent le processus de production : la première correspond à celle de l'approvisionnement, la seconde à celle de la production, la troisième à celle de la distribution. Le calcul du coût de revient d'un produit respecte toujours ces trois étapes. Ce processus a énormément évolué au cours de ces dernières années. Néanmoins, dans le cadre d'une première approche, nous considérerons le cas d'une production industrielle « classique », avec constitution de stocks. Afin d'illustrer ce processus de production, imaginons l'exemple suivant :

*Une entreprise fabrique des chaises destinées à des salles de classe à partir de deux éléments : des barres d'acier mises en forme dans un atelier 1, des plaques de contre-plaquées taillées dans un atelier 2. Ces différents éléments sont assemblés par soudure de l'acier dans un troisième atelier, où ils sont également conditionnés. Aux différents stades de la production, chaque élément est stocké provisoirement, comme le montre le schéma ci-dessous :*

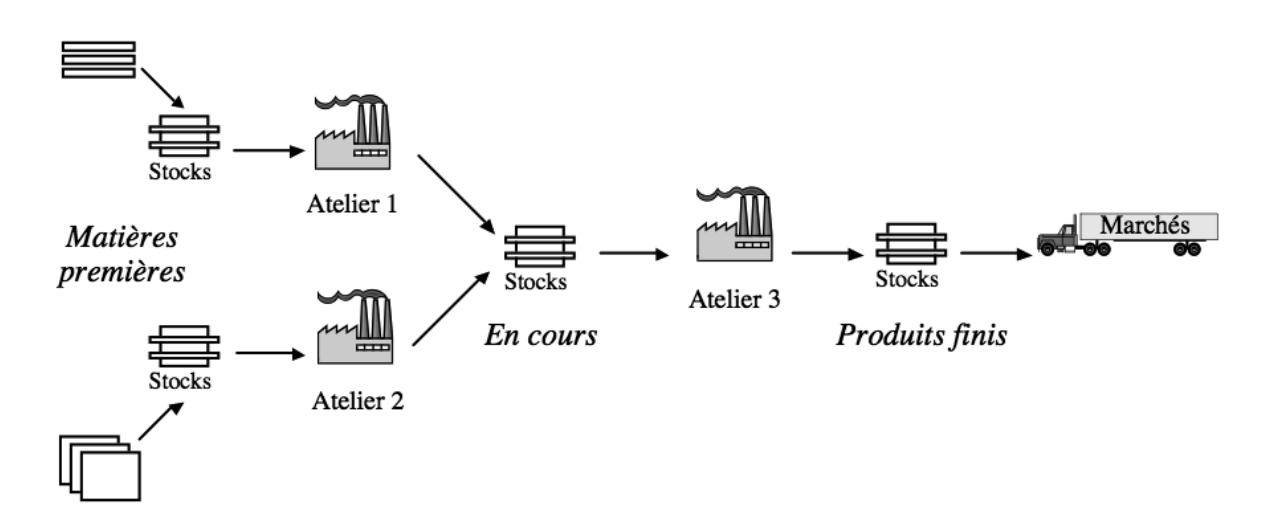

#### **Figure 3.1-2 : processus de production d'une chaise avec stocks**

Ce schéma de production est naturellement très simple, mais il montre clairement la progression dans l'élaboration du produit, ponctuée de haltes dans des lieux de stockage. Le coût d'un produit suit le même chemin, utilisant les ressources mises à la disposition par l'entreprise. Aux matières premières d'origine vont être ajoutés du travail et des heures machines pour donner un produit fini.

*Grosso modo*, on peut dès à présent considérer que deux grandes catégories de ressources ont été : de la « logistique » au sens le plus général et des forces de production. La première apporte son soutien administratif, commercial, organisationnel ; la seconde est impliquée à des degrés divers dans le processus productif sous la forme d'entretien, de manutention, de fabrication...

#### *3.2. DU COÛT D'ACHAT AU PRIX DE VENTE*

Le coût de revient est le résultat de la somme des coûts apparaissant au fur et à mesure du processus de production. La marge revenant au producteur résulte de la différence entre ce coût et le prix de vente. L'ensemble de ce processus est résumé ci-après :

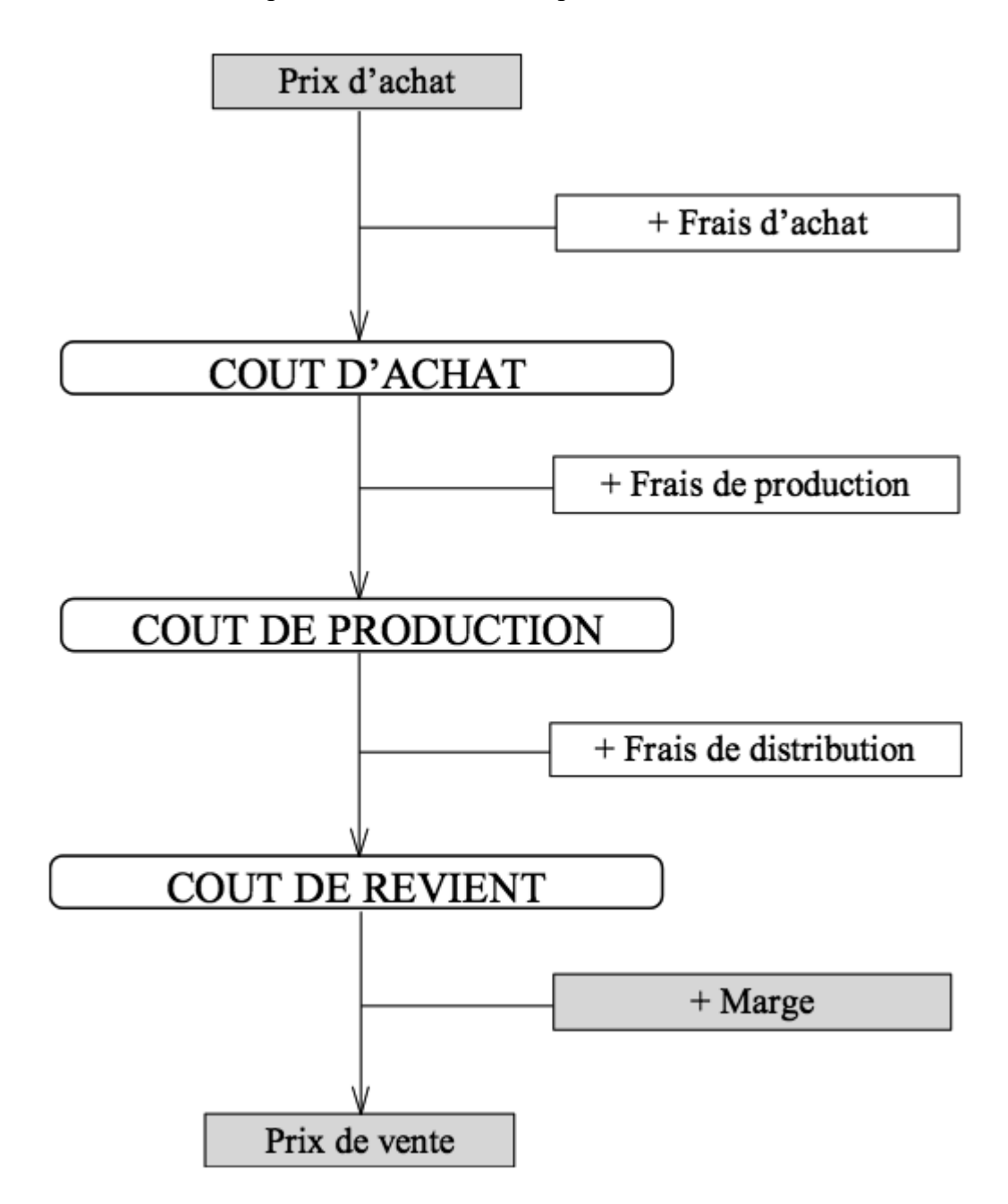

## **Figure 3.2-3 : du coût d'achat au prix de vente**

Le coût d'achat

Au cours de la première phase, les matières premières rentrent dans l'entreprise. Elles ont été acquises à un certain prix déterminé sur le marché. L'achat de ces matières a nécessité des dépenses supplémentaires liées à la recherche éventuelle d'un fournisseur, la négociation, la passation de la commande (téléphone, fax, imprimés, courriers...), au transport, des droits de douane s'il y a lieu, la manutention... Ces frais viennent majorer le prix d'achat, pour donner un premier coût : le coût d'achat.

Il faut dès à présent noter qu'en sus de ces différents coûts, il peut se glisser des variations de valeurs liées à l'existence de stocks.

Le coût de production

Au coût d'achat des matières vont venir s'ajouter d'autres frais, liés à la production : main-d'œuvre,

amortissement des machines utilisées, matériel d'entretien, salaires de l'encadrement, etc. La somme des ces coûts donne le coût de production. S'il existe des stocks, on évaluera un coût de production avant et après le passage en stocks.

Le coût de revient

Le coût de revient, enfin, est la somme du coût de production et de tous les frais engagés pour la distribution du produit : frais de personnel (manutention, commerciaux, marketing...), les emballages de conditionnement consommés, le service après-vente, etc.

Remarquons que les frais de structure inhérents au fonctionnement de l'entreprise et communes à diverses activités ou établissements, tels que les services de recherche et de développement, le contrôle, l'informatique font également partie du coût de revient. Mais, ils sont pris en compte de manière indirecte. L'objet du chapitre suivant est précisément de montrer comment les incorporer au coût final.

L'apparente simplicité de ce schéma peut surprendre, mais ce dernier est essentiel. Il est par conséquent important de *toujours l'avoir à l'esprit*, car il constitue un guide précieux dans le travail de calcul des coûts.

# *Leçon n° 4 : les coûts complets, principes et fondements*

La méthode des coûts complets est fondée sur le principe d'une prise en compte complète des coûts directs et des coûts indirects de l'entreprise, par le biais d'une répartition préalable pour les seconds, dans des « centres d'analyse ». Malgré ses imperfections, la méthode reste encore solidement implantée dans les entreprises et la compréhension de ses principes est donc nécessaire. Sa mise en œuvre nécessite la maîtrise d'un minimum de concepts et de définitions. Cette leçon a pour objectif d'exposer le mécanisme d'affectation des charges au coût des produits. Elle sera complétée par la leçon suivante sur le calcul du coût de revient.

## 1. L'affectation des charges en comptabilité analytique

La méthode des coûts complets repose sur le principe d'une affectation de toutes les charges de la comptabilité analytique au coût des produits fabriqués. Le problème essentiel est celui de l'affectation des charges de la comptabilité générale dans le système analytique, puis de leur imputation au coût des produits.

## *1.1 PRINCIPE GÉNÉRAL*

Le principe général de calcul du coût d'un produit repose sur l'affectation de l'ensemble des charges incorporables de la comptabilité générale et s'il en existe, des charges supplétives, au coût du produit. Le schéma ci-après résume cette approche :

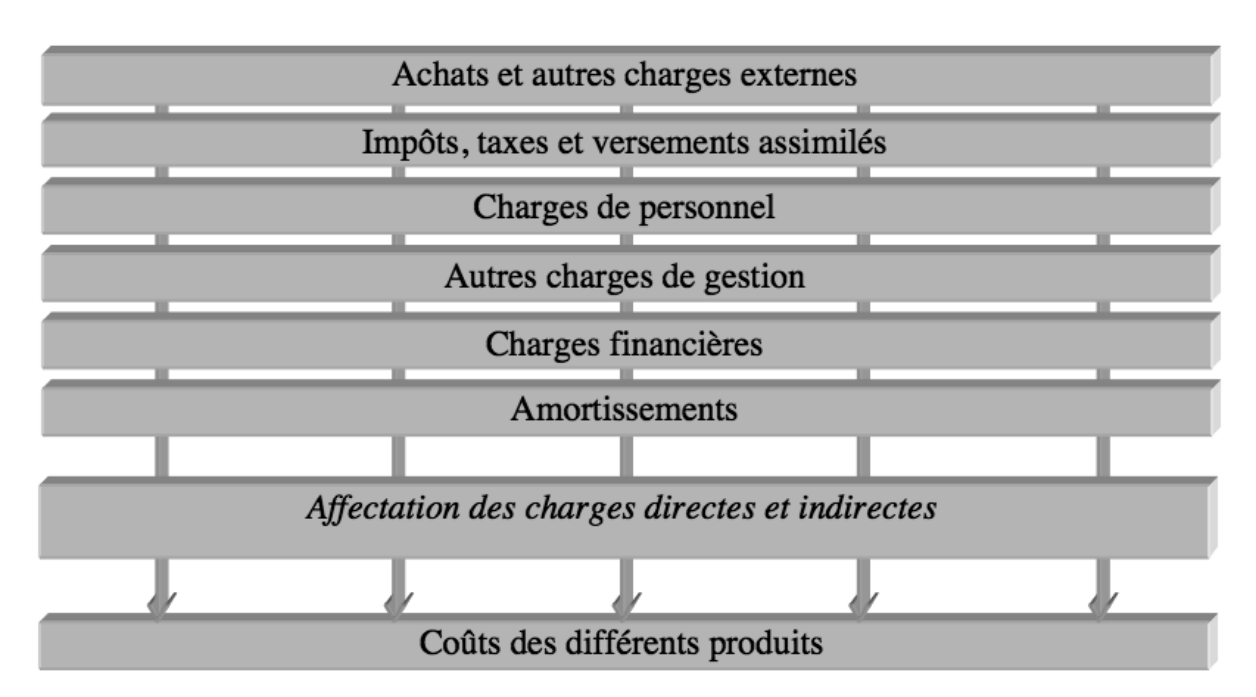

#### **Tableau 1.1-1 : principe produits**

S'agissant de coûts directs, comme de la matière première ou de la main-d'œuvre, dont on peut percevoir le lien immédiat avec le produit fabriqué, l'affectation se fera généralement au prorata des quantités consommées.

En revanche, l'allocation (c'est-à-dire la répartition) des charges indirectes exige un traitement préalable. Avant d'être imputées aux produits fabriqués selon des modalités qu'il reste à définir, elles font l'objet d'un regroupement préalable dans des centres appelés « centres d'analyse ».

## *1.2 LE TRAITEMENT DES CHARGES INDIRECTES DANS LES CENTRES D ANALYSE*

La complexité de cette opération oblige à distinguer plusieurs étapes : il faut commencer par définir la notion de centre d'analyse; ensuite pourra être précisé ce que l'on entend par répartition primaire et secondaire ; enfin, pourront être étudiées plus en détail les modalités pratiques d'affectation des charges à l'aide de clés de répartition.

#### 1.2.1 Les centres d'analyse

Le recours aux centres d'analyse vient de ce qu'en apparence, il n'existe pas de lien direct entre le produit et la charge enregistrée en comptabilité. Quelle est ainsi la part de la « secrétaire de direction » dans une chaise fabriquée ?

Sont donc regroupées dans les centres d'analyse, des charges communes à plusieurs produits, sans *a priori* de déterminer la part exacte imputable à tel ou tel autre produit. Pour prendre une image, il s'agit en quelque sorte de « boîtes » dans lesquelles tous les éléments que l'on ne sait pas ranger directement à un endroit précis, sont placés en attente d'une affectation ultérieure.

Eles centres d'analyse correspondent à des subdivisions comptables de l'entreprise dans lesquelles sont regroupés, préalablement à leur imputation aux coûts, les éléments de charges qui ne peuvent leur être directement affectés.

On notera avec intérêt que les centres d'analyse, s'ils sont en principe indépendants de l'organigramme, correspondent le plus souvent à des *centres de responsabilités* (cf. fiche 4-1).

Le cas « Arc-en-ciel », servira tout au long de cette leçon (et de la suivante) pour illustrer et étudier chaque point de la méthodologie à mettre en œuvre dans l'élaboration des coûts complets. Il montre, dans une première étape, comment se répartissent les charges de la comptabilité générale dans la comptabilité analytique.

*La société Arc-en-ciel sous-traite la fabrication de tissu pour une entreprise de confection. Dans le but de calculer les coûts et les résultats, cinq centres d'analyse ont été définis : prestations*  connexes (administration...), approvisionnements, atelier filage, atelier tissage, magasin.

Schématiquement, la répartition des charges de la comptabilité générale dans les différents centres de responsabilité peut être illustrée par le schéma ci-après :

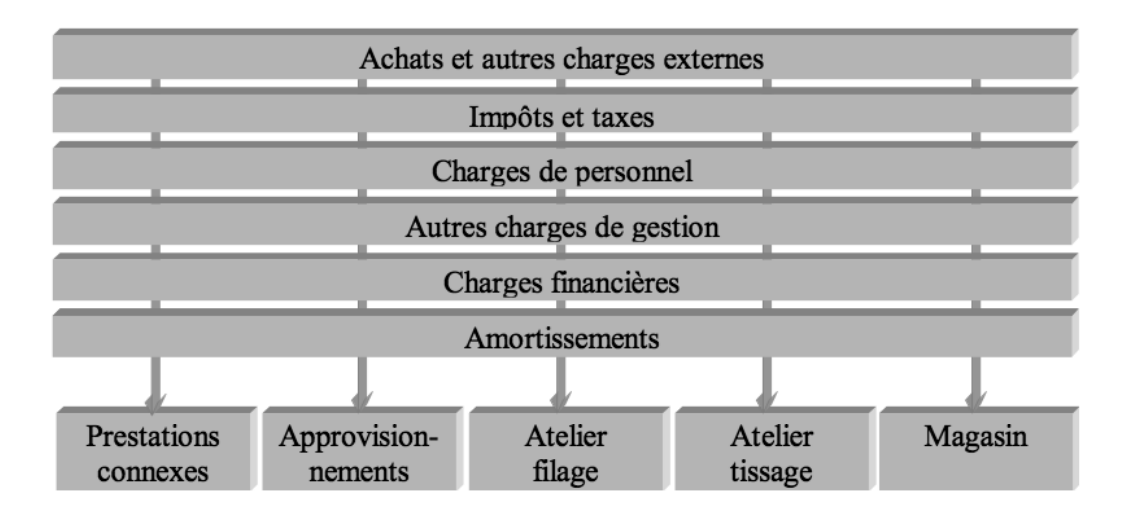

#### **Tableau 1.2** d'analyse de la société Arc-en-ciel

#### 1.2.2 **Répartition primaire et répartition secondaire**

En réalité, postérieurement à l'affectation présentée ci-dessus, on opère une seconde répartition. L'existence de deux niveaux de répartition des charges provient de ce que certaines activités interviennent plus directement en apparence que d'autres dans le processus productif. On considère ainsi, que les ressources consommées dans les services opérationnels sont expliquées par la production réalisée dans ces derniers. En d'autres termes, ce sont fondamentalement les services opérationnels (approvisionnement, production, distribution...) qui constitueraient la cause essentielle des coûts des produits.

En revanche, s'agissant des services fonctionnels, leur existence ne serait justifiée que par celle des services opérationnels et leur coût est considéré comme un accessoire des seconds. Ce dernier doit donc être imputé au préalable aux services opérationnels.

On distingue ainsi, deux catégories de centres d'analyse :

- les centres principaux : ce sont les centres où sont mis en œuvre les moyens de production et  $\bullet$ de vente de l'entreprise. Ils correspondent au cycle « achat-production-vente ». Ils sont généralement représentés par un ou plusieurs centres se rattachant respectivement à l'approvisionnement, à la production ou à la distribution;
- les centres auxiliaires : ils ont pour rôle de gérer les facteurs de production mis en œuvre. Ils  $\bullet$ correspondent à des fonctions de support comme la gestion du personnel, l'entretien, le matériel et les bâtiments administratifs, la fonction financière et comptable, etc.

Cette approche implique qu'une sorte de redistribution soit opérée, préalablement à celle des centres directement concernés par la production et explique l'existence d'une répartition « secondaire » après une répartition « primaire ». La première correspond au déversement des charges en comptabilité analytique décrit plus haut et la seconde, à la réaffectation des charges des centres auxiliaires sur les centres principaux. A titre d'exemple, dans une entreprise structurée par fonctions, dont l'une est d'assurer l'entretien du matériel, le coût de ce service sera répercuté sur les différents centres dans lesquels il intervient. Chaque fonction opérationnelle recevra ainsi une quote-part de charges correspondant *grosso modo* à son utilisation du centre entretien. Ce processus est résumé dans le schéma ci-après :

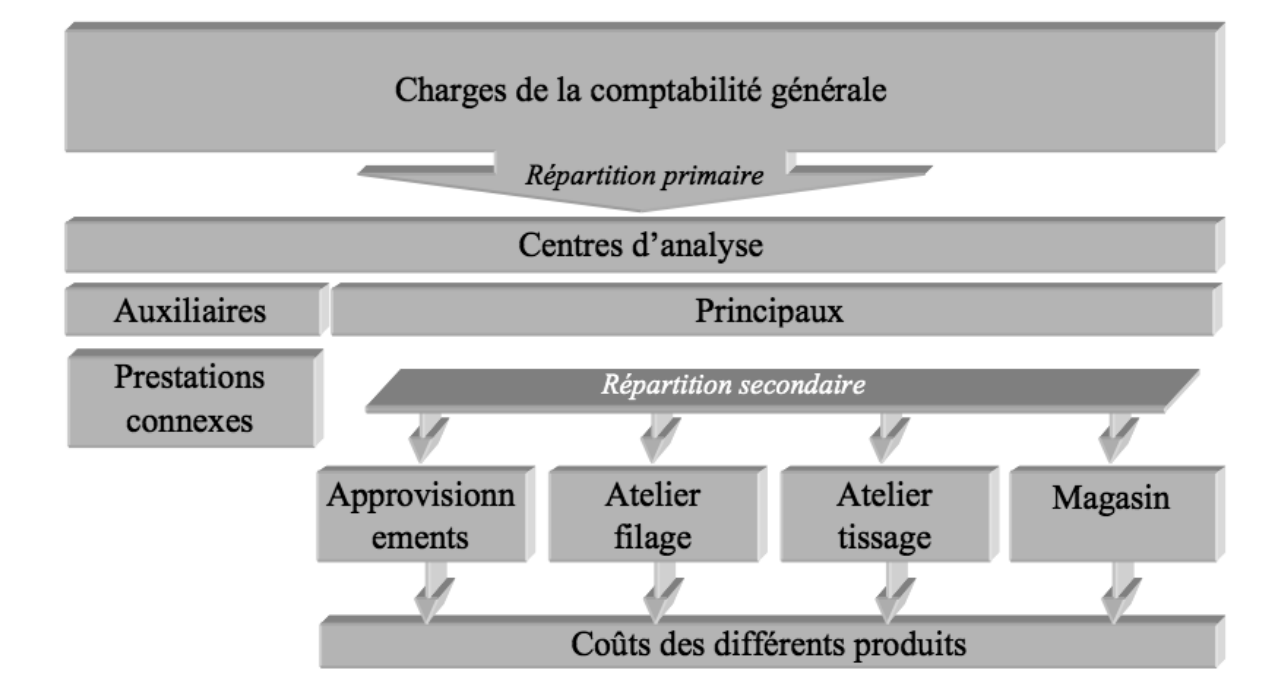

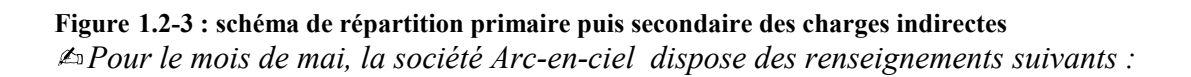

- *répartition primaire des charges indirectes :*  $\bullet$ 
	- o *prestations connexes : 147 950 DT,*
	- o *approvisionnements : 580 000 DT,*
	- o *atelier filage : 432 650 DT atelier tissage : 439 450 DT.*
	- o *magasin : 362 750 DT ;*
- *répartition secondaire*

*le centre "prestations connexes" est un centre auxiliaire de la société Arc-en-ciel qui se répartit entre les trois centres principaux : filage, tissage et magasin, dans l'ordre ci-dessus, proportionnellement aux nombres 3, 7 et 1.*

*Le tableau de répartition des charges indirectes ci-après met en évidence la première répartition*  correspondant au déversement des charges de la comptabilité générale dans l'analytique (elles sont affectées aux cinq centres d'analyse de la société), puis la seconde répartition correspondant à *l'affectation des charges du centre auxiliaire dans les centres principaux (le calcul se fait proportionnellement au nombre*  $11 = 3 + 7 + 1$ *; soit respectivement*  $3/11^{e^{m}}$ *,*  $7/11^{e^{m}}$  *et*  $1/11^{e^{m}}$  *du montant des prestations connexes) :*

| Tableau de répartition des charges indirectes |                             |                    |            |         |              |  |  |
|-----------------------------------------------|-----------------------------|--------------------|------------|---------|--------------|--|--|
|                                               | <b>Centre</b><br>auxiliaire | Centres principaux |            |         |              |  |  |
|                                               | <i>Prestations</i>          | Approvision-       | Production |         | Distribution |  |  |
| <b>Total</b>                                  | connexes                    | nements            | Filage     | Tissage | Magasin      |  |  |
| Répartition<br>primaire                       | 147 950                     | 580 000            | 432 650    | 439 450 | 362 750      |  |  |
| Répartition<br>secondaire                     | $-147950$                   |                    | 40 350     | 94 150  | 13 450       |  |  |
|                                               | $= 0$                       | 580 000            | 473 000    | 533 600 | 376 200      |  |  |

**Tableau 1.2-1: tableau de répartition primaire et secondaire**

Malgré l'apparente simplicité de cette technique, les répartitions primaire et secondaire posent des difficultés liées aux clés de répartition. Il faut approfondir ce point pour comprendre les faiblesses actuelles du modèle de comptabilité en coûts complets.

#### 1.2.3 **Les clés de répartition**

Au premier niveau (répartition primaire, ou encore déversement des charges de la comptabilité générale en comptabilité analytique) se pose le problème de l'affectation des charges aux différents centres d'analyse. Deux cas sont envisageables :

- les charges sont directement liées au fonctionnement du centre. Des fournitures  $\bullet$ administratives peuvent ainsi être affectées *a priori* de l'entreprise;
- les charges ne sont pas directement liées au fonctionnement d'un centre en particulier. Ce peut être le cas par exemple, de l'eau ou de l'électricité. Dans ce cas, si les dépenses peuvent être individualisées grâce à des compteurs, leur affectation se fera au prorata de leur consommation. Dans le cas contraire, on utilisera une « clé de répartition cas dans l'exemple de la société Arc-en-ciel. Ce second procédé est parfois entaché d'arbitraire et peut donc être contestable.

□ Observons d'emblée que selon le mode de répartition choisi, les coûts *in fine* ne seront évidemment pas les mêmes : ceci doit vous inciter à relativiser les calculs de coûts. Ce n'est pas parce-que le logiciel permet de calculer à la dixième décimale ou plus si l'on veut, que le calcul du coût est « juste » : il est exact arithmétiquement, mais il peut-être totalement faux, si les hypothèses sur lesquelles il est construit s'avèrent fausses.

Le même type de problèmes est rencontré au second niveau, dans l'affectation des charges des centres d'analyse secondaires aux centres d'analyse principaux. Si les consommations de services

sont mesurables, le biais introduit dans le calcul du produit est peu important. Dans le cas contraire, le poids de la clé de répartition va jouer de manière extrêmement forte.

 $\triangle$ Sur dix millions d'euros, une variation d'un point en pourcentage représente cent mille francs. *Sur cent mille produits fabriqués, cela fait donc déjà 1 DT par unité. Quand un bien fabriqué est*  vendu 1 000 DT, l'impact est peu important ; mais s'il coûte 10 DT, l'impact est de 10 %. Selon les *circonstances, le choix de la clé de répartition peut par conséquent, avoir des répercussions importantes sur la rentabilité présumée d'un produit.* 

Tant que les charges indirectes ne représentent qu'une faible part du coût des produits et que les processus de production demeurent simples, il est clair que la méthode peut être considérée comme satisfaisante. Ce n'est plus le cas dans beaucoup de situations, ce qui explique en partie l'émergence de la comptabilité en coûts par activités.

## 2. L'imputation des charges aux produits

L'imputation des charges aux produits (ou aux services) est réalisée à l'aide d'unités d'œuvre ou de taux de frais. Ceux-ci constituent un élément central dans la méthode des coûts complets. Aussi, estil important d'en étudier les caractéristiques et les limites.

#### *2.1.DÉFINITIONS ET CARACTÉRISTIQUES DES UNITÉS D*

Une fois la répartition secondaire effectuée, on peut alors envisager d'imputer les coûts des centres sur les produits (ou services) fabriqués. Cette opération est réalisée sur la base de coefficients appelés « unités d'œuvre » ou « taux de frais » selon la nature des centres. L'unité d'œuvre doit être impérativement choisie en fonction du lien étroit qui caractérise l'activité de l'atelier et la fabrication d'un produit.

 $\triangle$ En sus du prix payé pour des matières premières, on imagine aisément qu'il faille ajouter des *charges liées à la commande, au transport,* ces charges ait été regroupé dans un centre approvisionnement, on peut alors d'envisager une *imputation des charges du centre au prorata des quantités de produits achetés, ou encore des lots*  manipulés. On obtiendra ainsi un coût d'achat par kg acheté ou par lot transporté qui comprendra le prix d'achat, augmenté du coût d'approvisionnement.

En principe, la meilleure unité d'œuvre est celle dont la quantité varie, au cours de plusieurs périodes successives, en corrélation la plus étroite avec le montant du coût variable du centre. Cette relation peut être mise en évidence par tout moyen, y compris à l'aide de statistiques.

*On a observé dans un atelier que, grosso modo, les dépenses évoluaient sensiblement dans une même proportion que le temps que passaient les ouvriers sur les machines. Ces dernières peuvent*  donc être considérées comme une mesure de l'activité de l'atelier. Connaissant le temps nécessaire *pour fabriquer un produit, les charges de l'atelier seront ainsi imputées en fonction du temps global qui a été nécessaire pour produire la quantité voulue (ou réalisée).*

Une unité d'œuvre correspond à une mesure de l'activité d'un centre d'analyse exprimée sous forme volumique (quantités de travail, de matières premières achetées, de produits fabriqués ou vendus, etc.).

Le rapport entre l'unité d'œuvre choisie et le nombre d'unités d'œuvre constitue le coût d'unité d'œuvre, qui sert d'unité de calcul pour déterminer le coût du produit (il s'agit en fait d'un simple rapport de proportionnalité).

Le schéma ci-après présente une synthèse de la manière dont sont affectées les charges :

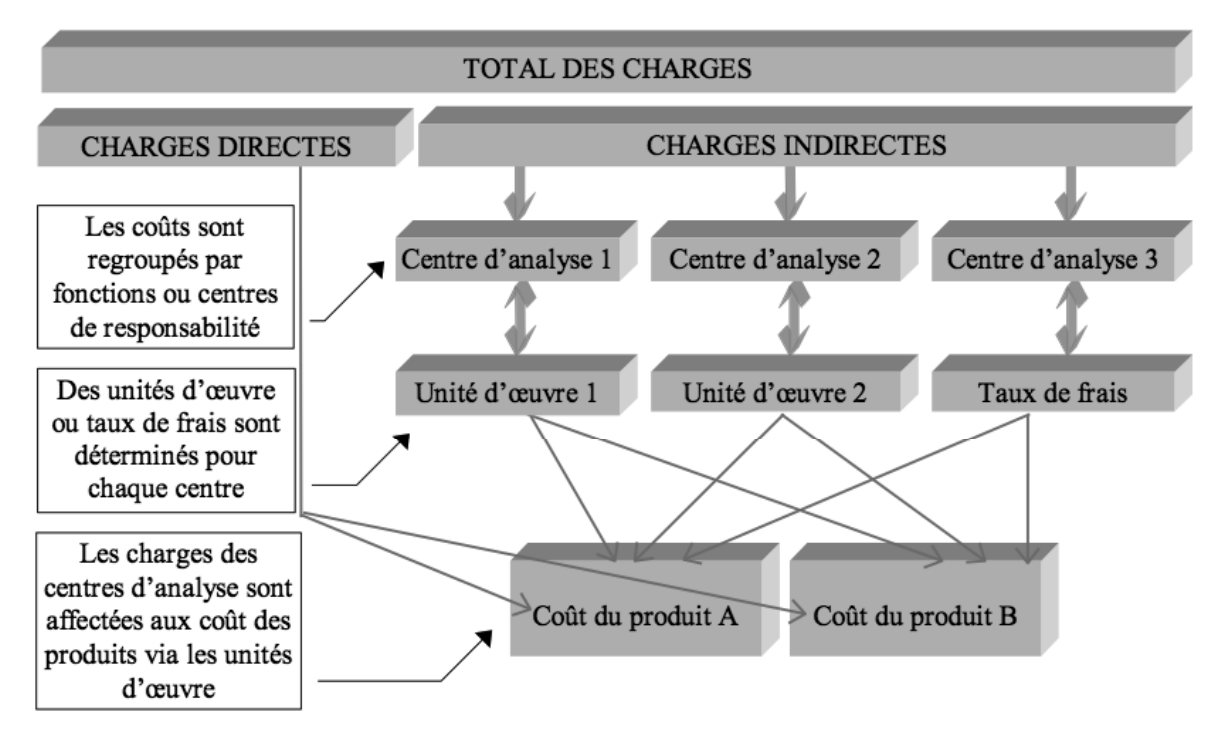

**Tableau 2.1- comptabilité en coûts complets**

On notera que parmi les centres d'analyse principaux, on opère également une distinction entre les centres opérationnels pour lesquels l'affectation des coûts se fait proportionnellement à des quantités de matière ou d'heures d'une part, les unités d'œuvre et les « centres de structure », pour lesquels l'affectation peut s'effectuer en fonction de valeurs monétaires, appelées alors « taux de frais », d'autre part.

**■ Un taux de frais correspond à une mesure de l'activité d'un centre d'analyse exprimée sous la** forme d'un montant en Francs, ou d'un pourcentage.

*La société Arc-en-ciel fabrique deux types de pièces de tissus U et V, correspondant à deux qualités différentes. Chacun de ces produits est traité successivement dans les deux ateliers filage et*  tissage, puis passe par le magasin qui s'occupe du conditionnement et de l'expédition. Les unités d'œuvre ou taux de frais sont les suivants :

- *approvisionnements : le kg de matière achetée;*
- *atelier filage : l'heure de main d'œuvre directe (MOD) ;*
- atelier tissage : l'unité de produit fini :
- *magasin : 100 DT de ventes.*

*On possède par ailleurs les informations suivantes pour le mois de mai :*

- *achats de matières premières : 50 000 kg pour un montant total de 2 320 000 DT*
- *heures de main d'œuvre directe : 4 300*
- *nombre de rouleaux produits : 5 800*
- *nombre de rouleaux U vendus*
- *nombre de rouleaux V vendus : 3 200*

Le tableau de répartition des charges indirectes s'établit comme suit en reprenant les données de la *page 4 :*

| Tableau de répartition des charges indirectes |                      |                     |                   |            |                     |  |  |
|-----------------------------------------------|----------------------|---------------------|-------------------|------------|---------------------|--|--|
|                                               | Centre<br>auxiliaire | Centres principaux  |                   |            |                     |  |  |
|                                               | Prestations          | Approvision-        | Production        |            | Distribution        |  |  |
| <b>Total</b>                                  | connexes             | nements             | Filage            | Tissage    | Magasin             |  |  |
| après<br>répartition<br>secondaire            | 0                    | 580 000             | 473 000           | 533 600    | 376 200             |  |  |
| <b>Unités</b><br>d'œuvre                      |                      | le kg de<br>matière | l'heure<br>de MOD | le rouleau | 100 DT de<br>ventes |  |  |
| <b>Nombre</b><br>d'U.0.                       |                      | 50 000              | 4 300             | 5 800      | 68 400              |  |  |
| Coût de<br>l'U.O.                             |                      | 11,60               | 110,00            | 92,00      | 5,50                |  |  |

**Tableau 2.1-1 : tableau de répartition des charges indirectes de la société Arc-en-ciel**

*Le taux de frais pour la distribution est calculé ainsi :*

*: (3 000 × 1 000) + (3 200 × 1 200) = 6 840 000 DT* Or, il y a 6 840 000/100 = 68 400 fois 100 DT dans le chiffre d'affaires. D'où le taux de frais suivant :  $376\,200/68\,400 = 5,50\,DT$ . Cela revient à dire également que chaque fois que l'on réalise 100 DT de chiffre d'affaires, cela coûte 5,50 DT de frais de distribution...Si l'on rapporte 5,50 à *100 DT, cela signifie aussi que le taux de frais est de 5*

#### *2.2.LIMITES ET DANGERS DES UNITÉS D*

Idéalement, l'unité d'œuvre doit être choisie en fonction du lien de causalité qui existe entre la consommation de ressources et l'élaboration du produit. Mais, dans la réalité, les activités d'un centre de responsabilité sont nombreuses : ainsi, l'approvisionnement peut-il recouvrir la passation des commandes, la gestion de l'acheminement des produits, le contrôle de la qualité, du stockage, etc. Autant d'opérations qui diffèrent par leur nature. Aussi, le choix d'une unité d'œuvre s'avère-til particulièrement délicat.

*Le nombre de lots transportés dans un centre approvisionnement peut avoir un lien plus direct*  avec son activité, que le nombre d'heures de présence des ouvriers. En effet, si l'activité du centre n'est pas régulière, les employés auront tendance à ajuster leur activité au temps de présence, et non l'inverse. Il vaut donc mieux, dans ce cas, considérer l'activité réelle mesurée par le nombre de *lots mouvementés.*

Par facilité et/ou par habitude, les unités d'œuvre retenues sont le plus souvent, les heures de maind'œuvre directe, les heures machine, ou les quantités consommées. Cela revient à centrer le calcul des coûts autour des volumes produits, puisque ces unités d'œuvre sont plus ou moins proportionnelles aux quantités produites. S'agissant de charges indirectes, on agit ainsi, comme si la consommation de ressources était uniquement liée à la taille de la production de biens ou de services dans un rapport de causalité, alors que nombre de dépenses dépendent d'autres facteurs : les frais liés à l'achat de matières résultent au moins autant des transactions qui s'opèrent autour de l'opération que des quantités achetées (on pense notamment au choix des fournisseurs, aux coûts

administratifs de la commande, à la gestion des stocks, au traitement comptable, etc.).

On comprend, dès lors, la fragilité du modèle des coûts complets et la nécessité de relativiser la pertinence des coûts : clés de répartition et unités d'œuvre peuvent aboutir à des conclusions erronées. Or, dans un contexte de concurrence accrue, la connaissance des coûts de manière fiable devient essentielle. Nous verrons également, que le calcul de coût centré autour du produit ne doit pas être l'objectif central de la comptabilité de gestion, mais au contraire, qu'il est utile de calculer des coûts « partiels » liés aux activités.

## *Leçon n° 5 : Le calcul du coût de revient*

Le calcul du coût de revient suit exactement le processus développé dans la leçon 4 : il faut déterminer successivement les coûts d'achat, de production et enfin de revient. A l'occasion de l'achat des matières premières, va se poser le problème de l'évaluation des stocks. Celui-ci doit d'abord être traité, avant d'aborder le calcul du coût de revient.

# 1. L'évaluation des stocks

Il existe plusieurs méthodes possibles d'évaluation des stocks. En France, seules deux méthodes, à quelques exceptions près sont autorisées : la méthode dite du « premier entré, premier sorti » (souvent appelée par son nom anglo-saxon « First In, First Out » ou « FIFO ») et la méthode du coût moyen unitaire pondéré (CMUP). La troisième méthode, « dernier entré, premier sorti » (ou LIFO pour « Last In, First Out ») est néanmoins présentée pour mémoire.

□ *Dans la société Arc-en-ciel, l'état des stocks se présente ainsi :* 

- *stock de matières premières en début de mois : 16 666 kg de matières premières pour 999*   $\bullet$  . *960 DT.*
- *matières premières consommées :*
	- o *27 000 kg pour U, soit 9 kg par rouleau,*
	- o *28 000 kg pour V, soit 10 kg par rouleau ;*

## *1.1. MÉTHODE DU PREMIER ENTRÉ, PREMIER SORTI*

Le principe est extrêmement simple : les matières (ou marchandises) sont sorties du stock à leur coût d'achat, en privilégiant par priorité les plus anciennes. Ce principe est illustré à l'aide du tableau ci-dessous :

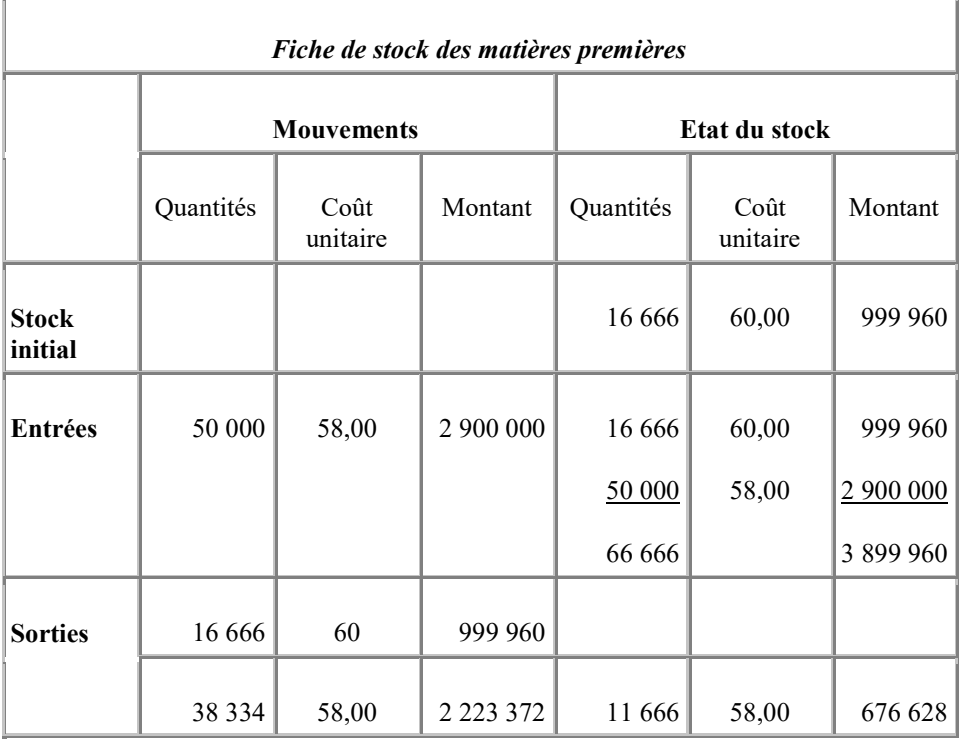

**Tableau 1-1 : évaluation des stocks selon la méthode « premier entré, premier sorti »**

*Ce tableau se lit ainsi : la colonne « Mouvements » désigne les entrées et sorties, la colonne « Etat du stock » désigne le résultat des opérations. Ainsi, 50 000 unités entrées + 16 666 unités en stock font 66 666 unités en tout, pour une valeur totale de 3 899 960 DT.*

Les entrées sont calculées à leur coût d'achat, c'est-à-dire frais d'achat compris, soit :

50 000 kg à 2 320 000 DT + 580 000 DT (centre approvisionnement) = 2 900 000 DT<sup>[1]</sup>.

#### *1.2. MÉTHODE DU DERNIER ENTRÉ, PREMIER SORTI*

Le principe est inverse du précédent : les matières (ou marchandises) sont toujours sorties du stock à leur coût d'achat, mais en privilégiant par priorité les plus récentes, comme le montre le tableau ci-après

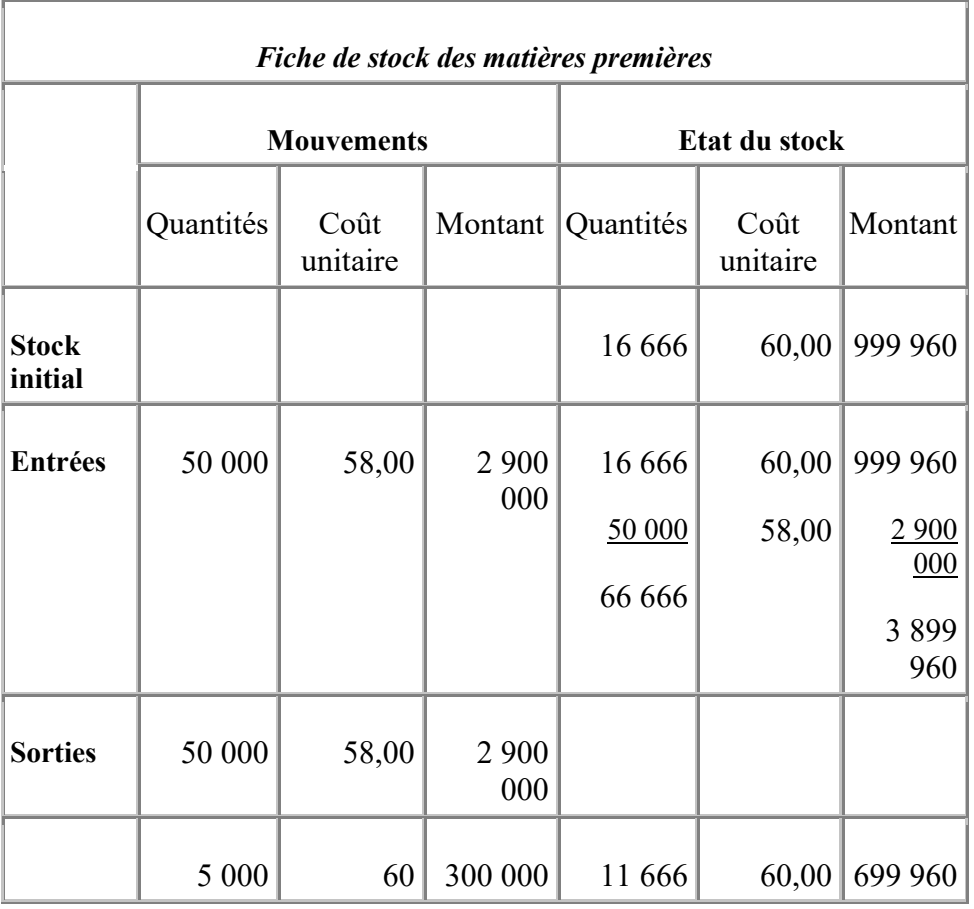

**Tableau 1.2 : évaluation des stocks selon la méthode « dernier entré, premier sorti »**

*1.3. MÉTHODE DU COÛT MOYEN UNITAIRE PONDÉRÉ*

Comme son nom l'indique, la méthode consiste à calculer une moyenne pondérée des valeurs en stocks et de celles qui sont rentrées, soit : (999 960 + 2 900 000) / (50 000 + 16 666) = 58,50 DT l'unité. Les matières premières sont ensuite sorties à cette valeur, comme il est résumé dans le tableau ci-après :

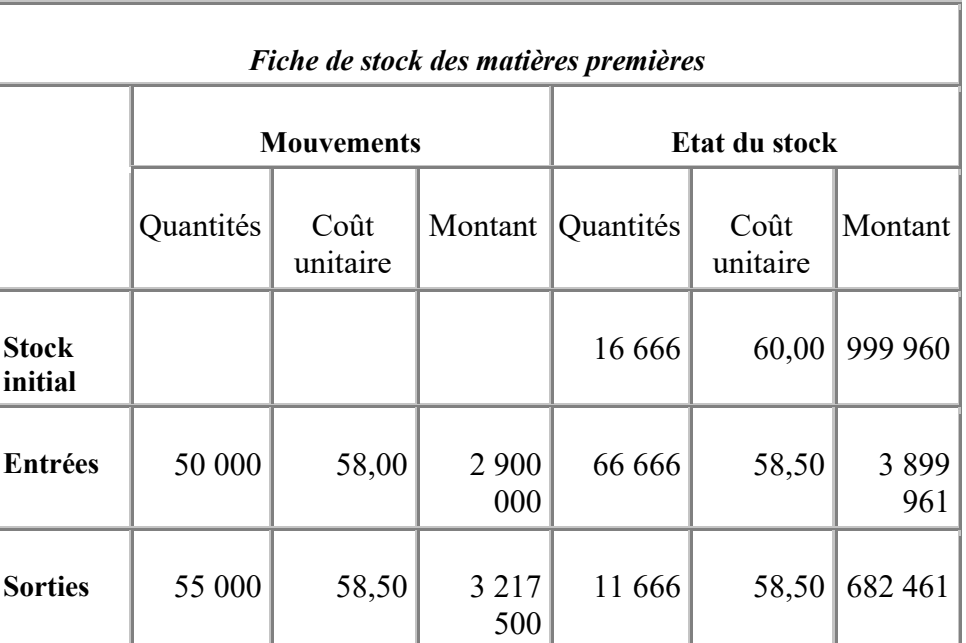

**Tableau 1.3 : évaluation des stocks selon la méthode du coût moyen unitaire pondéré**

Dans le cadre de l'exemple traité, nous retiendrons cette dernière méthode.

# **2. La détermination du coût de revient**

Le coût de revient représente la somme des coûts d'achat et de production auxquels viennent s'ajouter les charges de distribution et les frais d'administration. La suite de cette leçon reprend très précisément cette trame et nous conclurons sur l'appréciation du résultat analytique.

## *2.1. CALCUL DU COÛT D ACHAT*

Il faut bien distinguer le coût d'entrée en stock et le coût de sortie. Le premier a été calculé comme indiqué dans la fiche de stock (méthode du coût moyen unitaire pondéré) en ajoutant au prix des matières premières, les frais d'achat qui lui sont liés. Le coût à la sortie du stock correspond à la valeur des matières premières indiquées en sortie qui tient donc compte de la valeur du stock initial.

## *2.2. CALCUL DU COÛT DE PRODUCTION*

*La société Arc-en-ciel communique les informations complémentaires suivantes pour le mois de mai :*

- *matières premières consommées :*
	- o *27 000 kg pour U, soit 9 kg par rouleau,*
	- o *28 000 kg pour V, soit 10 kg par rouleau ;*
- *coût de la main d'œuvre directe :* 
	- o *210 000 DT, charges comprises pour U,*
	- o *392 000 DT, charges comprises pour V ;*
- *il a été produit :*
	- o *3 000 rouleaux de U,*
	- o *2 800 rouleaux de V ;*
- l'activité de l'atelier filage a été de 4 300 unités d'œuvre sachant que :
- o il faut une demie unité d'œuvre par rouleau U,
- o *il faut une unité d'œuvre par rouleau V*;
- *stocks initiaux de produits finis*
	- o *il n'existe pas d'encours de production, ni de stock de rouleaux U,*
	- o *500 rouleaux de V pour une valeur de : 461 850 DT ;*
- *il a été vendu :*
	- o 3 000 rouleaux de U à 1 000 DT l'unité,
	- o 3 200 rouleaux de V à 1 200 DT l'unité.

Le calcul peut être réalisé sur les quantités globales ou de manière unitaire. L'intérêt des calculs qui précèdent est naturellement d'aboutir directement à un coût de production unitaire. Le tableau ciaprès résume les différents calculs :

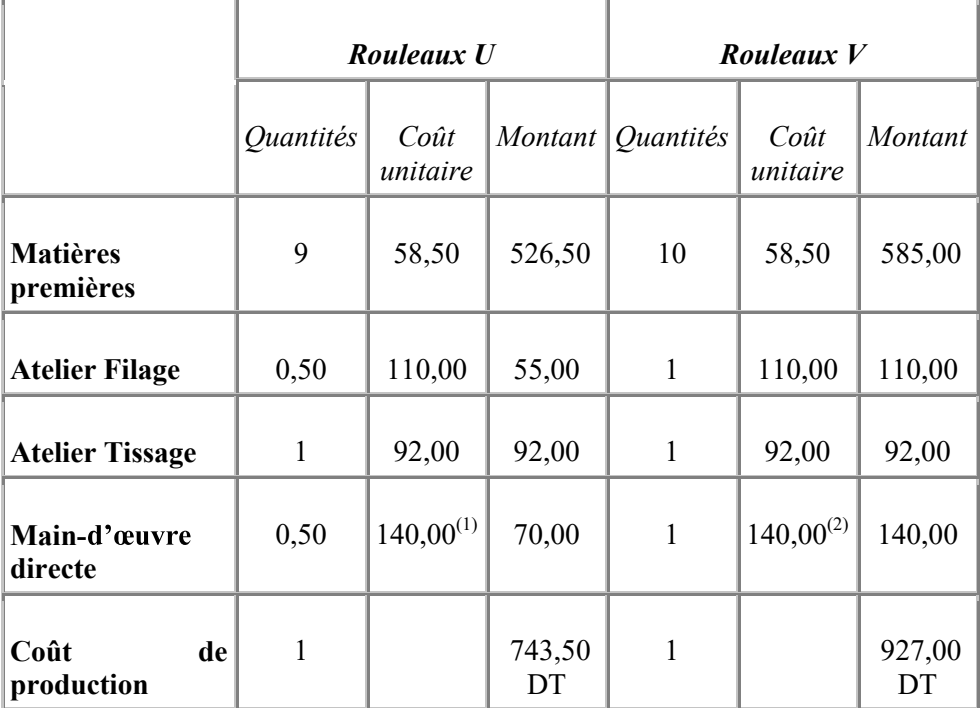

<sup>(1)</sup> Une demi-heure par produit, soit 1 500 heures pour 3 000 produits, d'où 210 000/1 500 = 140

<sup>(2)</sup> Une heure par produit, soit 2 800 heures pour 2 800 produits, d'où 392 000/2 800 = 140

#### **Tableau 2-1 : tableau de calcul du coût de production unitaire**

Le coût de production obtenu à l'issue de ce calcul représente un coût avant stockage (coût de *production des produits finis fabriqués). Il faut donc tenir compte des existants. On notera*  cependant que tous les rouleaux U fabriqués étant vendus et aucun stock initial n'existant à *l'origine, seuls les rouleaux V doivent faire l'objet d'un ajustement. Le tableau ci-après permet de calculer le coût à la sortie des stocks, ajusté par la méthode du coût moyen unitaire pondéré.*

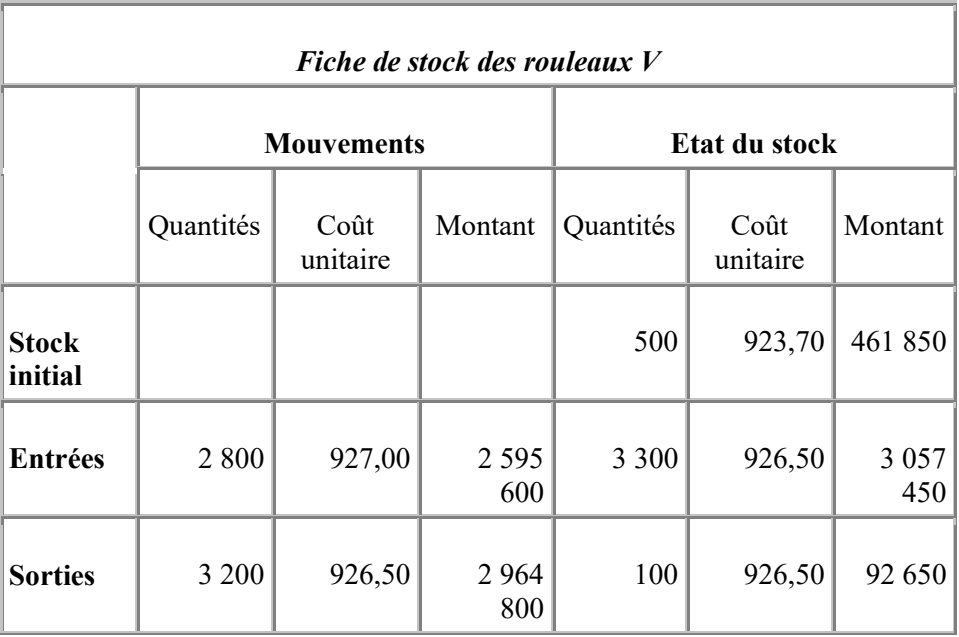

**Tableau 2-2 : fiche de stock des rouleaux V**

## *2.3. CALCUL DU COÛT DE REVIENT*

Au coût de production des produits finis, il reste à ajouter le coût de distribution. Le calcul du coût de revient peut être résumé dans le tableau suivant :

|                            | Rouleaux U |                  | Rouleaux V |                     |                  |                |
|----------------------------|------------|------------------|------------|---------------------|------------------|----------------|
|                            | Quantités  | Coût<br>unitaire |            | Montant   Quantités | Coût<br>unitaire | <i>Montant</i> |
| Coût<br>de  <br>production | 1          | 743,50           | 743,50     | 1                   | 926,50           | 926,50         |
| Taux de frais              | 5,50 %     | 1 0 0 0          | 55,00      | 5,50 %              | 1 200            | 66,00          |
| Coût de revient            |            |                  | 798,50     |                     |                  | 992,50         |

**Tableau 2-3 : tableau de calcul du coût de revient complet des produits U et V**

#### *2.4. RÉSULTATS ANALYTIQUES ET COMMENTAIRES*

Le résultat analytique représente la différence entre le chiffre d'affaires et le coût de revient des produits vendus. Il est possible (et même souhaitable) de calculer un résultat unitaire et un résultat global. Ces calculs sont résumés dans le tableau suivant :
| Résultat analytique       |                                |                           |                |                   |                  |                |  |  |
|---------------------------|--------------------------------|---------------------------|----------------|-------------------|------------------|----------------|--|--|
|                           | <b>Rouleaux U</b>              |                           |                | <b>Rouleaux V</b> |                  |                |  |  |
|                           | <i><u><b>Ouantités</b></u></i> | $\hat{C}$ oût<br>unitaire | Montant        | Quantités         | Coût<br>unitaire | Montant        |  |  |
| <b>Chiffre d'affaires</b> | 3 000                          | 1 000                     | 3 0 0 0<br>000 | 3 200             | 1 200            | 3 8 4 0<br>000 |  |  |
| Coût unitaire             | 3 000                          | 798,50                    | 2 3 9 5<br>500 | 3 200             | 992,50           | 3 1 7 6<br>000 |  |  |
| <b>Résultat</b>           | 3 000                          | 201,50                    | 604 500        | 3 200             | 207,50           | 664 000        |  |  |
| Résultat global           | 1 268 500                      |                           |                |                   |                  |                |  |  |

**Tableau 2-4 : résultats analytiques unitaire et global pour les produits U et V**

La conclusion que l'on peut tirer de ce dernier tableau est qu'en apparence, les deux produits sont rentables, puisqu'ils sont vendus à un coût nettement inférieur à leur prix de vente. Cela étant, il faut être prudent dans cette appréciation, car l'affectation des charges indirectes s'est réalisée selon des critères qui peuvent être discutables. Une illustration simple du débat est donnée par le choix du chiffre d'affaires comme taux de frais : en imaginant que le transport constitue une part importante du coût, pourquoi un rouleau de V nécessiterait-il des frais supplémentaires particuliers ?<sup>[2]</sup> Et en cas de variation de prix, comment justifier également que l'un coûte plus que l'autre à distribuer, alors que les conditions physiques n'ont pas changé ?...

Ces dernières questions prouvent la difficulté d'utilisation du système des coûts complets. Nous allons voir par ailleurs dans les leçons suivantes, que d'autres problèmes et difficultés d'ordre technique peuvent surgir, même si le système peut être amélioré sur certains points.

<sup>&</sup>lt;sup>III</sup> Ou encore : 2 320 000/50 000 = 46,40 DT qui représente le prix d'achat unitaire.

 $46,40 + 11,60$  (cout d'unité d'œuvre du centre approvisionnement) = 58 DT, et 58  $\Box$  50 000 = 2 900 000 DT.

 $^{[2]}$  On peut objecter qu'un rouleau de V pèse un kg de plus qu'un rouleau de U. Cela suffit-il pour modifier substantiellement le coût du transport ? On peut en douter. Au demeurant, si cela était vraiment le cas, pourquoi ne pas avoir pris à ce moment là, le kg transporté comme unité d'œuvre ?

# *Leçon n° 6 : l'imputation rationnelle*

Nous avons vu dans la leçon 4, de quelle manière se comportaient les différents coûts, variables et fixes, à l'unité et au total. Nous avons également vu dans la leçon 5, comment prendre en compte les charges fixes dans le calcul du coût des produits. Mais, se pose néanmoins le problème suivant : dans la comptabilité analytique par centres d'analyse, les coûts fixes sont imputés aux produits proportionnellement à une clé de répartition (au niveau de la répartition primaire) et d'une clé d'analyse (au niveau de la répartition secondaire). Or, il suffit que l'activité varie pour que le coût soit imputé de manière différente sur les produits. Ce problème est en partie résolu grâce à la mise en œuvre de la méthode de l'imputation rationnelle. Il vous est proposé d'étudier d'abord, quels sont ses fondements théoriques et techniques, avant d'aborder un exemple développé de mise en œuvre.

# **1. L'imputation rationnelle des charges fixes : principes et fondements**

Pour bien comprendre le problème, imaginons la situation suivante :

*Dans une entreprise, les charges du centre distribution sont affectées aux produits en fonction du nombre de produits vendus, soit 50 X et 100 Y en période 1. Le montant de ce centre est de 9 000 DT. En période 2, il est vendu 60 X et 90 Y. Autrement dit, l'activité concernant le produit X a augmenté et inversement pour le produit Y. Le résultat de cette variation va se traduire par la répartition des charges de la manière suivante :*

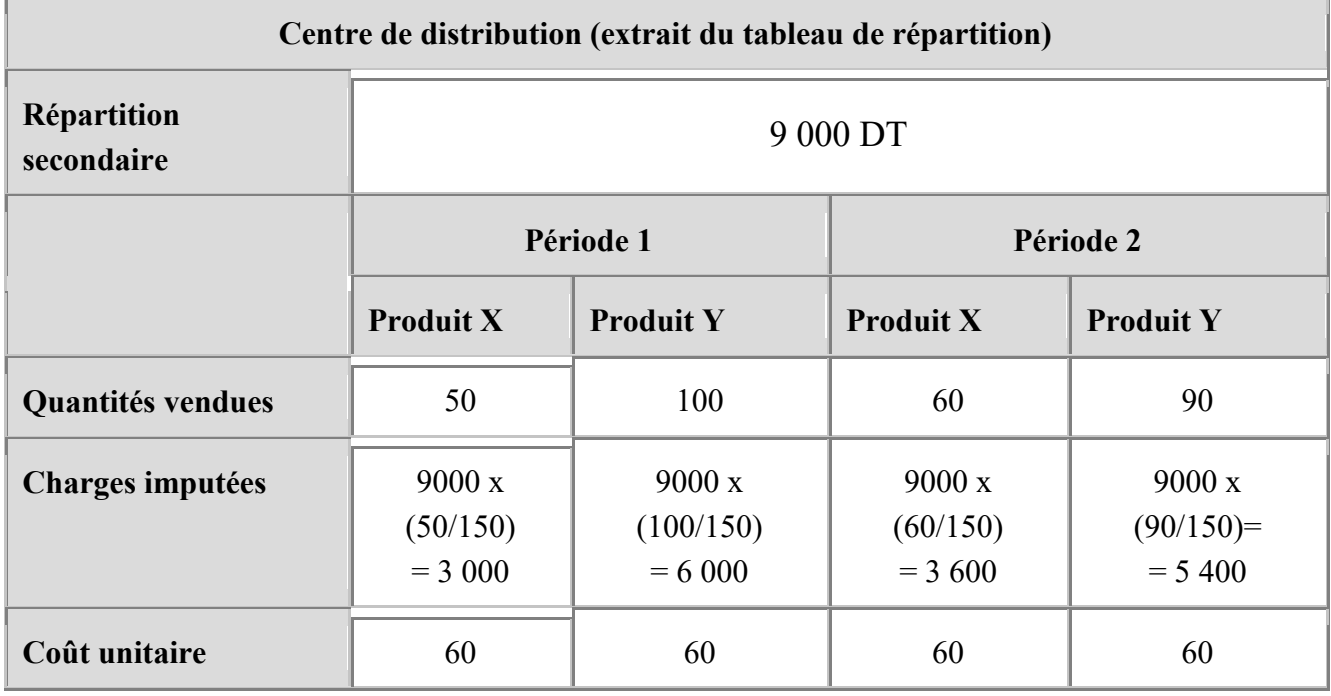

*Comme on peut le constater en période 2, le coût global des produits Y a donc augmenté. En d'autres termes, suivant le niveau d'activité, le coût des produits varie (ce qui n'est qu'un simple rappel).*

Le principe sur lequel repose la technique de l'imputation rationnelle et précisément d'éliminer l'influence de l'activité sur les coûts. Pour cela, il est nécessaire d'en comprendre les fondements avoir d'étudier la technique de base.

## *1.1 FONDEMENTS THÉORIQUES ET TECHNIQUES DE L'IMPUTATION RATIONNELLE*

Les fondements de la méthode répondent à des critiques de fond, que pose le coût complet, quelle que soit la manière dont il est calculé. Pour cette raison, il est important de bien intégrer les objectifs de la méthode et son principe.

## 1.1.1 Objectifs

Les objectifs sont nés d'un certain nombre de constats dont le tout premier est très paradoxal : lorsque les quantités produites sont faibles, le coût unitaire est plus élevé du fait de l'imputation des charges fixes. Or, ce phénomène est la plupart du temps, lié à un contexte concurrentiel extrêmement rude. Du coup, si on majore le coût du produit et si le prix de vente est déterminé sur la base du coût de revient... le prix va alors augmenter, alors même qu'il s'agit déjà d'un handicap !

Un deuxième constat vient de ce que les coûts fixes représentent bien souvent, une forme d'investissement de capacité : si une machine est capable de produire 100 000 unités et que l'on en fabrique seulement 80 000, il y a donc un potentiel de 20 000 unités. Le non-emploi de cette capacité correspond à une sorte de gaspillage qu'il est utile de chiffrer : ce sont les coûts de sousactivité, que met en évidence l'imputation rationnelle.

Enfin, lorsque l'on calcule sur plusieurs périodes un coût complet unitaire par la méthode des centres d'analyse, celui-ci est susceptible de varier sans qu'il soit toujours possible d'en identifier clairement la cause. La variation de l'activité peut évidemment en être responsable, du seul fait des économies d'échelle, puisqu'elle se traduit par une variation du coût fixe unitaire. Mais, il peut arriver dans certains cas, que cette variation soit aussi imputable aux coûts variables unitaires. C'est donc l'objet de l'imputation rationnelle que d'éliminer l'influence de l'activité sur les coûts et de déterminer les causes réelles de leur variation.

## 1.1.2 Principe

Le principe sur lequel se fonde l'imputation rationnelle est de rendre « variables » les charges fixes. Plus précisément, il ne s'agit pas d'en modifier la nature – de rendre variables des charges fixes – mais de traiter ces dernières comme des charges variables, sachant qu'il apparaîtra automatiquement un écart par ailleurs. L'exemple de la société « Toutenbois » qui suit, va permettre de comprendre le problème :

*Un produit est fabriqué à l'aide d'une seule matière première, le bois, et est transformé dans un atelier. Il est donc composé d'un coût variable direct, le bois, et d'un coût provenant de l'atelier, imputé sur la base des heures machine.*

*Il a été fabriqué 10 000 unités au cours du mois de janvier, et 12 000 en février. La matière première revient à 50 DT par unité. Les frais de centre sont de 95 000 DT, dont 60 000 DT de frais fixes. Le coût unitaire par produit et par mois est donc de :*

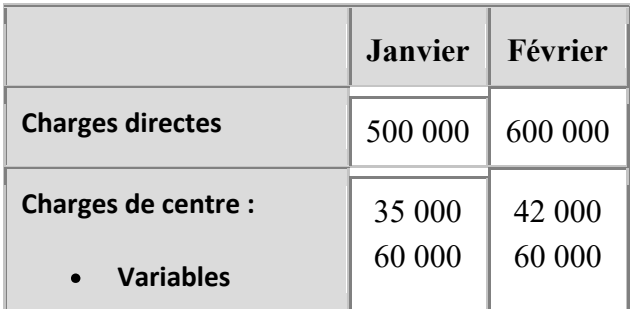

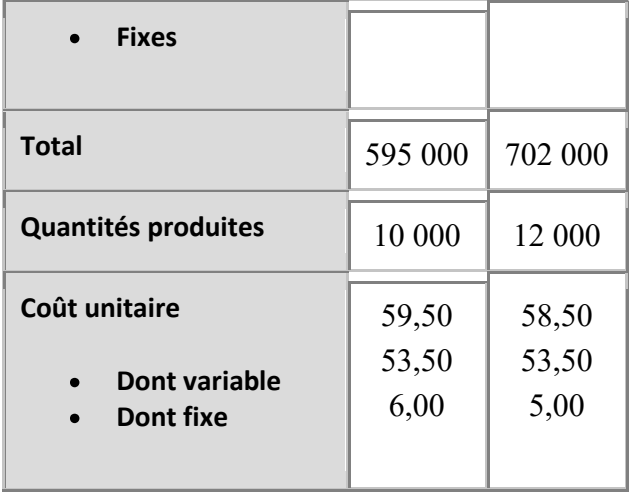

*Les charges variables pour le mois de février ont été calculées proportionnellement aux quantités fabriquées, soit : 35 000 × (12 000/10 000) = 42 000 DT.*

*On voit dans cet exemple, qu'à partir du moment où les charges fixes ne sont pas modifiées, alors que l'activité varie en fonction des quantités de chaises fabriquées d'un mois sur l'autre, le coût unitaire complet varie également. Comment éviter cet écueil ?*

## *1.2 ÉLIMINATION DE L'INFLUENCE DE L'ACTIVITÉ SUR LES COÛTS*

Afin de mettre en œuvre la méthode, il est nécessaire au préalable de définir deux notions : l'activité normale et le coefficient d'imputation rationnelle.

L'activité normale correspond à l'activité ordinaire de la firme dans des conditions normales ou habituelles de fonctionnement. Il s'agit d'un niveau de référence.

 $\mathcal{F}_L$  coefficient d'imputation rationnelle représente le rapport entre l'activité réelle  $(A_r)$  et l'activité normale (An). Il sert à imputer les charges fixes dans le calcul des coûts.

$$
C_{IR} = \frac{Active the (A_r)}{Active inormale (A)}
$$

Ce rapport signifie que si l'activité réelle est supérieure à la normale, il conviendra d'affecter un surcroît de charges fixes au coût du produit et inversement, si l'activité réelle est inférieure à la normale, on diminuera le montant des charges fixes. Ce principe est illustré par l'exemple suivant : *On considère que l'activité normale pour la société Toutenbois est de 10 000 unités par mois. L'application des coefficients d'imputation rationnelle permet de garder un coût unitaire du produit identique quel que soit le niveau d'activité, comme le montre le tableau suivant :*

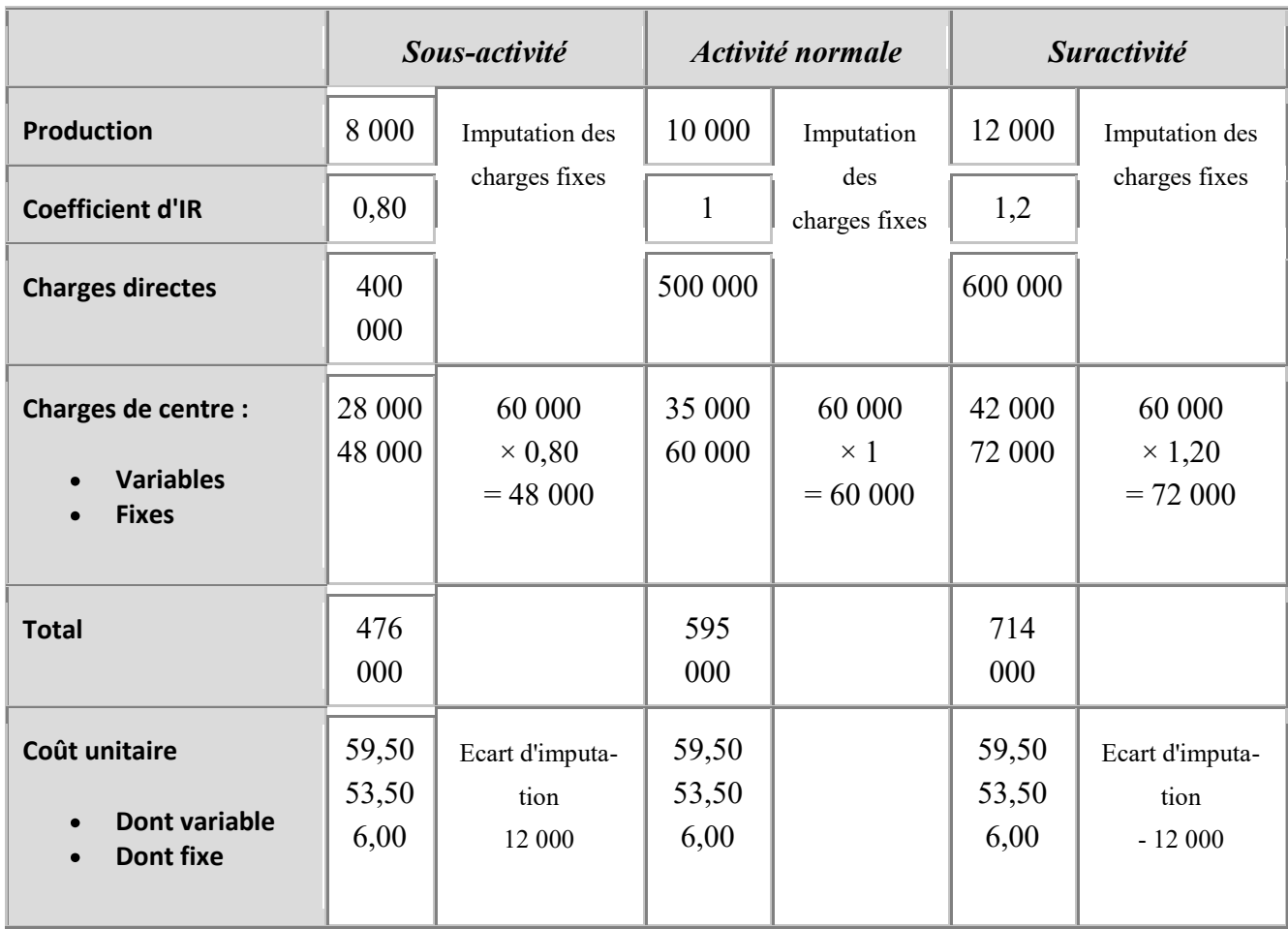

La « variabilisation » des charges fixes ne signifie pas qu'une partie d'entre elles est supprimée. Les écarts demeurent en réalité dans l'entreprise et dans ses comptes, mais ils apparaissent sous forme « d'écarts d'imputation ».

 Si l'écart est négatif, autrement dit, que les charges imputées rationnellement sont supérieures aux charges réelles, on parlera de « boni de suractivité » pour signifier que l'appareil de production a dégagé un surcroît d'activité. En même temps, ce boni traduit le fait – s'il est récurrent – que l'investissement initial dans l'appareil de production a été insuffisant : il faut s'interroger sur le point de savoir si l'on ne devrait pas augmenter les capacités normales de production. A l'inverse, si les charges imputées rationnellement sont inférieures aux charges réelles, on parlera de « coût de sousactivité » pour signifier qu'une part des charges fixes n'a pu être absorbée par l'activité réelle. Dans ce cas, et à nouveau si l'écart est récurrent, cela peut signifier que l'entreprise a investi à l'origine dans une surcapacité de production. A l'issue de la période, les écarts d'activité se compensent, pour ne laisser qu'un écart résiduel d'imputation rationnelle, correspondant au boni de suractivité ou au coût de sous-activité pour l'année ou l'exercice.

 L'intérêt de la méthode est de permettre, en isolant la part de variabilité du coût fixe unitaire lié au niveau d'activité (du fait des économies – ou des déséconomies – d'échelle sur frais fixes), de contrôler les performances réelles au niveau des charges variables de centre. *La société Toutenbois possède les données réelles suivantes pour le mois de mars :*

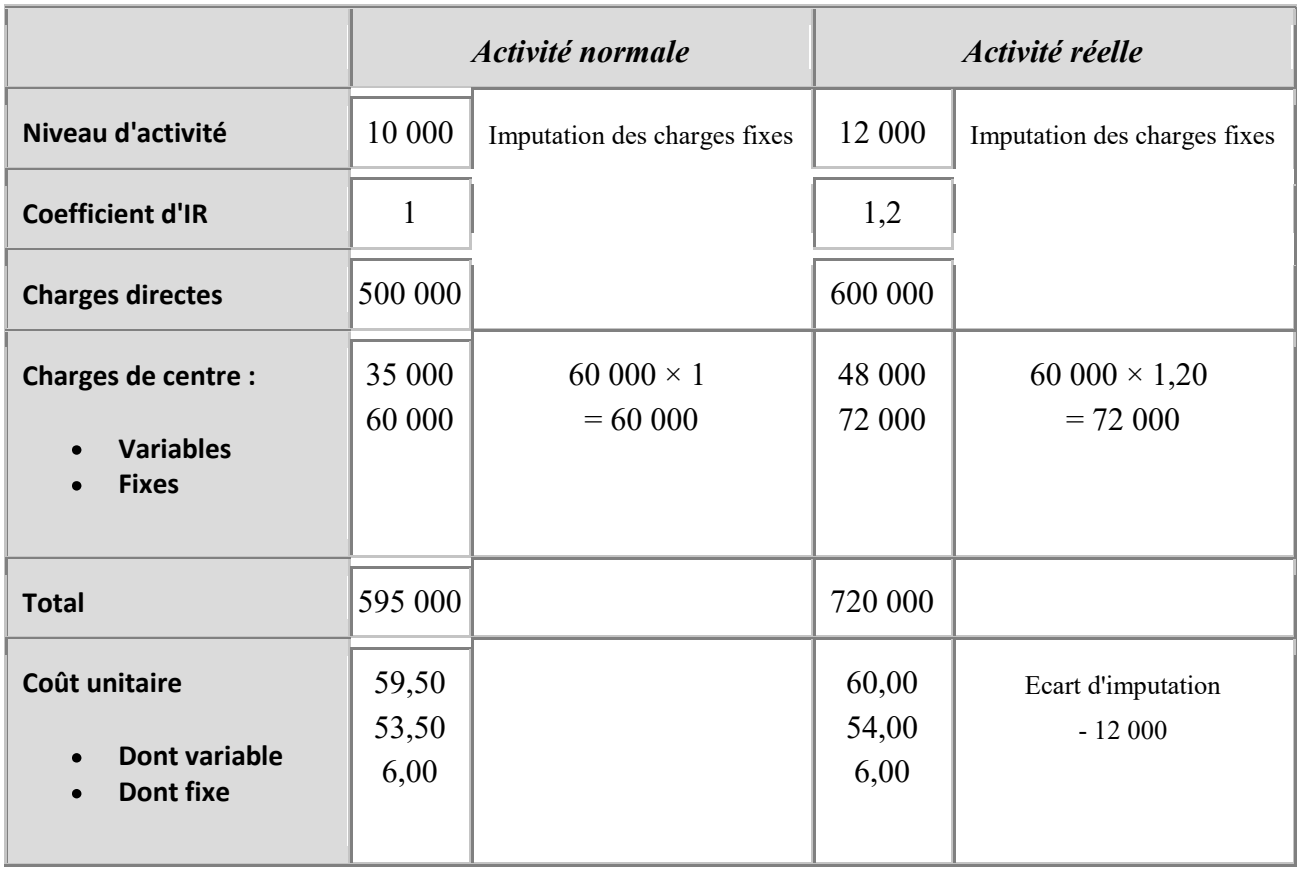

Dans cet exemple, il apparaît à la lecture du tableau que les charges variables de centre, loin d'être proportionnelles aux quantités, ont été en réalité supérieures à ce qui était prévisible. On va donc pouvoir chercher à comprendre l'origine de cet écart, qui ne serait pas ressorti de manière évidente, si l'on n'avait pas mis en œuvre la technique de l'imputation rationnelle. Une des causes peut être, par exemple, l'augmentation du coût de l'énergie dans l'atelier.

Cet exemple simple ne permet pas cependant, de donner une image complète du processus. Aussi, une illustration complète est présentée dans le paragraphe suivant.

# 2. Mise en œuvre de la méthode de l'imputation **rationnelle**

La mise en œuvre est présentée à travers un cas. Sont d'abord exposées les données du problème, puis la solution est présentée. Le plan adopté pour cette partie correspond aux étapes essentielles qui permettent de mettre en œuvre la méthode.

### *2.1. DONNÉES DU PROBLÈME*

 $\prime\prime$ 

*La Société Métallurgique de Lorraine est une société anonyme implantée dans l'Est de la France. Elle emploie 592 personnes dont 495 dans deux ateliers :*

- *l'atelier de calibrage qui effectue des opérations de calibrage de barres et de couronnes d'acier brut ;*
- *l'atelier de barres de torsion où sont réalisés des produits finis pour l'automobile à partir des barres précédemment calibrées.*

*La SMT n'achète pas ses matières premières et n'a pas de service commercial, car elle sous-traite toute sa production à une filiale du groupe auquel elle appartient. Pour la répartition de ses charges indirectes, la société a déterminé cinq centres d'analyse correspondant à un regroupement de ses services :*

- *le centre d'analyse administration ;*  $\bullet$
- *le centre d'analyse entretien ;*  $\bullet$
- *le centre d'analyse approvisionnements ;*
- *les centre d'analyse atelier de calibrage et atelier de barres de torsion.*

*Pour le mois de janvier N, il a été décidé d'utiliser la méthode de l'imputation rationnelle des charges fixes.*

*Il a été relevé au cours du mois de janvier N, les informations suivantes :*

- *charges directes : il s'agit de la main*
	- o *atelier de calibrage : 38 570 heures pour 1 149 386 DT ;*
	- o *atelier des barres de torsion : 15 080 heures pour 470 496 DT.*
- *L'unité d'œuvre utilisée pour chaque atelier est l'heure de marche.*  $\bullet$

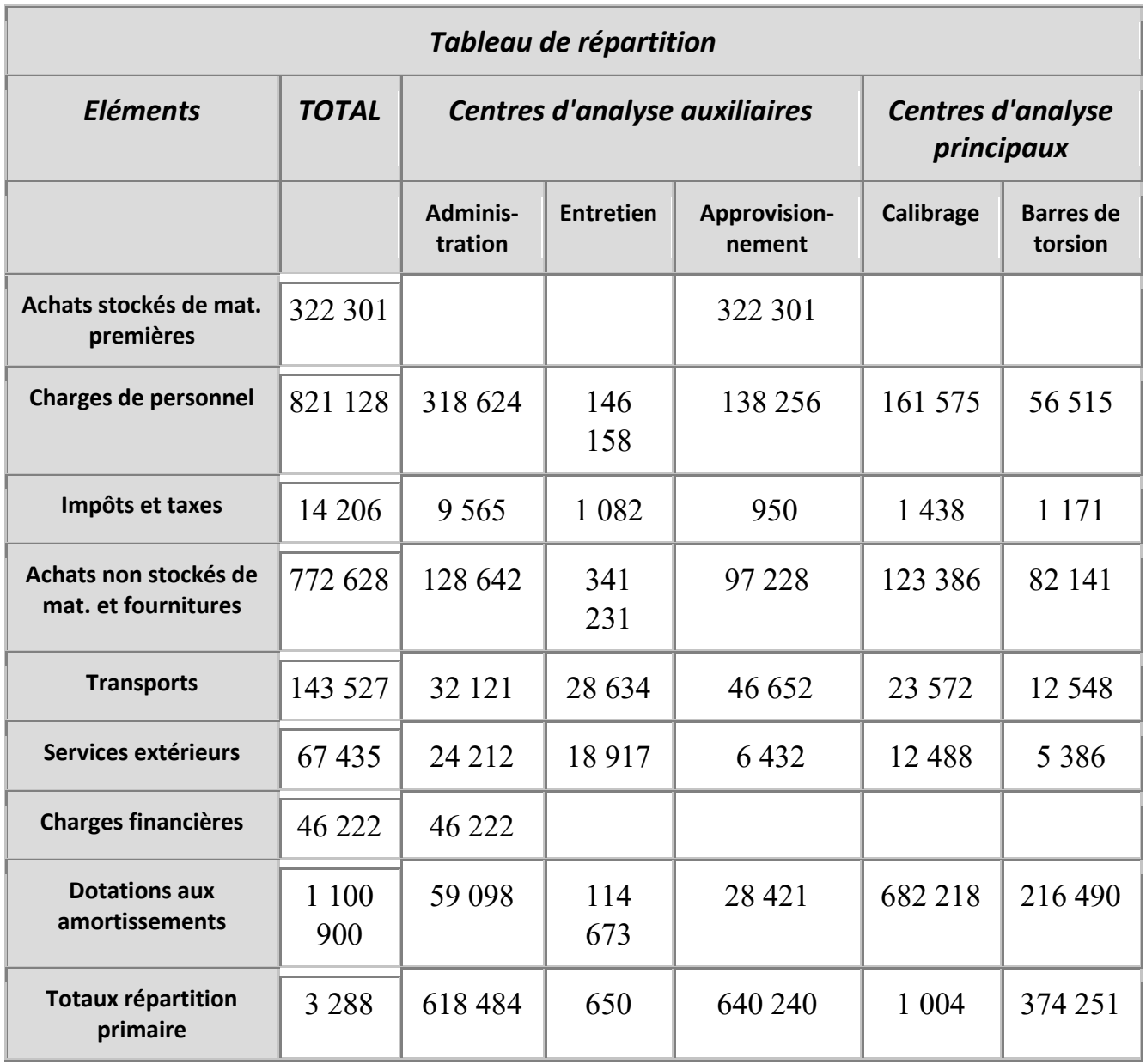

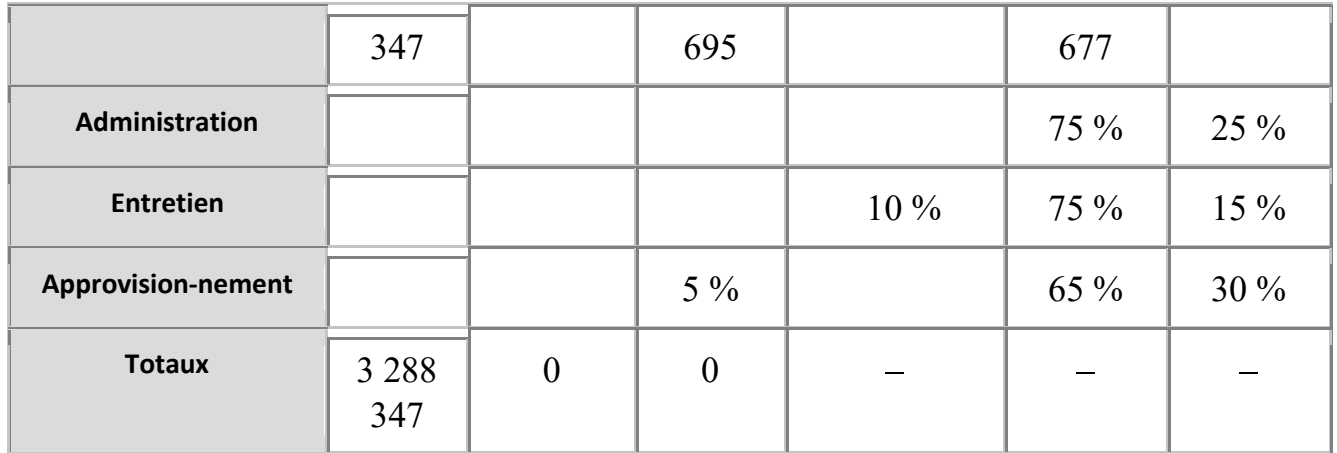

*Une analyse très poussée des charges indirectes du mois de janvier N a permis d'obtenir dès le mois suivant la répartition ci-après :*

- *Frais variables :*
	- o *100 % des achats stockés de matières,*
	- o *40 % des achats non stockés de matières et fournitures,*
	- o *70 % des transports 50 % des services extérieurs.*
- *frais fixes : le reste des charges indirectes.*  $\bullet$

*L'atelier de calibrage a produit au cours de ce mois de janvier N, 306 254 barres et 246 564 couronnes. Il est admis que l'ensemble des charges nécessaires au calibrage d'une couronne est égal à une fois et demie celle du calibrage d'une barre. L'atelier de barres de torsion a produit 175 264 barres dont 1 366 ont été mise au rebut ; elles seront reprises par les fournisseurs sans contrepartie.*

*L'analyse de l'activité de la société a permis de déterminer les coefficients d'imputation rationnelle pour le mois de janvier N suivants :*

- *Centre Administration : 1*
- *Centre Entretien : 0,9*
- *Centre Méthodes et approvisionnement : 1*

*En ce qui concerne les centres d'analyse principaux, L'activité considérée comme normale est de :*

- *atelier de calibrage : 36 400 heures de marche,*
- *atelier des barres de torsion : 16 250 heures de marche.*

La démarche à suivre est formalisée dans les étapes a) à c), la dernière correspondant au calcul du coût de revient :

*a) Calculer les coefficients d'imputation rationnelle des centres principaux pour le mois de janvier N.*

*b) Procéder à la répartition primaire des charges indirectes en séparant pour chaque centre d'analyse, la partie fixe et la partie variable.*

c) Calculer par la méthode d'imputation rationnelle le coût de l'unité d'œuvre des centres d'analyse *de calibrage et de barres de torsion, ainsi que l'écart global d'imputation rationnelle.*

*d) Calculer le coût du calibrage d'une barre et d'une couronne, ainsi que le coût de la fabrication d'une barre de torsion utile.*

*A noter : tous les calculs sont réalisés sur Excel. Les valeurs sont donc exactes.*

#### *2.2. DÉMARCHE À SUIVRE*

*a) Calcul des coefficients d'imputation pour le mois de janvier N*

Seuls les coefficients d'imputation rationnelle des centres principaux nécessitent un calcul, puisque ceux des centres auxiliaires sont donnés.

*Atelier calibrage :*

- *Activité réelle : 38 570*
- *Activité normale : 36 400*

$$
C_{IR} = \frac{Activity \text{té} \cdot \text{réelle}}{Activity \text{té normale}} = \frac{A_r}{A} = \frac{38570}{36400} = 1,06
$$

*Atelier barres de torsion :*

- *Activité réelle : 15 080*  $\bullet$
- *Activité normale : 16 250*  $\bullet$

$$
C_{IR} = \frac{A_r}{A} = \frac{15\ 080}{16\ 250} = 0,928
$$

*b) Répartition des charges indirectes*

*La répartition des charges indirectes est réalisée en distinguant les charges fixes, des charges variables. L'ensemble des calculs est résumé dans le tableau ci-après :*

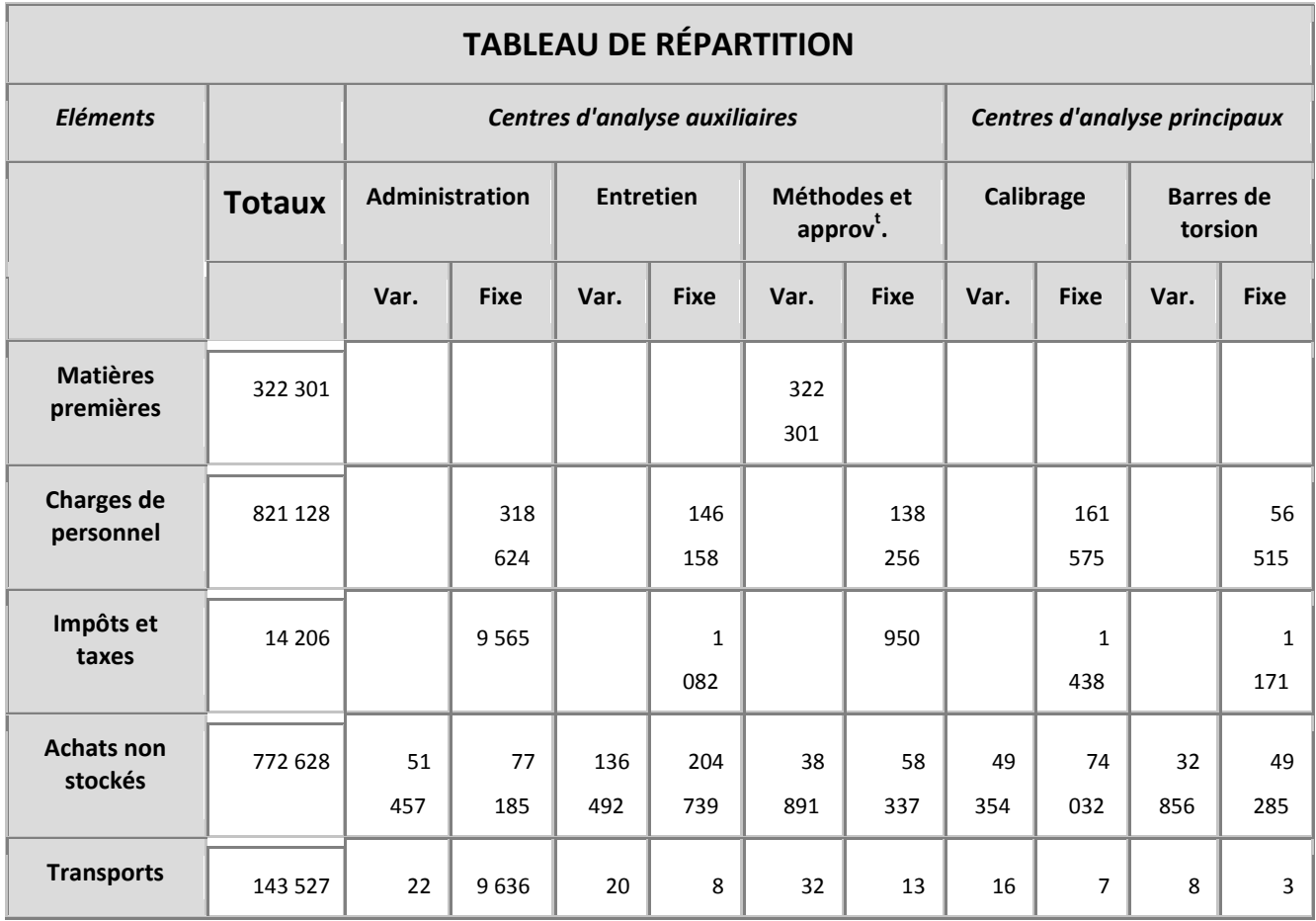

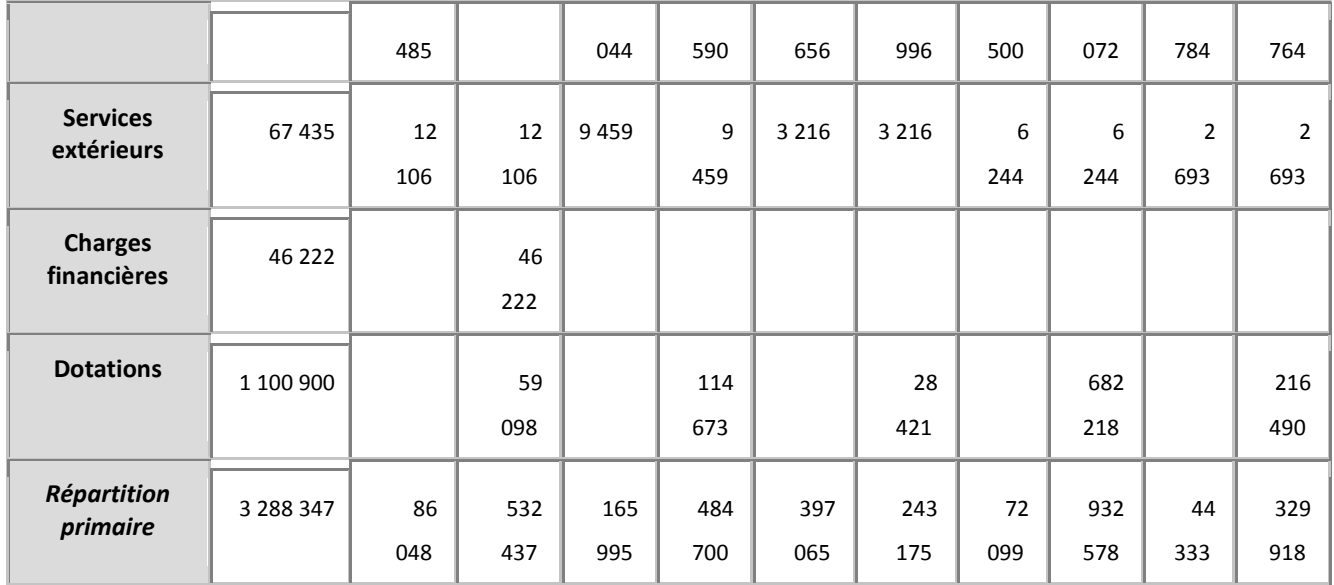

c) Détermination du coût des unités d'œuvre avec imputation rationnelle

L'imputation rationnelle est menée en application des principes énoncés plus haut. Les charges fixes sont ainsi multipliées par les coefficients. La différence entre les charges fixes calculées et les charges fixes réelles est reportée en fin de tableau. L'écart positif final (16 628) indique un coût de sous-activité, puisqu'une partie des charges fixes correspondant à l'activité normale n'a pu être imputée au coût des produits. Ces calculs sont résumés dans le tableau ci-après, en même temps que sont repris les résultats précédents.

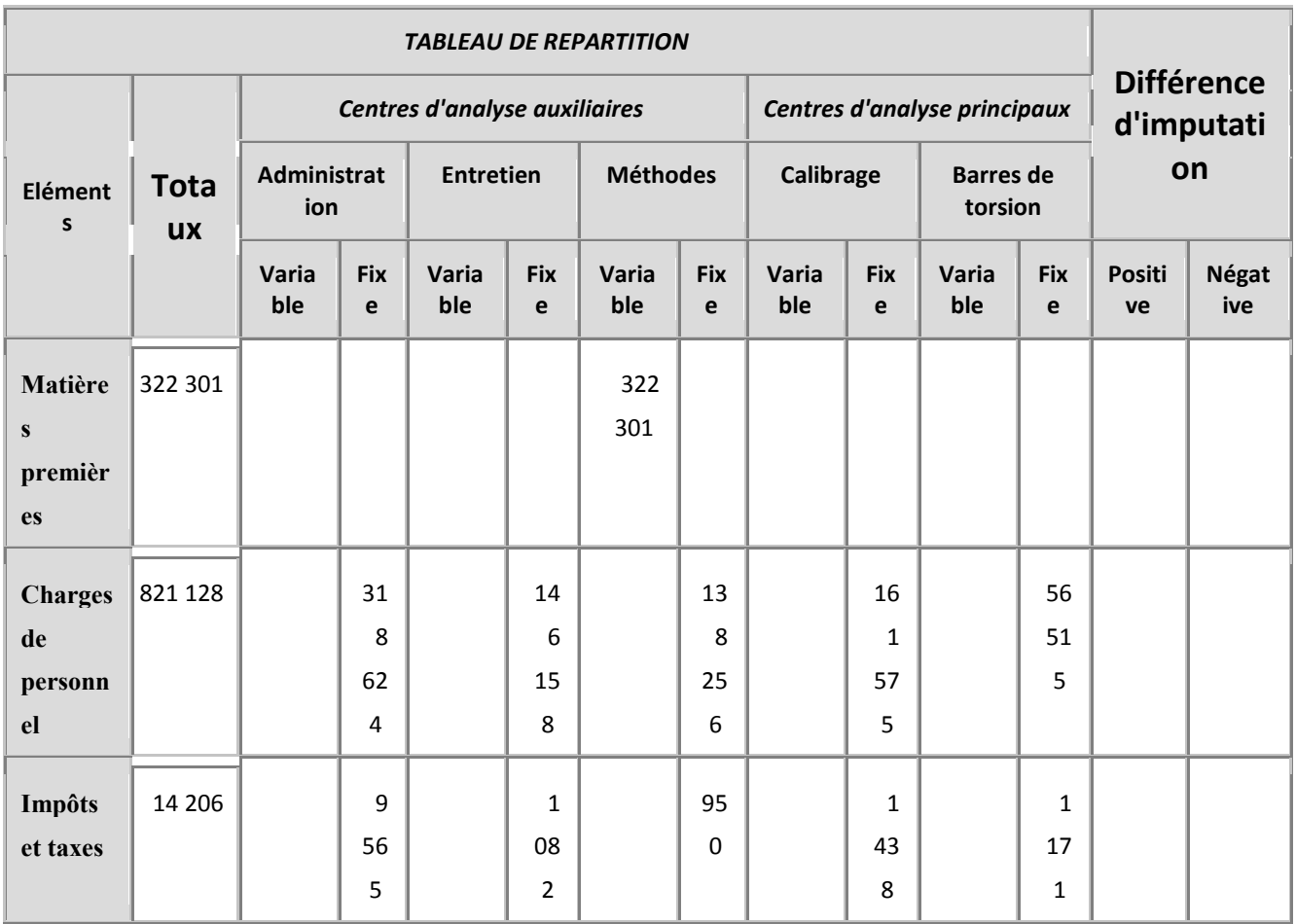

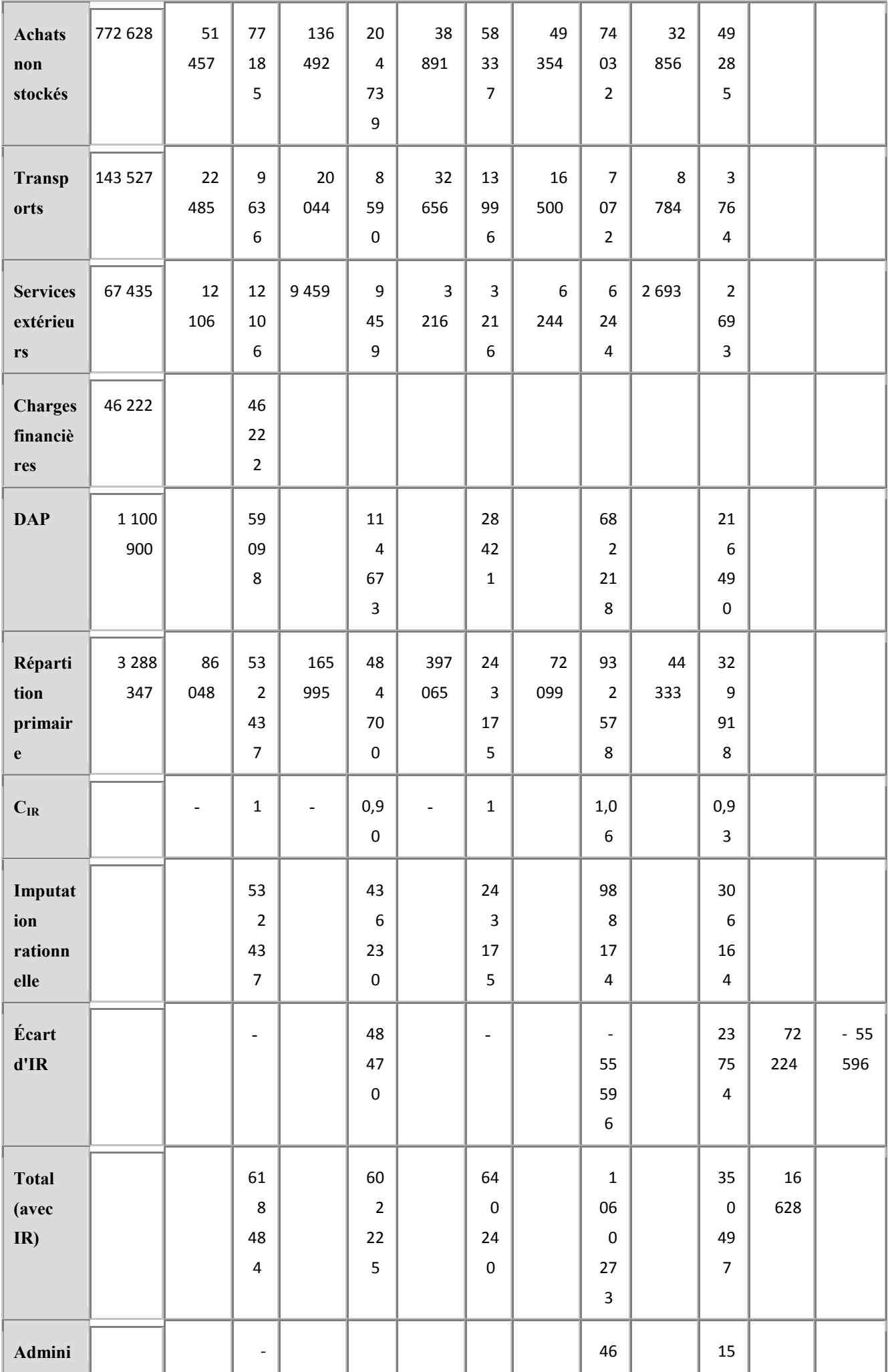

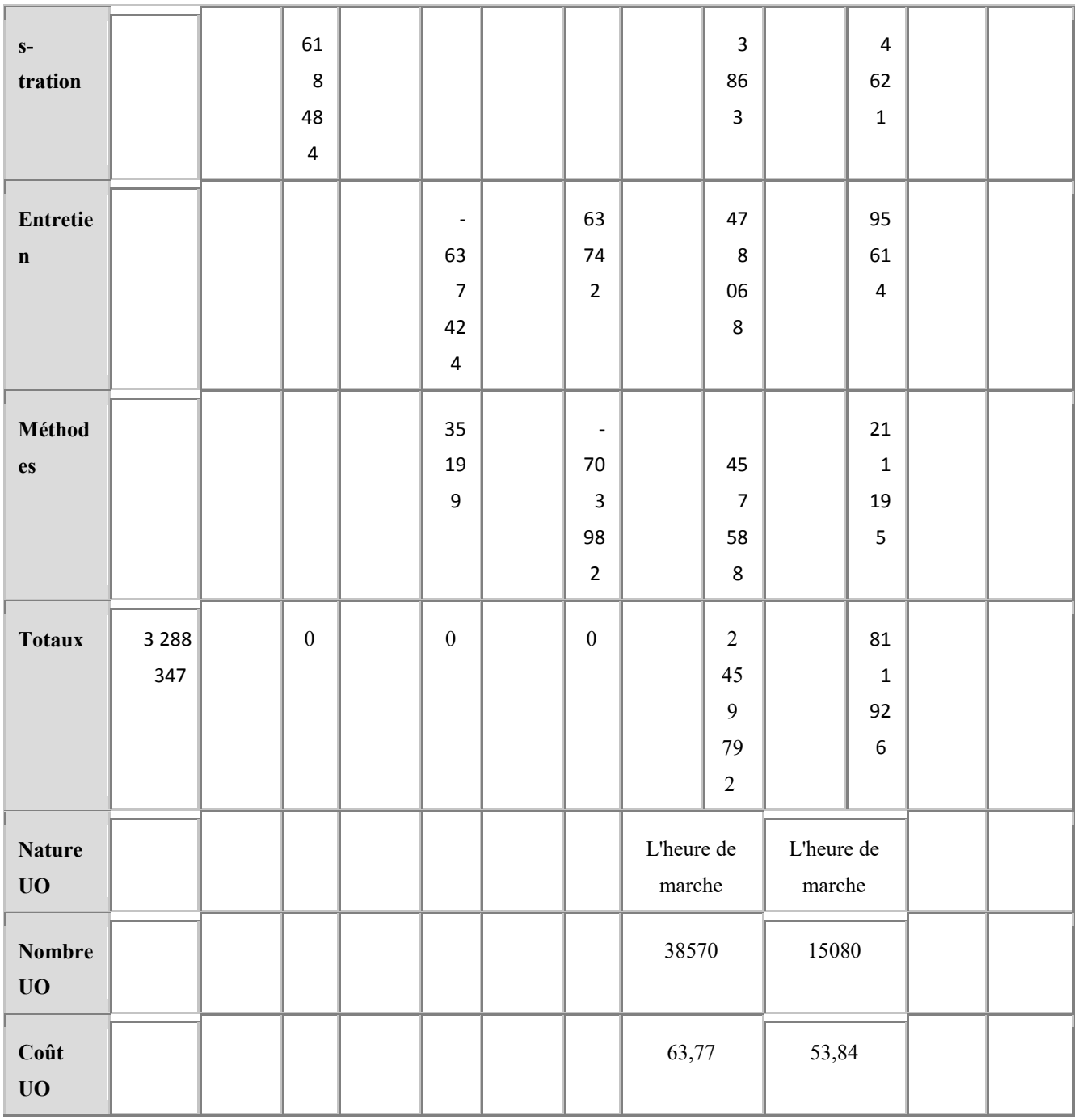

N.B. Tous les calculs de ce tableau ont été réalisés sur Excel. Il peut donc apparaître des différences si cet exemple est retraité à l'aide d'une calculette. Cela est vrai notamment pour le coût des unités d'œuvre.

#### *d) Calcul du coût de production d'une barre de torsion et d'une couronne*

*Sachant qu'une couronne demande un ensemble de charges égal à une fois et demie celles des barres, il est possible (en admettant l'hypothèse de stricte proportionnalité) de traduire l'ensemble des charges en équivalents barres, soit :*

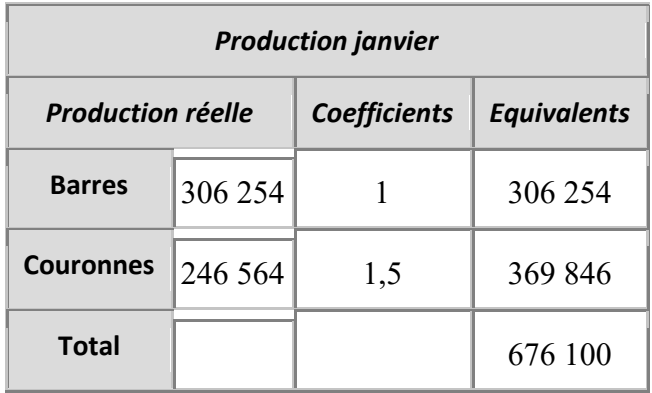

*Le coût de production des équivalent-barres, à l'issue du premier atelier calibrage est alors :*

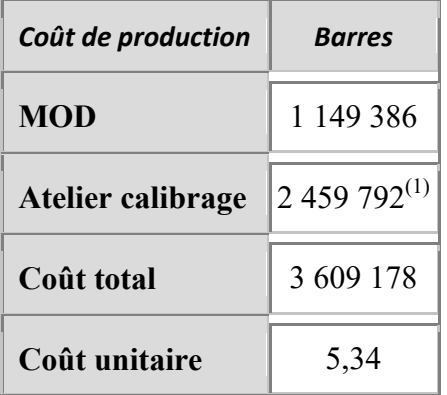

<sup>(1)</sup>Temps de marche, multiplié par le coût d'unité d'œuvre  $(2)$  3 609 178/676 100 = 5,34

*Soit pour une couronne : 5,33823 × 1,5 =8,007 Le coût de production des barres de torsion est :*

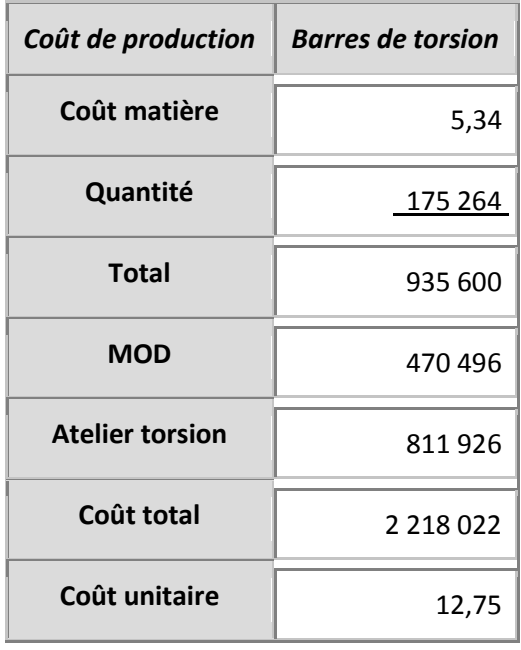

On note que le coût unitaire d'une barre de torsion est calculé sur la base de 175 264 unités diminuées des 1 366 mises au rebut... Ce qui est une manière d'intégrer directement le coût des rebuts dans le coût de production.

Notons que malgré les apports certains de la méthode, celle-ci est relativement peu mise en œuvre dans les entreprises, vraisemblablement en raison de la lourdeur du système et des difficultés posées par l'identification des charges fixes et variables.

## *Leçon n° 7 : les fondements de la comptabilité par activité*

La comptabilité par activité (ou ABC[1] pour *Activity Based Costing*), à l'image de la comptabilité en coûts complets, est une méthode de calcul qui aboutit *in fine* à un calcul de coût total du produit. Elle en diffère cependant, par la technique et surtout par l'esprit. La méthode des coûts complets par centres d'analyse correspond à une logique industrielle de l'entreprise, organisée autour de la production, avec un objectif essentiellement quantitatif. La logique des unités d'œuvre est fondée sur un modèle dit « volumique », dans lequel les heures de main-d'œuvre ou heures-machines, voire le nombre de produits fabriqués ou vendus, constituent la plupart du temps la référence.

La situation économique et technologique a considérablement évolué au cours des 25 dernières années, se traduisant par une prééminence progressive de la consommation sur la production. Ce mouvement a eu plusieurs conséquences : la première a été une augmentation des exigences des consommateurs en termes de qualité et de fiabilité des produits ; la deuxième, une modification structurelle de la production, à la fois par une transformation de l'outil, requérant moins de maind'œuvre, plus de technologie et par une souplesse accrue, apte à faire face à des changements rapides dans la consommation et/ou dans les techniques ; la troisième conséquence, enfin, s'est traduite par une modification importante de la structure des coûts dans l'entreprise. L'objectif de la comptabilité par activité est ainsi, de mieux prendre en compte le fonctionnement de la firme contemporaine organisée autour de ses processus. L'objet de cette leçon est de comprendre les origines de la méthode et ses fondements logiques. Pour bien situer le problème, sont exposées dans un premier temps, les critiques auxquelles est confrontée la méthode classique des coûts complets par centre d'analyse et dans un second temps, sont présentés les principes sur lesquels repose la méthode de la comptabilité par activité.

## **1.Les origines de la méthode**

Une des modifications essentielles dans l'organisation de la production est le passage d'une logique taylorienne du travail fondée sur la spécialisation des tâches, à une configuration des organisations centrée autour du processus. La clé de cette organisation est le développement de la notion d'activité. Nous aborderons deux points importants : l'existence d'un nombre croissant et varié d'activités au sein des centres de responsabilité et les effets de subventionnement.

#### *1.1. LES CENTRES DE RESPONSABILITÉ FACE AU DÉVELOPPEMENT DES ACTIVITÉS*

a) Une première et importante critique qui peut être faite à la comptabilité traditionnelle en coûts complets est liée à son fondement même : celle-ci est calquée sur des centres de responsabilité et non sur les activités de conception, fabrication et distribution, véritablement à l'origine du produit. Cette approche se comprend dans la mesure où la responsabilisation des acteurs de l'entreprise, et particulièrement du personnel d'encadrement, est guidée par des logiques d'objectifs : on assigne par exemple, un objectif de rentabilité à un responsable produit, lequel est évalué sur la réalisation de cet objectif sous contrainte de coûts. Mais, dans ce contexte, les calculs de rentabilité sont établis sur la base du coût de revient complet du produit, alors même que son calcul ne fait que résulter d'une convention de partage des ressources entre les différents responsables, *via* des clés de répartition (cf. leçons 5 et 6). La marge dégagée sur le produit peut donc s'avérer totalement erronée.

De plus, la recherche de maîtrise des coûts risque de se traduire par une « chasse au gaspi » mal ciblée, parce que déterminée par le choix d'unités d' sur les causes.

*AnLe choix classique de l'unité d'œuvre reposant sur la quantité de main-d'œuvre laisse ainsi supposer que cette dernière est la cause du coût. Si cela était vraiment le cas, la suppression d'un* emploi entraînerait une baisse des charges du centre au coût de l'unité d'œuvre, ce qui est faux : le *coût de l'heure travaillée calculé sur la base du temps de travail peut être très éloigné du coût de l'heure réelle de main d'œuvre. Entre les 20 DT de l'heure que coûte directement un ouvrier et les* 60  $\epsilon$  de coût de l'unité d'œuvre, il existe évidemment une marge considérable et on conçoit que la *suppression d'un poste de travail n'entraîne pas automatiquement une réduction de 60 DT.*

b) Une deuxième critique repose sur le fait qu'un centre de responsabilité ne gère pas qu'une seule activité : produire implique des coûts d'organisation de la production, tels que la planification, la gestion de la qualité, l'entretien des machines, etc. de telle sorte que le coût d'un produit estimé à partir des charges pesant sur un centre d'analyse contient des coûts très hétérogènes qui n'ont pas forcément de lien avéré avec le produit. De plus, ces différents coûts se comportent rarement de la même manière vis-à-vis du produit. Seraient considérés comme homogènes, des coûts qui seraient déclenchés dans les mêmes proportions les uns les autres, quelle que soit la cause. Or, chaque produit ne consomme pas forcément les charges dans les mêmes proportions (cf. leçon 1). Le déphasage existant entre le contenu des centres de responsabilité et leurs activités a été aggravé par l'évolution des organisations. Il en résulte une hétérogénéité croissante des coûts et le lien entre l'organisation et les frais de centre apparaît de plus en plus éloigné.

c) Enfin, une troisième critique tient à l'importance croissante des coûts indirects. Ces derniers sont surtout appréciables au niveau de la conception et de la distribution du produit, en raison de l'effort de recherche développement et de marketing que doivent engager les entreprises. Il se ressent également dans l'investissement en matériel extrêmement sophistiqué, qui incorpore lui-même une part croissante d'immatériel, via l'informatique et la formation du personnel. Cette croissance se traduit par le fait que la méthode des coûts complets doit faire face à des problèmes toujours plus complexes liés à l'affectation, *via* des clés de répartition, de ces différentes dépenses. Comment « amortir » les frais de recherche liés à une gamme de produits ? Les autres produits doivent-ils en supporter une partie pour permettre aux petits derniers d'être concurrentiels ? Et dans ce cas, quel type de répartition choisir ? Quelle technique mettre en œuvre ? Autant de questions qui rendent les critiques à l'égard de ce que l'on appelle bien souvent des « usines à gaz », de plus en plus pertinentes. Cet ensemble de phénomènes a pour conséquence des effets nombreux de subventionnement entre produits, c'est-à-dire plus précisément que certains produits voient leur coût augmenter ou diminuer, au bénéfice ou au détriment d'autres produits.

#### *1.2. LES EFFETS DE SUBVENTIONNEMENT*

On peut distinguer quatre types d'effets de subventionnement liés à une mauvaise approche du système de coûts : le premier est lié à la diversité des activités, le deuxième à l'hétérogénéité des coûts, le troisième, à la taille des séries et le quatrième enfin, est lié aux investissements de productivité.

#### 1.2.1.Effets de diversité des activités et hétérogénéité des coûts

En dehors de rares entreprises qui demeurent mono-productrices, sur des marchés peu concurrentiels et dont les coûts directs incorporés au produit ne sont guère inférieurs à un pourcentage significatif du coût total, la méthode des coûts complets apparaît clairement inadaptée. On peut en juger d'après le cas de figure suivant :

*Une entreprise commercialise trois produits A, B, et C pour un volume identique de 1 000 unités chacun. Les coûts directs sont de 40 DT pour A, 48 DT pour B et 60 DT pour C. La répartition des frais de centre fondée sur les heures de mainun montant total de 75 000 DT, au tableau ci-après :*

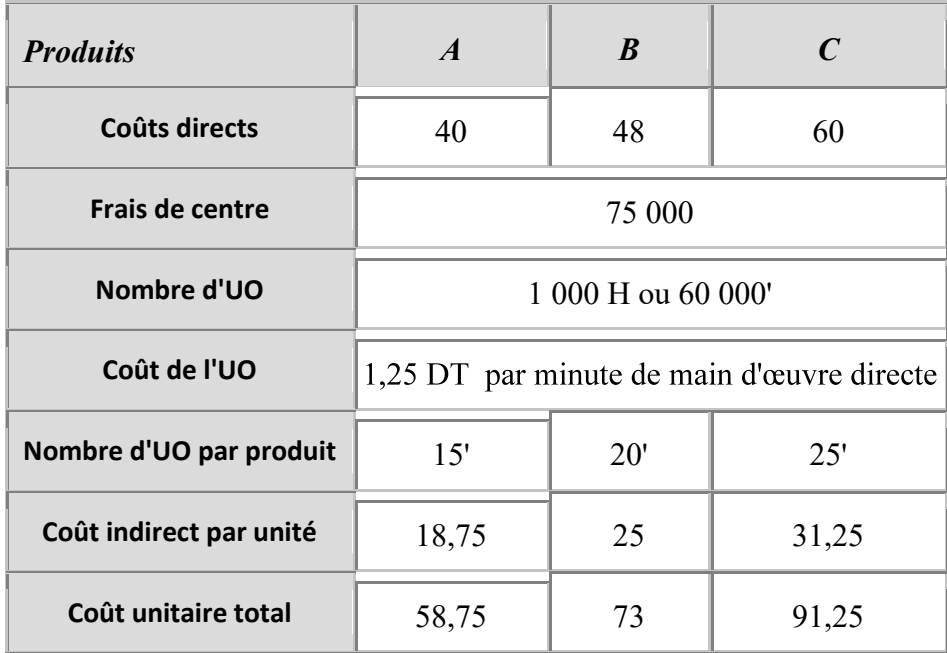

*En réalité, le centre de frais indirects se compose de deux activités principales : une activité administrative de commandes et de traitement des fournisseurs et clients, et une activité de traitement physique des produits (manutention, emballage, etc.). S'agissant du travail administratif, l'unité d'œuvre* « nombre de commandes » apparaît plus pertinente pour répartir les frais. Ces *nouveaux éléments d'appréciation conduisent au tableau suivant :*

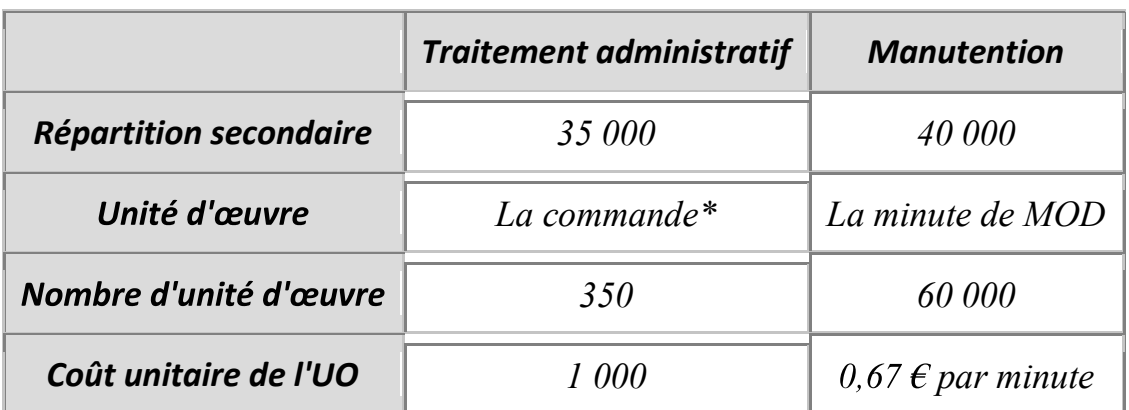

*\* Respectivement 200 commandes pour A, 100 commandes pour B et 50 commandes pour C.*

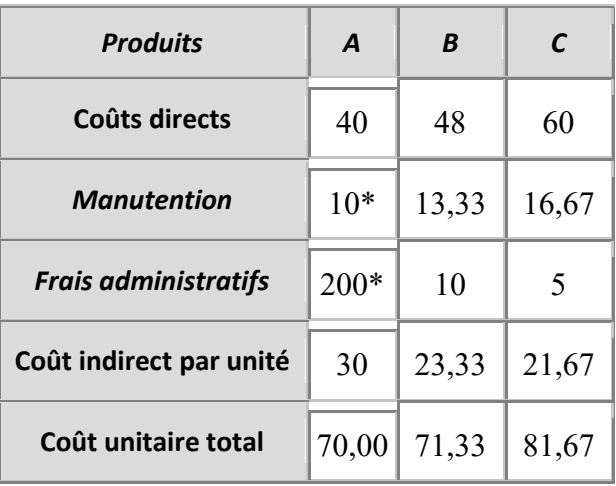

 $* 0.667 \times 15 = 100$ 

\*\*  $(200 \times 100)/1000$  produits = 20

A l'examen de ce tableau, on constate de réels transferts de coûts entre les produits, le produit C apparaissant moins coûteux que dans le système de calcul précédent et le produit A, au contraire, plus coûteux à commercialiser. Le produit B n'est que peu affecté par le calcul. Les écarts de coûts sont dus à deux facteurs : la diversité des activités d'une part, qui conduit à répartir les coûts de manière plus fine au niveau des activités et l'hétérogénéité des coûts, d'autre part.

*A coûts directs inchangés, l'écart sur le produit C est de :*

*81,67 91,25 = - 9,58 DT*

*Cet écart provient d'une affectation plus précise des coûts entre l'activité administration et l'activité manutention, cette dernière se voyant affectée de surcroît, d'un coefficient d'imputation différent puisque la nature et le nombre des unités d'œuvre sont différents, soit :* 

*nsommé : 1 000× 25' = 25 000', soit : 25 000/60 000 = 41,67 % dans la première configuration.*

*Dans le second cas de figure, ce pourcentage passe à : 50/350 = 14,29 %.*

*D'où : [(0,14286 0,41667)×35 000] = - 9 583 DT, c'est-à-dire 9,58 DT par produit.*

*On peut attribuer l'effet de subventionnement des produits à deux facteurs. D'abord, certains produits nécessitent plus de travail administratif que d'autres. Ainsi, le produit C qui ne demande que peu de travail administratif, puisqu'il fait l'objet d'un nombre moins grand de commandes, subventionnait largement le produit A. Cet effet est dû à la diversité des activités qui ne ressortait pas dans le premier schéma de calcul.*

*Ensuite, le coût pour chaque activité est plus ou moins important : dans le cas présent, le coût total se répartit de manière relativement équilibrée entre les deux activités. L'impact de l'activité administration est donc fort. En effet, si l'activité administration n'avait recueilli que 7 000 DT, l'impact sur le coût n'aurait été en arrondissant, que de :*  $(0,143 - 0,417) \times 7,000 = -1,918$  *DT, c'est-à-dire 1,92 DT environ par unité. Ce facteur lié à l'hétérogénéité des coûts d'activité amplifie donc naturellement l'effet d'activité.*

Ce premier exemple, amène plusieurs observations essentielles :

l'augmentation des activités de soutien, logistique, recherche développement, etc. prises en compte lors de la répartition primaire, entraîne une déformation du coût qui peut être

conséquente : on comprend que suivant la clé de répartition retenue, un produit puisse aisément apparaître bénéficiaire ou en perte et une analyse plus fine des activités facilite naturellement une meilleure imputation des coûts ;

- retenir la main-d'œuvre, par exemple, comme clé de répartition unique amplifie largement  $\bullet$ les distorsions de coûts, puisque le lien existant entre différents produits et les activités de soutien ne peut, à l'évidence, être traduit par une répartition proportionnelle à des temps de travail ;
- l'affectation des frais indirects par le biais de clés de génériques entraîne automatiquement des effets de subventionnement au détriment des produits existants.

#### 1.2.2.Effet de taille des séries

En reprenant le même exemple, supposons maintenant que chaque type de produits fasse l'objet d'ordre de fabrication par lots correspondant au nombre de commandes. Alors, le coût par unité dans l'activité manutention devient :

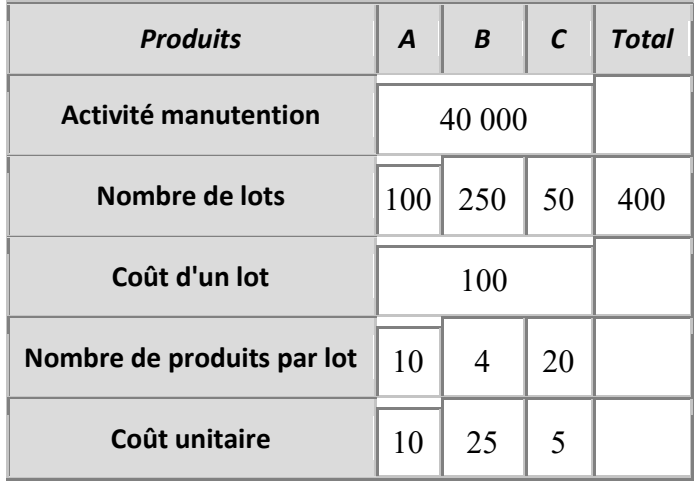

*Le coût total par produit est calculé dans le tableau suivant :*

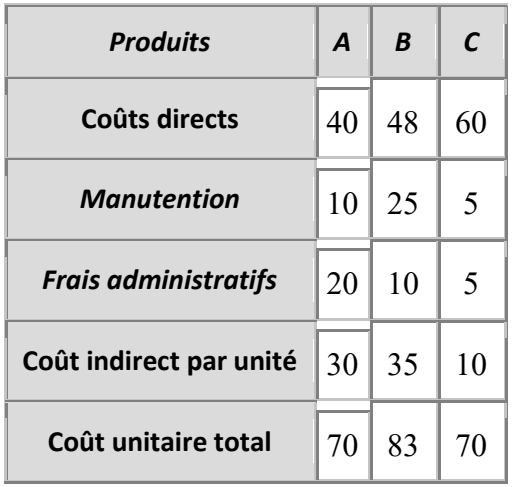

*Le coût du produit A n'a quasiment pas été modifié. En revanche celui de C a encore baissé, tandis que celui de B a augmenté de manière significative. Ce transfert est dû à la taille des lots : les plus petites séries coûtent plus cher en raison des coûts de lancement qu'elles subissent et se retrouvent*  *la plupart du temps subventionnées par les grandes. Ce phénomène et difficilement perceptible si l'on se fonde uniquement sur la quantité d'heures travaillées. C'est pourquoi, il est important pour l'entreprise d'en avoir conscience dans une démarche de facturation réelle au client. De manière générale, les petites séries ne supportent qu'une faible partie des charges de structure, étant limitées par définition à un petit nombre d'articles. Leur rentabilité sera donc plus élevée en apparence, que les autres séries plus conséquentes.*

#### 1.2.3.Effets liés aux investissements de productivité

*Une entreprise fabrique deux produits A et B, dont les coûts sont indiqués dans le tableau suivant :*

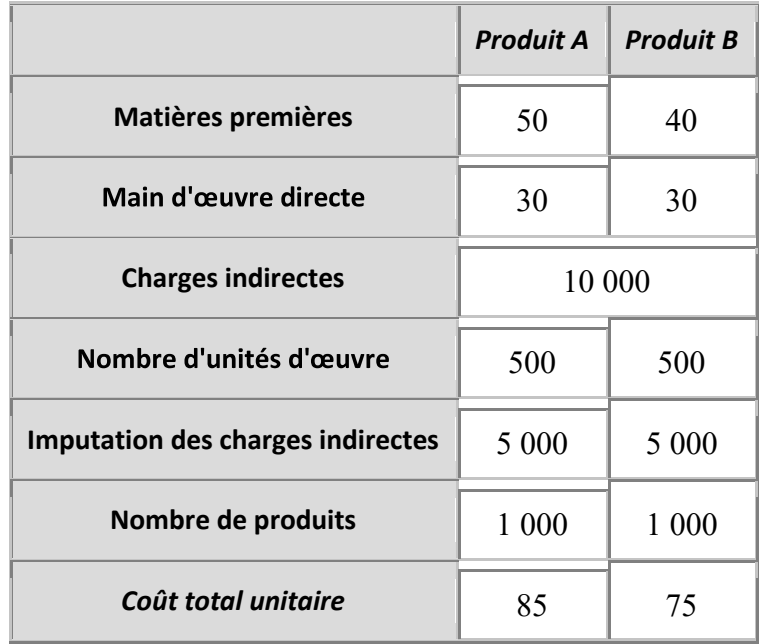

Les charges indirectes sont affectées aux produits au prorata des heures de main d'œuvre directe. *Pour les commodités de l'exemple, chaque produit nécessite à la base, le même nombre d'heures et est produit en même quantités.*

*Un investissement de productivité pour une valeur de 2 000 est réalisé et permet de diviser par deux*  le nombre d'heures de main d'œuvre directe sur le produit B. Le nouveau tableau de calculs de *coûts fait apparaître les résultats suivants :*

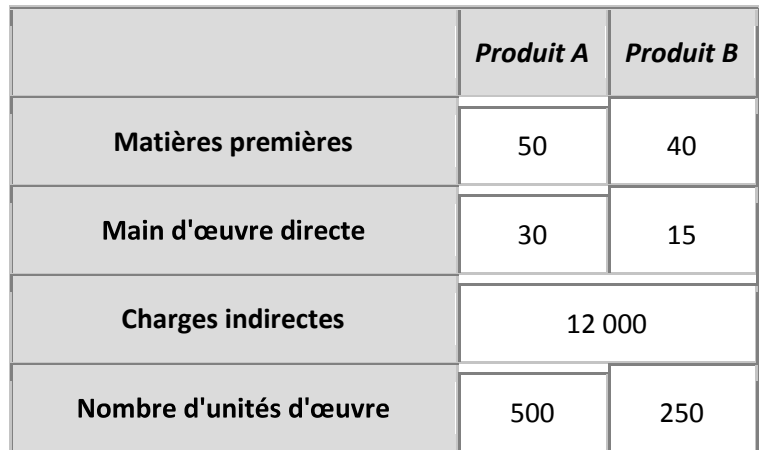

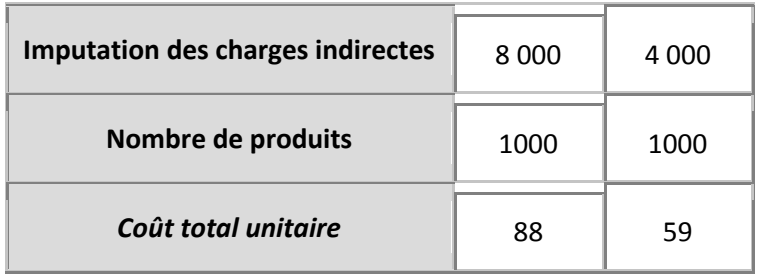

*Comme on peut le constater, l'ensemble des charges a subi des modifications qui ne sont pas sans incidence sur les coûts unitaires : à première vue, l'investissement de productivité s'avère rentable, puisque le coût du produit B a baissé. Cette baisse s'explique pour deux raisons : la première est une baisse réelle du coût direct de la m temps pour fabriquer un produit qu'avant l'investissement ; la seconde tient au fait que le produit B est moins gourmand de charges indirectes, ces dernières étant imputées sur la base des heures de*  main d'œuvre directe. Cela étant, on fait doublement supporter au produit A une partie du coût de l'investissement via les unités d'œuvre d'abord, puisque la répartition ne se fait plus 50/50, mais 2/3 *pour A et 1/3 pour B ; et ensuite parce que les 2 000 d'investissement supplémentaires n'ont pas été imputés en totalité sur B, mais sur les deux produits. L'impact est d'ailleurs bien visible sur A, puisque son coût a augmenté, alors que rien n'a changé dans son mode de production !*

Ce dernier type de subventionnement est extrêmement pernicieux, car il augmente artificiellement le coût de certains produits à l'avantage d'autres, ainsi que le coût de la main-d'œuvre si celle-ci sert d'unité d'œuvre : moins d'unités d'œuvre pour un même montant de charges représente automatiquement une augmentation du coût de l'unité d'œuvre. Les conséquences de telles analyses peuvent être désastreuses : sous-estimation du coût des produits ayant bénéficié des investissements de technologie, surestimation du coût des autres produits, licenciements du personnel...

# **2.Les fondements de la méthode**

L'identification des activités et des processus dans l'entreprise constitue un élément clé de la méthode de calcul des coûts par activité. Il convient par conséquent, de bien définir ces deux notions avant d'entreprendre l'exposé des principes de base.

#### *2.1. DÉFINITIONS*

La reconstruction d'un modèle de comptabilité de gestion passe par un suivi des dépenses engendrées par les activités et non plus la recherche d'une imputation des charges constatées au niveau de la comptabilité générale sur les produits. Autrement dit, la relation traditionnelle du centre d'analyse vers le produit est inversée : on considère qu'un produit consomme des activités, lesquelles consomment des ressources. Bien que le terme « d'activité » ait déjà été amplement utilisé dans sons sens commun, il est nécessaire de bien préciser sa signification, ainsi que celle de processus.

#### 2.1.1.La notion d'activité

Une activité désigne tout ce que l'on peut décrire par un verbe dans la vie de l'entreprise : livrer, scier, assembler, négocier un contrat, choisir un fournisseur, exécuter une commande, préparer un budget, émettre une facture, visiter un client... Une activité est un ensemble de tâches élémentaires :

- réalisées par un individu ou un groupe,  $\ddot{\phantom{a}}$
- faisant appel à un savoir-faire spécifique,
- homogènes du point de vue de leur comportement de coût et de performance (les mêmes  $\bullet$ facteurs influent positivement ou négativement sur leur performance),
- permettant de fournir un résultat bien précis, qu'il soit matériel ou immatériel (la pièce  $\bullet$ usinée, une vente...) et destiné à un ou plusieurs destinataires;
- à partir d'un ensemble de ressources (temps de travail, temps d'équipement, énergie,  $\bullet$ données...).

Dans le schéma comptable par centres d'analyse, les activités sont fondues dans un ensemble commun et c'est la somme de leur coût qui est imputée aux produits. Ceci explique que le choix d'une unité d'œuvre, lorsque les activités sont extrêmement hétérogènes, puisse apparaître arbitraire et reflète mal en définitive, le lien existant entre le coût du produit et les activités dont il est issu.

La logique de comptabilité par activité vise à retrouver ce lien : on parle ainsi de « traçabilité » du coût. Elle gomme quelque peu la notion de direct ou indirect, sans l'éliminer.

Le coût d'une activité est dit « traçable » lorsqu'il est possible de le relier à un produit, un client, un marché ou un projet, par un lien d'affectation directe ou d'imputation, quelle que soit la nature de ce lien, direct ou indirect.

*Le lancement d'ordres de fabrication n'est pas une activité directement liée au produit (au sens où il ne s'agit pas d'un coût direct). Toutefois, son coût est traçable dans la mesure où il est possible de l'imputer au prorata du nombre d'ordres de fabrication qu'a connu un produit sur la période considérée. On se rend tout de suite compte que deux produits fabriqués en même quantités verront les coûts liés à cette activité imputés de manière très différente, si l'un a fait l'objet d'une fabrication*  en grande série, quand l'autre aura été conçu par petits lots...

Un ordre de fabrication est une commande à l'atelier d'un produit unique pour une quantité et un délai donné.

*L'exemple suivant met en évidence les différentes activités qui peuvent exister au sein de la fonction achats :*

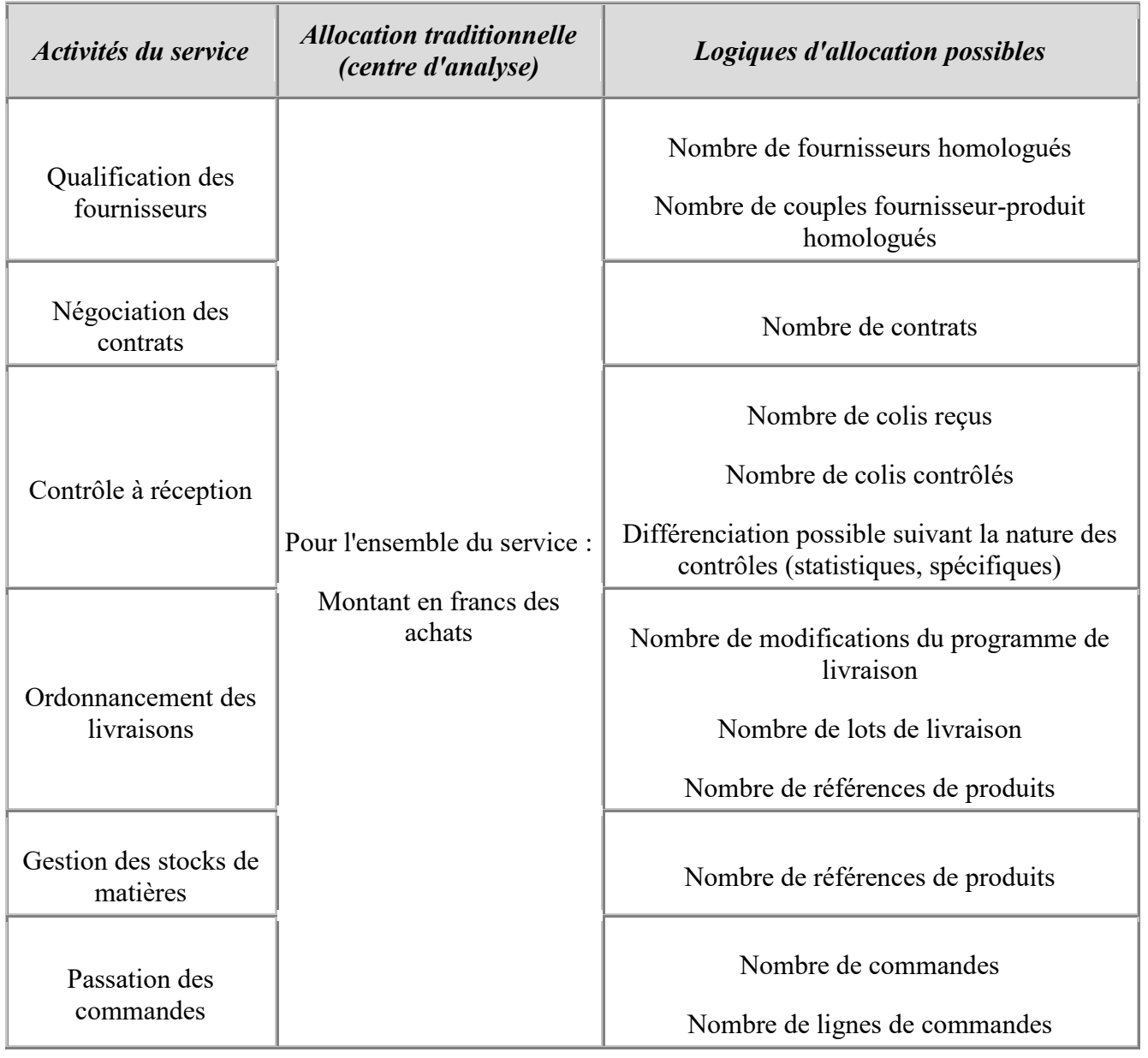

#### **Tableau 2.1-1 : exemple de décomposition du service achats en activités (source : P. Lorino,** *Méthodes et pratiques de la performance***, Les Editions d'Organisation, 1997, p. 315).**

Il est important de noter que la méthode de calcul n'apparaît plus exclusivement destinée au calcul du coût des produits, mais des activités en général, ce qui permet de gérer différemment, autour des activités. Cette approche s'avère particulièrement pertinente, dès lors que la lutte concurrentielle n'est plus exclusivement centrée autour des prix des produits, mais aussi de la qualité, des délais de livraison, du service après-vente : en résumé, orientée vers la satisfaction du client.

Naturellement, les activités ne doivent pas être considérées isolément : elles s'intègrent dans des processus.

#### 2.1.2.La notion de processus

Un processus peut être défini comme un enchaînement d'activités organisées dans le temps et orientées vers un objectif commun. Ainsi, un processus de production décrit l'enchaînement des opérations qui vont de l'achat des matières premières à la fabrication du produit fini, en passant par le stockage, la transformation des matières et le conditionnement.

Les processus se caractérisent par le fait qu'ils sont généralement transversaux à l'organisation et aux grandes divisions fonctionnelles de la firme et ils débouchent sur un produit ou un résultat unique délivré à un destinataire précis.

Les processus sont généralement identifiés à travers les objectifs de l'organisation ou d'une partie de celle-ci. Ils sont relatifs à l'obtention d'un résultat précis et doivent permettre de mesurer la performance de la firme liée à ce résultat. Ils peuvent constituer un axe majeur de réorganisation de la firme (cf. notamment le *reengineering*).

#### *2.2. LA MISE EN PLACE D'UNE COMPTABILITÉ PAR ACTIVITÉ*

Il faut respecter quatre étapes dans la mise en place d'une comptabilité par activité :

1°) il convient dans un premier temps, d'identifier l'ensemble des activités autour desquelles se structurent les processus de l'entreprise. Leur nombre et le niveau de détail dépendent à la fois de la complexité de l'organisation et du degré de finesse recherché. D'après les professionnels, il semble cependant qu'il ne soit ni utile, ni pertinent de définir trop d'activités, sous peine de retomber dans le même travers que connaissent les systèmes de comptabilité de gestion traditionnels lorsque sont créés des dizaines de centres d'analyse. Les charges sont ensuite regroupées par activités ;

2°) Pour chaque activité, il est nécessaire de déterminer le facteur responsable de la variation du coût de l'activité : on recherche ainsi à « tracer » le coût. En comptabilité par activité, ce facteur est appelé « cost driver », traduit certainement de manière impropre par les termes « d'inducteur de coût » ;

3°) Toutes les activités ayant le même inducteur de coût sont ensuite réunies dans un même "centre de regroupement". Si une activité d'expédition a le même inducteur de coût que la facturation, elles seront regroupées dans un centre de regroupement homogène ("*homogeneous cost pools*"). Le passage de l'étape 2 à l'étape 3 se fait à l'aide d'une matrice croisant les activités et les inducteurs de coûts (cf. infra). Le total des charges d'un centre de regroupement divisé par le nombre d'inducteurs de coûts associé à ce centre donne un coût unitaire. On constate bien que cette méthodologie est très proche de celle qui consiste à diviser les charges d'un centre d'analyse par le nombre d'unités d'œuvre;

4°) enfin, on calcule le coût d'un produit en effectuant la somme des charges directes imputées au produit et celles issues des inducteurs de coûts provenant des centres de regroupement, nécessaires à la fabrication du produit.

Par rapport à la méthode des centres d'analyse, on constate que disparaissent les notions de centre principal et centre auxiliaire et les prestations croisées par voie de conséquence. Ne subsistent que les charges directes et les « centres de regroupement » correspondant aux coûts des activités. Le processus ainsi décrit peut être résumé de la manière suivante :

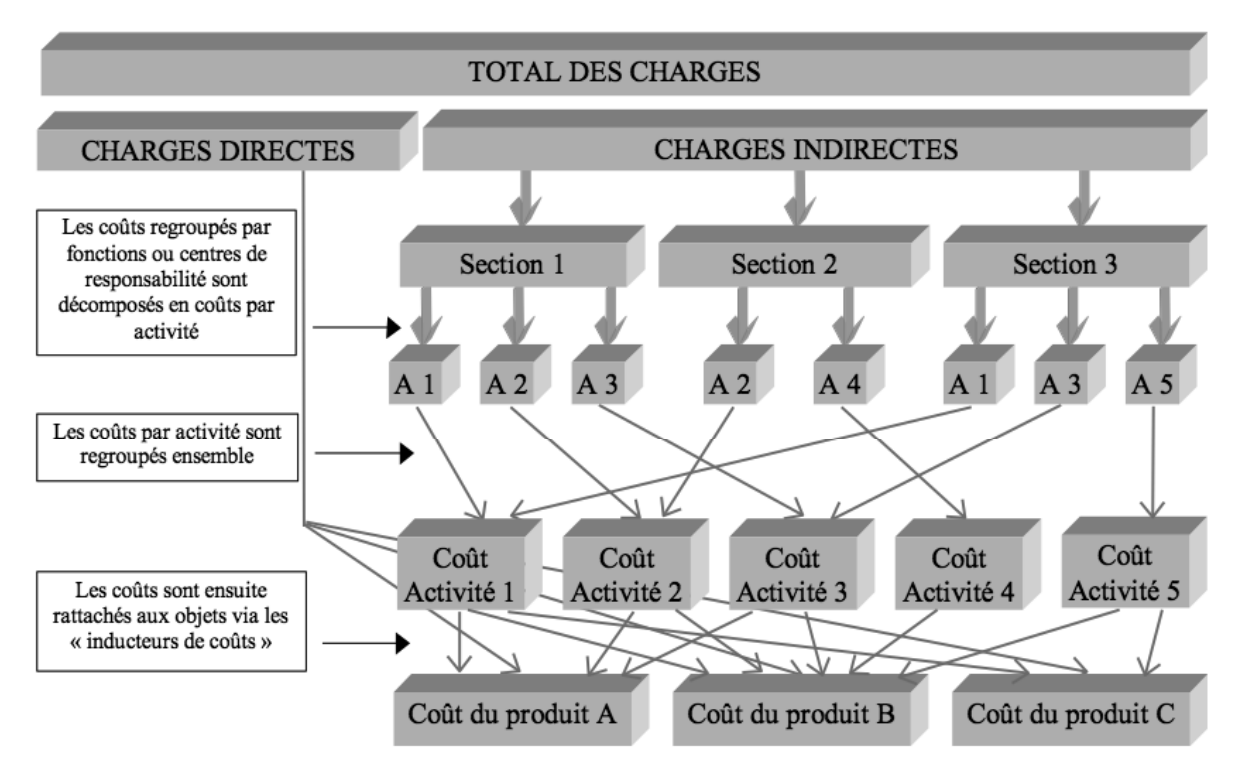

**Figure 2.2-1 : le traitement des charges dans la comptabilité d'activité.**

Notons qu'un certain nombre d'erreurs doivent être évitées lors de la mise en place d'une comptabilité par activités : ainsi, les objectifs doivent être clairement définis (désire-t-on simplement améliorer le système d'information comptable, ou veut-on aller plus loin en organisant l'organisation autour des processus ?) afin d'emporter l'adhésion des participants ; la démarche doit être rendue transparente (conseil valable d'ailleurs, chaque fois qu'il est question de mettre en place un nouveau système de contrôle de gestion) ; un groupe de projet doit être constitué, qui comprendra des représentants des responsables opérationnels et des membres de la direction.

# *Leçon n° 8 par activité*

L'objet de cette leçon est de présenter, de manière concrète comment mettre en œuvre une comptabilité par activité. Nous commencerons par présenter la méthodologie dans un premier temps et détaillerons dans un second temps, les calculs nécessaires pour établir le coût d'un produit.

# **1. La comptabilité par activité : méthodologie de mise en**

La méthodologie reprend les quatre phases décrites dans la leçon 7. Il est cependant utile d'apporter quelques précisions sur trois points : le recensement des activités, leur valorisation et la construction de la matrice de coûts.

#### *1.1 LE RECENSEMENT ET LA DÉFINITION DES ACTIVITÉS*

Cette étape est vraisemblablement la plus importante et la plus compliquée à mener dans la mise en place d'une comptabilité par activité. Elle consiste à recenser l'ensemble des processus de l'entreprise qui découlent des objectifs de l'entreprise. Ceux-ci ne recouvrent pas forcément les découpages hiérarchiques et sont segmentés par activités. Ces dernières doivent systématiquement déboucher sur un « *output* », c'est-à-dire un produit ou un service. A un processus correspond normalement une ou plusieurs activités, lesquelles sont elles-mêmes décomposées en tâches dont le résultat est l'output destiné à une personne, un service ou un atelier.

Afin de concevoir le tableau global des activités, il est nécessaire d'adopter une démarche semblable dans l'esprit, à celle d'un audit :

1°) il convient d'abord de prendre connaissance de l'entreprise en établissant une représentation des activités. A cette fin, on procède à une analyse des flux et des fonctions à un niveau global, éventuellement en partant d'un modèle normatif existant, tel que l'organigramme de la société. Cette étape doit permettre d'organiser le travail d'audit en définissant les processus;

2°) on procède ensuite à une analyse descendante sur la base de ce modèle. Celle-ci est réalisée à l'aide d'interviews, en s'aidant généralement d'un questionnaire. On part des niveaux d'agrégation les plus importants, en descendant jusqu'au niveau hiérarchique correspondant au degré de détail souhaité. En pratique, il semble qu'il ne soit pas utile, ni même pertinent de descendre à un niveau hiérarchique trop bas, sous peine de perdre de vue l'essentiel. Ceci doit permettre de concevoir un modèle de l'entreprise fondé sur les activités. La représentation peut prendre la forme d'une matrice croisant fonctions et processus au sein desquels se succèdent les activités (*cf. infra*) ;

3°) il convient naturellement de valider et corriger le modèle en s'assurant que la perception de « l'auditeur » correspond bien à la réalité décrite par les membres de l'organisation. Une analyse à la base, par l'observation et des questionnaires peut être conduite à cet effet ;

4°) on procède au tri des activités qui apparaissent fondamentales. Cela se traduit immanquablement

par le regroupement des activités dont le comportement est semblable et l'élimination de celles pouvant être considérées comme non significatives. Une dernière étape avant d'entamer les calculs consiste à vérifier la cohérence et l'intégrité du résultat final avec les responsables des services concernés.

La méthode permet ainsi d'établir un tableau global des activités pour l'entreprise, dont nous présentons ci-après un exemple :

*La société Zeltronic (cf. cas de la leçon 5) commercialise des composants électroniques. Elle a connu une expansion rapide au cours de ces dix dernières années. Cependant, confrontés à une conjoncture difficile, les dirigeants veulent entreprendre un important effort de rationalisation et en*  particulier, ils s'interrogent sur la pertinence de leur système de coûts. Très intéressés par la méthode des coûts par activité, ils désirent la mettre en œuvre à titre expérimental sur deux produits A et B dont les coûts supposés sont l'objet des plus vives suspicions. Actuellement le coût unitaire du produit A, calculé en coût complet par la méthode classique des centres d'analyse est de 483,65 *DT, ce qui laisse une petite marge bénéficiaire de 6,35 DT par produit pour un prix de vente de 490 DT, tandis que le produit B donne un résultat de 137,50 DT par produit pour un prix de vente de 815 DT. On conçoit notamment que la faible marge réalisée sur le produit A puisse inquiéter les dirigeants. Ils ont fait appel à un cabinet de consultants extérieurs qui ont procédé aux premières investigations et ont mis fonctions. Ces résultats sont livrés dans le tableau ci-après :*

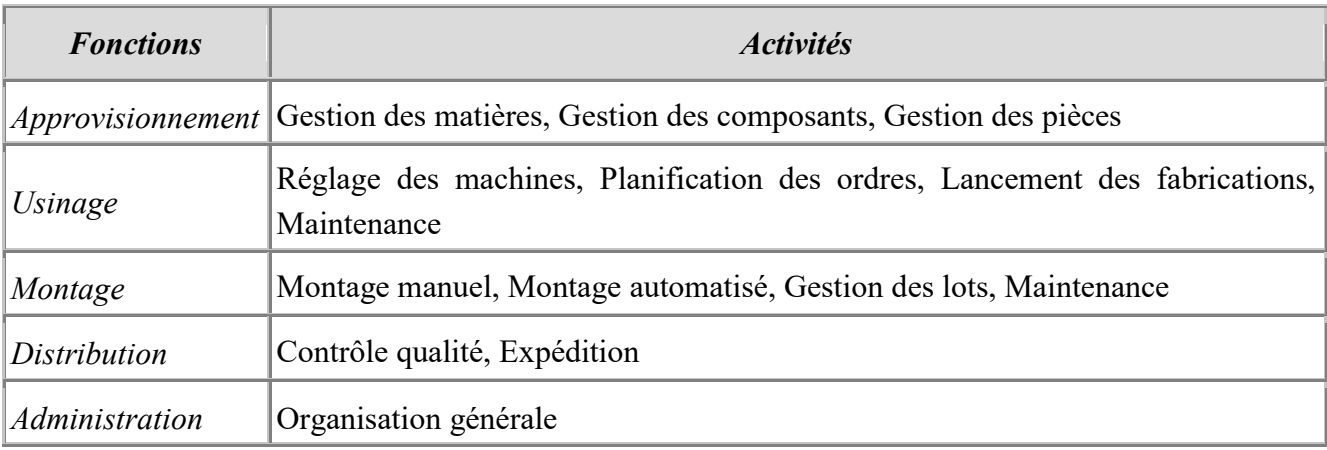

Ce travail effectué, il faut encore valoriser les activités, de manière à déterminer le coût des inducteurs.

#### *1.2 VALORISATION DES ACTIVITÉS ET DES TÂCHES PRINCIPALES*

La valorisation des activités consiste à rechercher les éléments de coûts constitutifs de ces dernières. Celle-ci peut s'effectuer à partir des fiches de temps passé, ou plus simplement grâce à une ventilation des effectifs entre les différentes tâches. Il est également nécessaire de recenser tous les coûts directs associés à l'activité ou à la tâche : mainsurfaces, immobilisations. Cette démarche doit permettre de recenser les inducteurs de coûts potentiels. On peut citer pêle-mêle et à titre d'exemples :

- le nombre de composants actifs,  $\bullet$
- l'effectif moyen en production,  $\bullet$
- le nombre de produits,  $\bullet$
- le nombre d'options,  $\bullet$
- le nombre moyen de commandes clients traitées par période,  $\bullet$
- le nombre moyen d'ordres d'achats auprès des fournisseurs,  $\bullet$
- le nombre de gammes,  $\bullet$
- le nombre de pièces retouchées...  $\bullet$

*Pour chaque centre de responsabilité de la société Zeltronic ont été recensées les activités les*  plus pertinentes et les plus représentatives en termes d'évolution de coûts indirects. Puis les coûts *de chaque centre ont été ventilés entre les activités s'y rapportant, comme en témoigne le tableau suivant :*

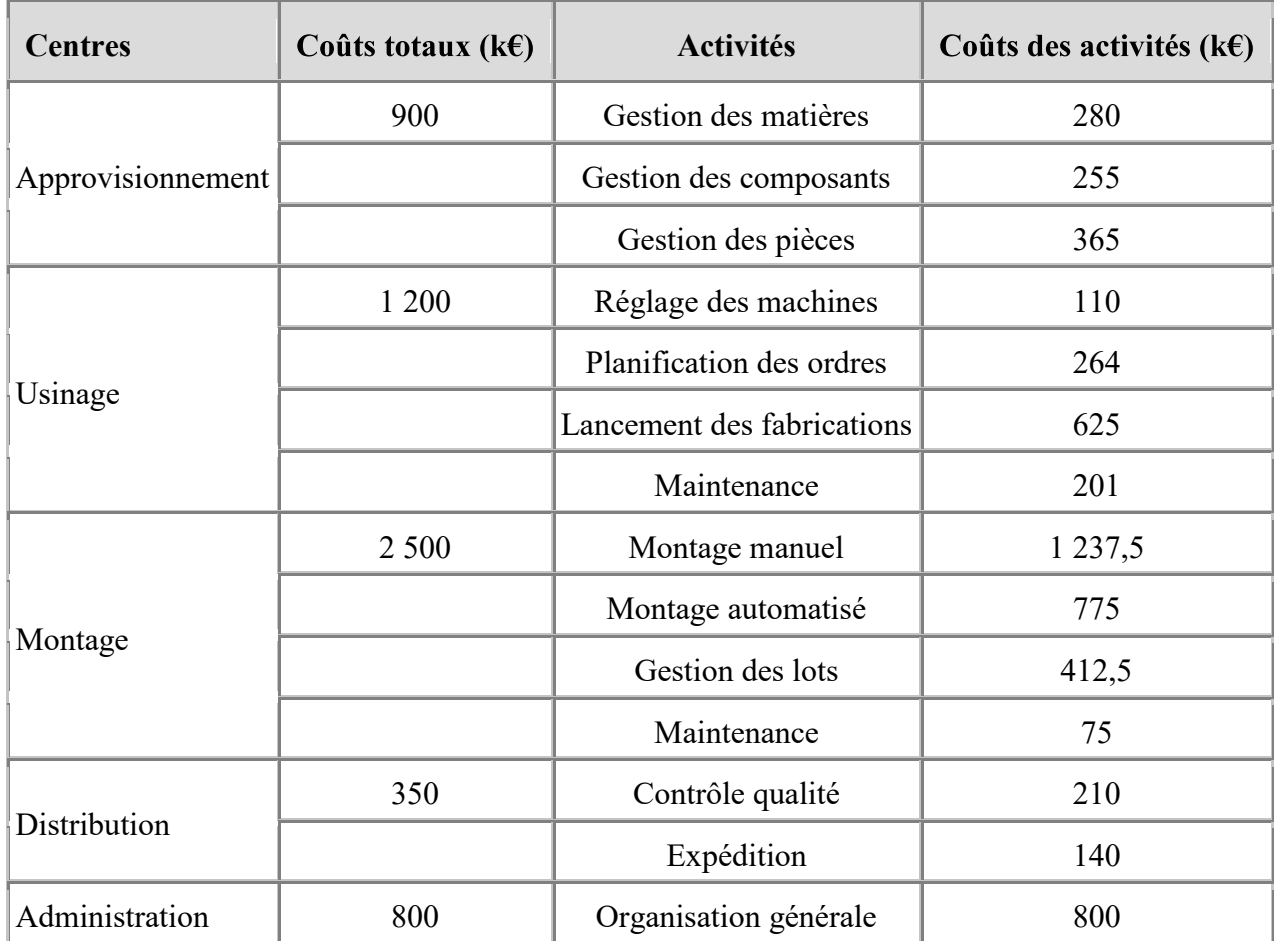

*Les caractéristiques des inducteurs de coûts sont détaillées dans le tableau suivant :*

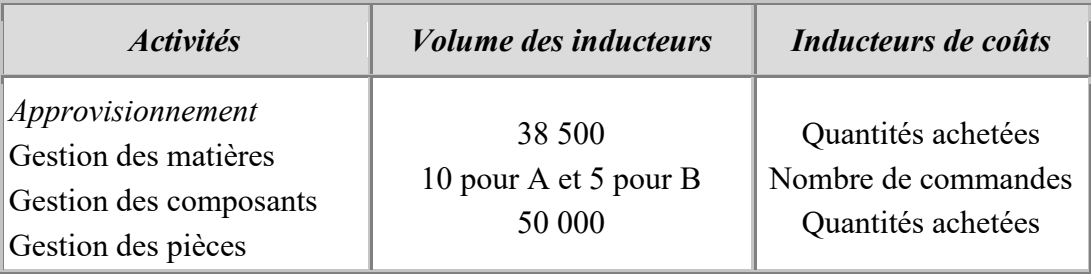

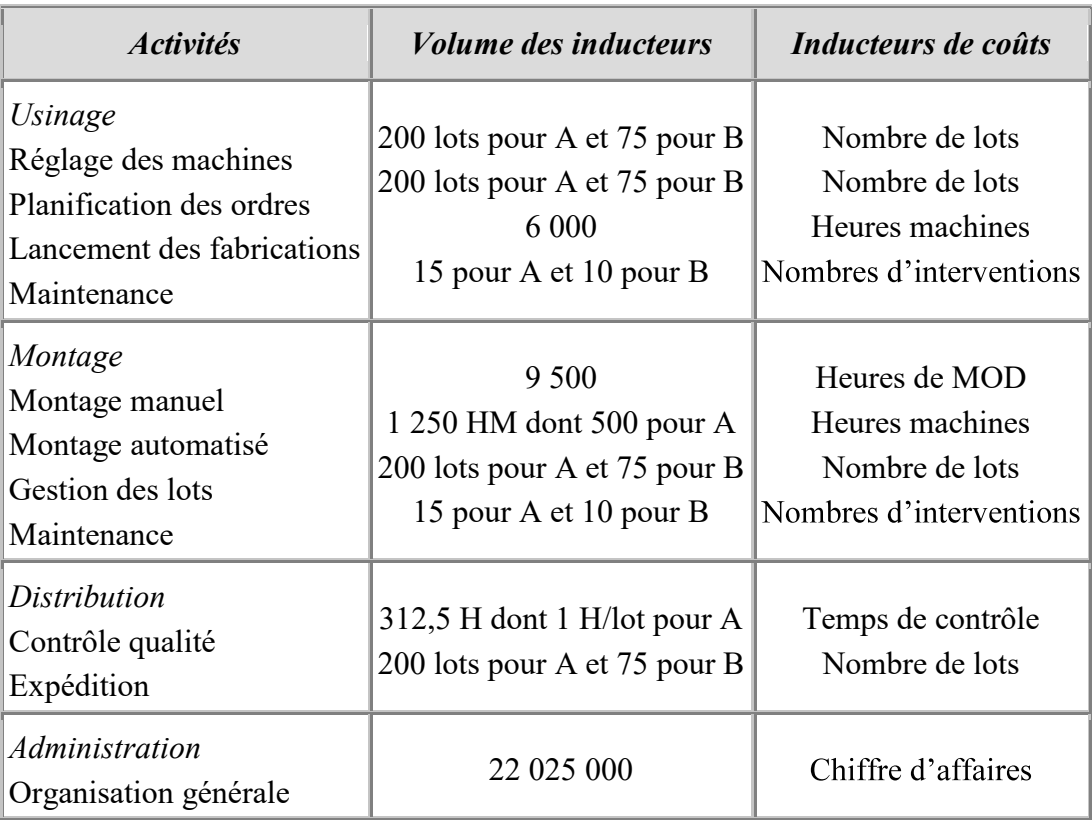

*Il est précisé que les coûts de gestion des matières et pièces achetées évoluent strictement dans les mêmes proportions. Il sera donc possible de les regrouper dans une seule et même activité.*

## *1.3 CONSTRUCTION DE LA MATRICE DE CORRÉLATION ENTRE ACTIVITÉS ET INDUCTEURS DE COÛTS*

Cette tâche consiste à croiser les différentes activités aux inducteurs de coûts révélés par l'analyse. Généralement, le plus simple est de construire une matrice à l'exemple du tableau suivant : *La matrice de corrélation des activités et inducteurs de coûts de la société Zeltronic se présente comme suit :*

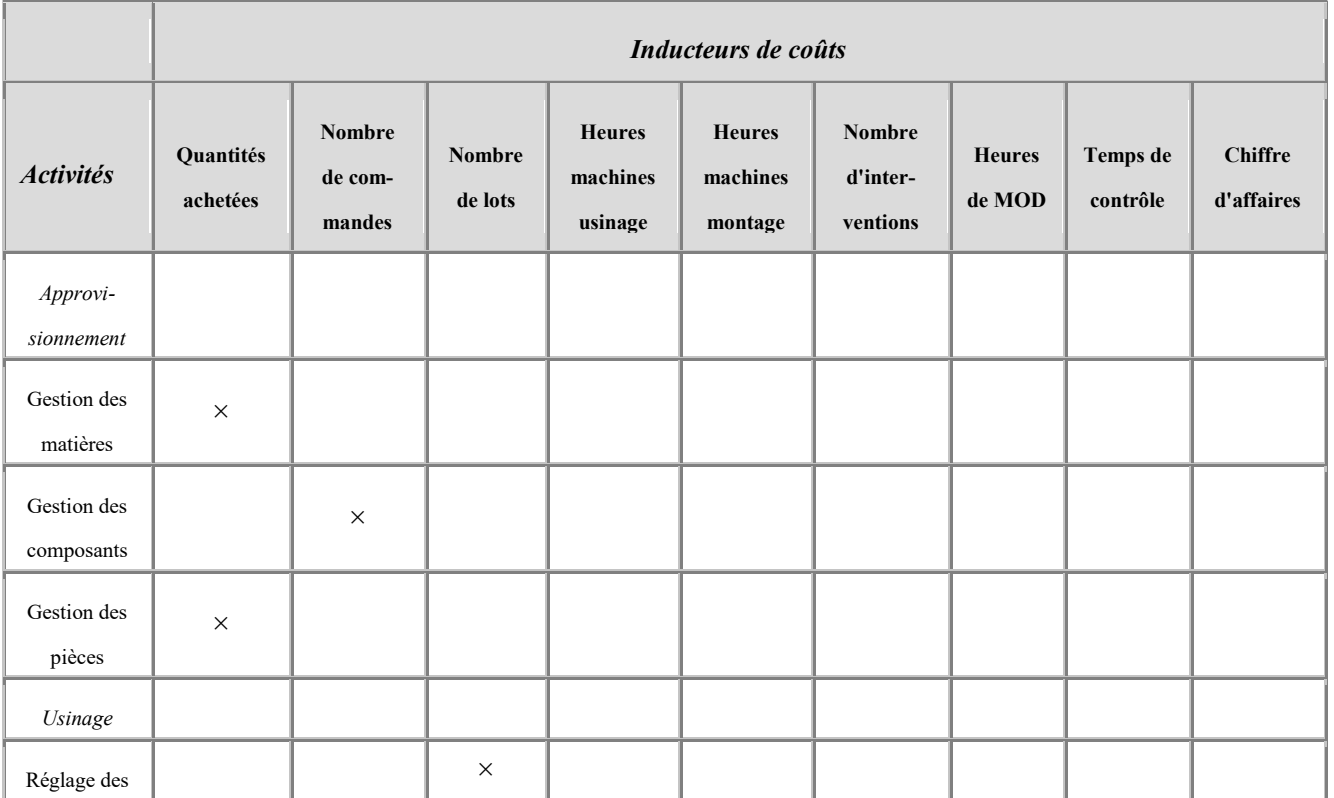

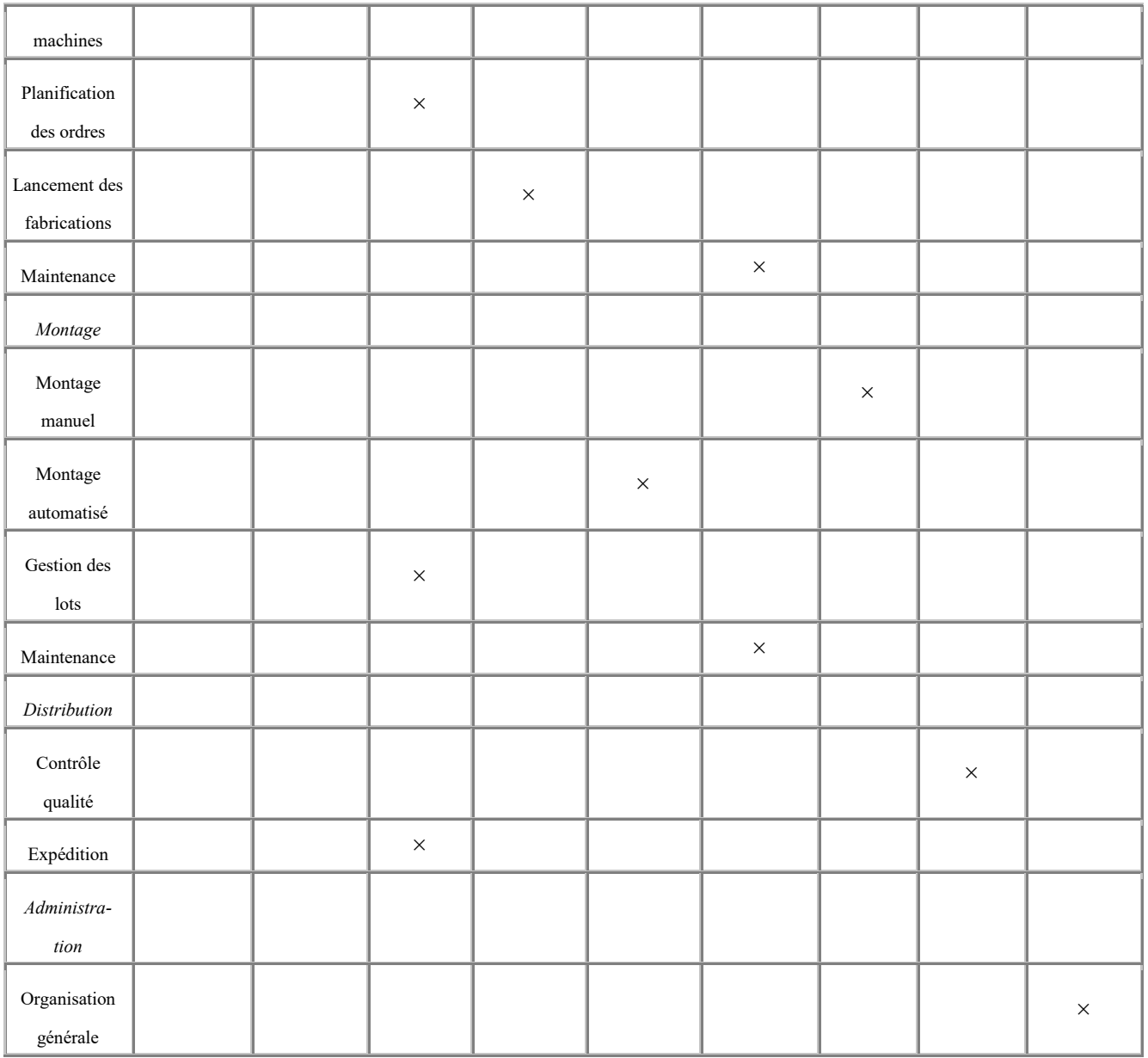

Dans un second temps, il convient naturellement de calculer la valeur des inducteurs de coûts en rapportant la valeur induite par chaque type d'activité à la quantité d'inducteur de coûts.

La Une fois les activités regroupées lorsqu'elles dépendent d'un même inducteur de coût, Il est alors possible, de déterminer la valeur des inducteurs de coûts, ainsi qu'il est résumé dans le tableau *suivant :*

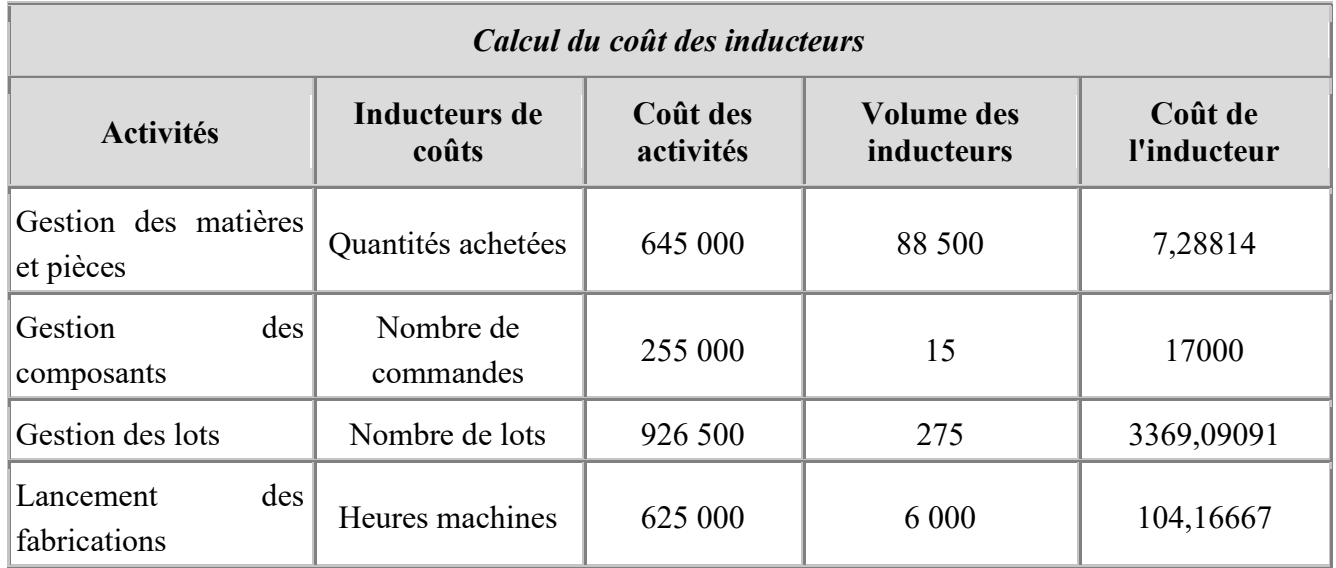

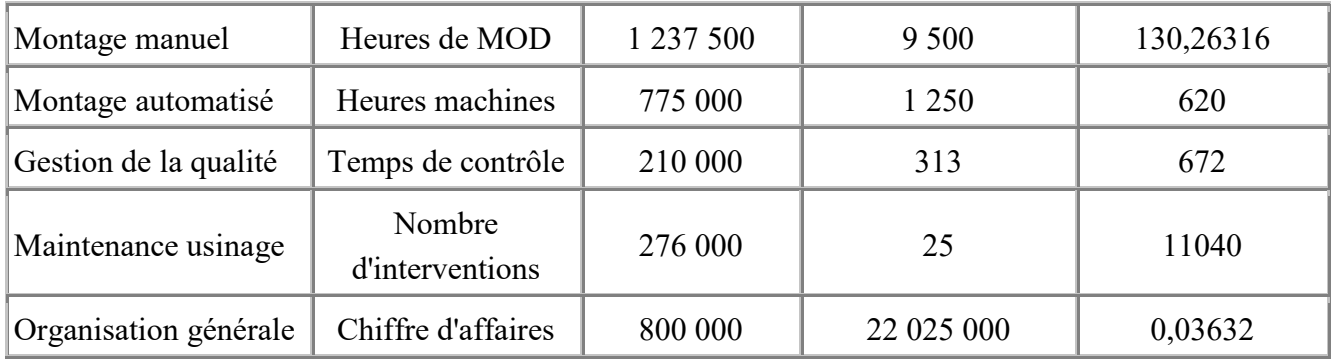

Ces calculs réalisés, la préparation du travail peut être considérée comme terminée et l'on peut passer à la valorisation des objets de coûts : clients, produits, canaux de distribution, etc. Toutefois, nous limiterons nos calculs à l'estimation du coût de revient des produits.

# **2. Détermination du coût des produits**

Plusieurs solutions peuvent être retenues pour calculer le coût du produit. On peut ainsi, à travers les activités retrouver les traditionnels coûts d'achat, de production et de revient, ce qui permet d'établir un comparatif avec les coûts obtenus par la méthode traditionnelle. Pour respecter le schéma initial de la comptabilité par activité, nous conserverons une présentation en deux ensembles, coûts directs d'une part et coûts indirects, d'autre part.

*Le processus de production de la société zeltronic est organisé en juste à temps et ses caractéristiques sont les suivantes :*

### *Organisation du processus productif*

*Les produits A et B transitent par deux ateliers, usinage puis montage. Au cours de leur passage dans le centre montage, partiellement automatisé, il leur est adjoint une pièce spécifique en des proportions différentes pour les transformer en produits finis. Les consommations de ressources pour chacun des produits sont les suivantes :*

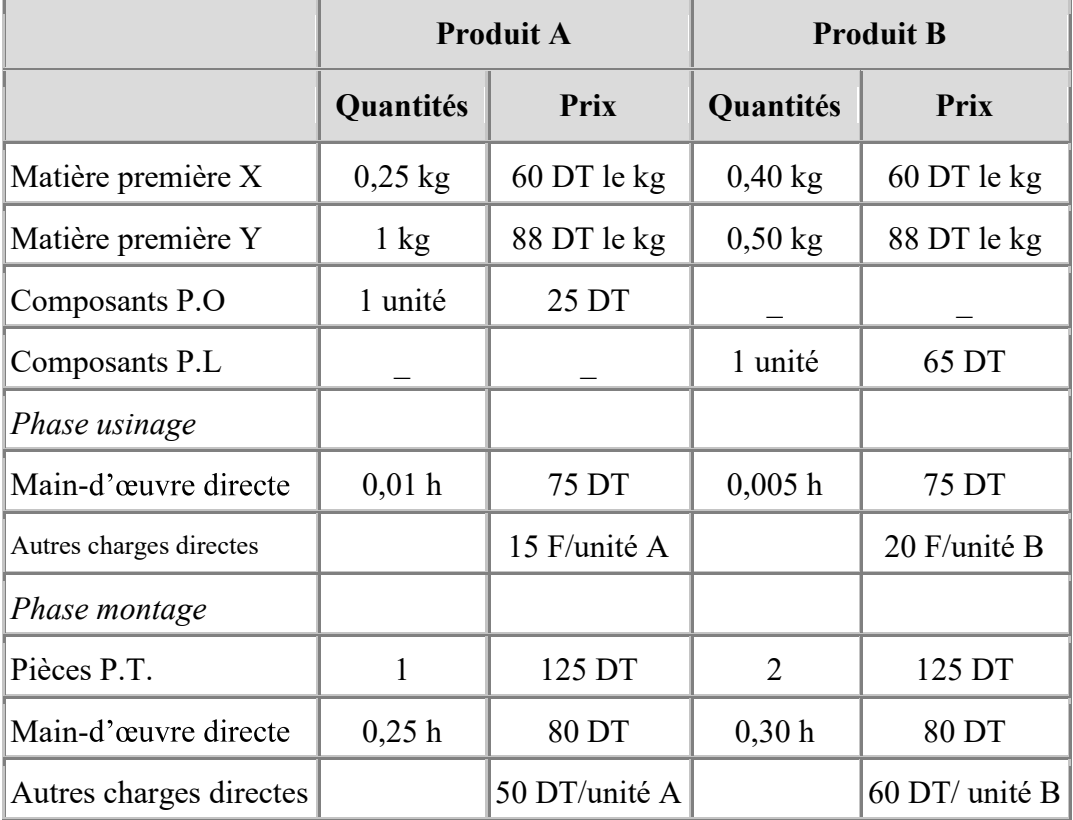

*La phase de production terminée, les produits finis transitent dans le centre de distribution où ils subissent un contrôle qualité avant leur expédition auprès de la clientèle.*

#### *Production de la période*

*Quantités produites et vendues :*

- *produits A : 20 000 unités ;*  $\bullet$
- *produits B : 15 000 unités.*

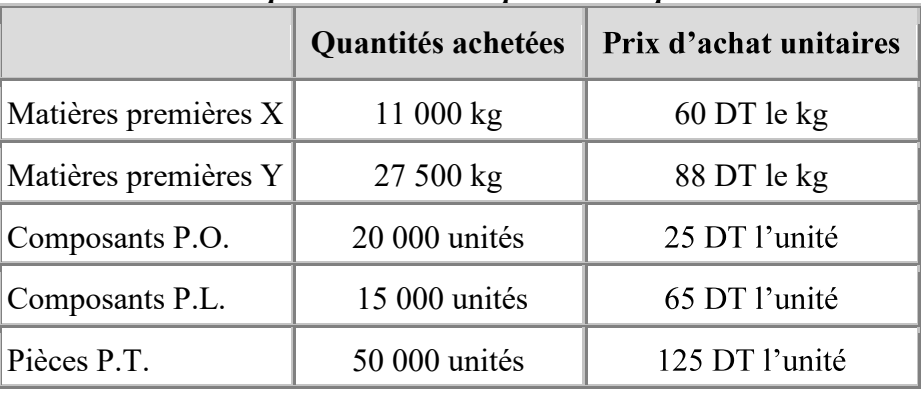

#### *Achats de la période étudiée : quantités et*

*Achats de la période étudiée et nombre de commandes*

|                        | Quantités achetées | Nombre de commandes | Prix d'achat unitaires |
|------------------------|--------------------|---------------------|------------------------|
| Matières premières $X$ | 11000 kg           | 8                   | 60 DT le kg            |
| Matières premières Y   | 27500 kg           | 12                  | 88 DT le kg            |
| Composants P.O.        | 20 000 unités      | 10                  | 25 DT l'unité          |
| Composants P.L.        | 15 000 unités      |                     | 65 DT l'unité          |
| Pièces P.T.            | 50 000 unités      | 20                  | 125 DT l'unité         |

*A partir de ces données et des différents calculs effectués plus haut, on peut établir directement le tableau des coûts des produits A et B, comme suit :*

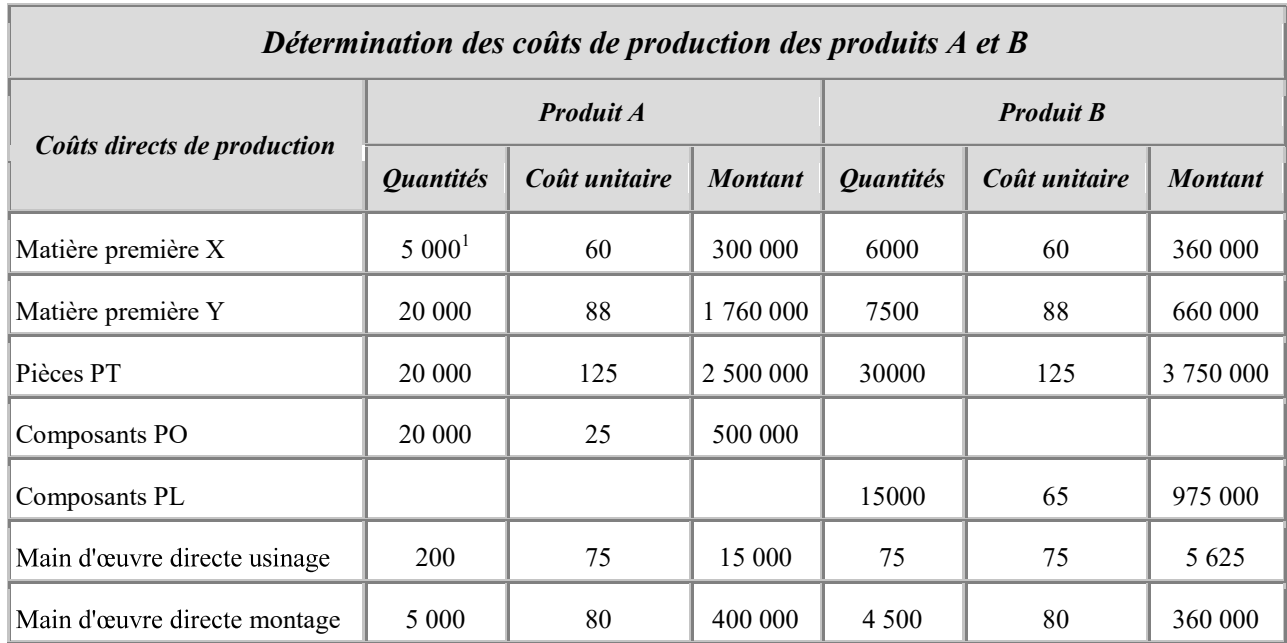

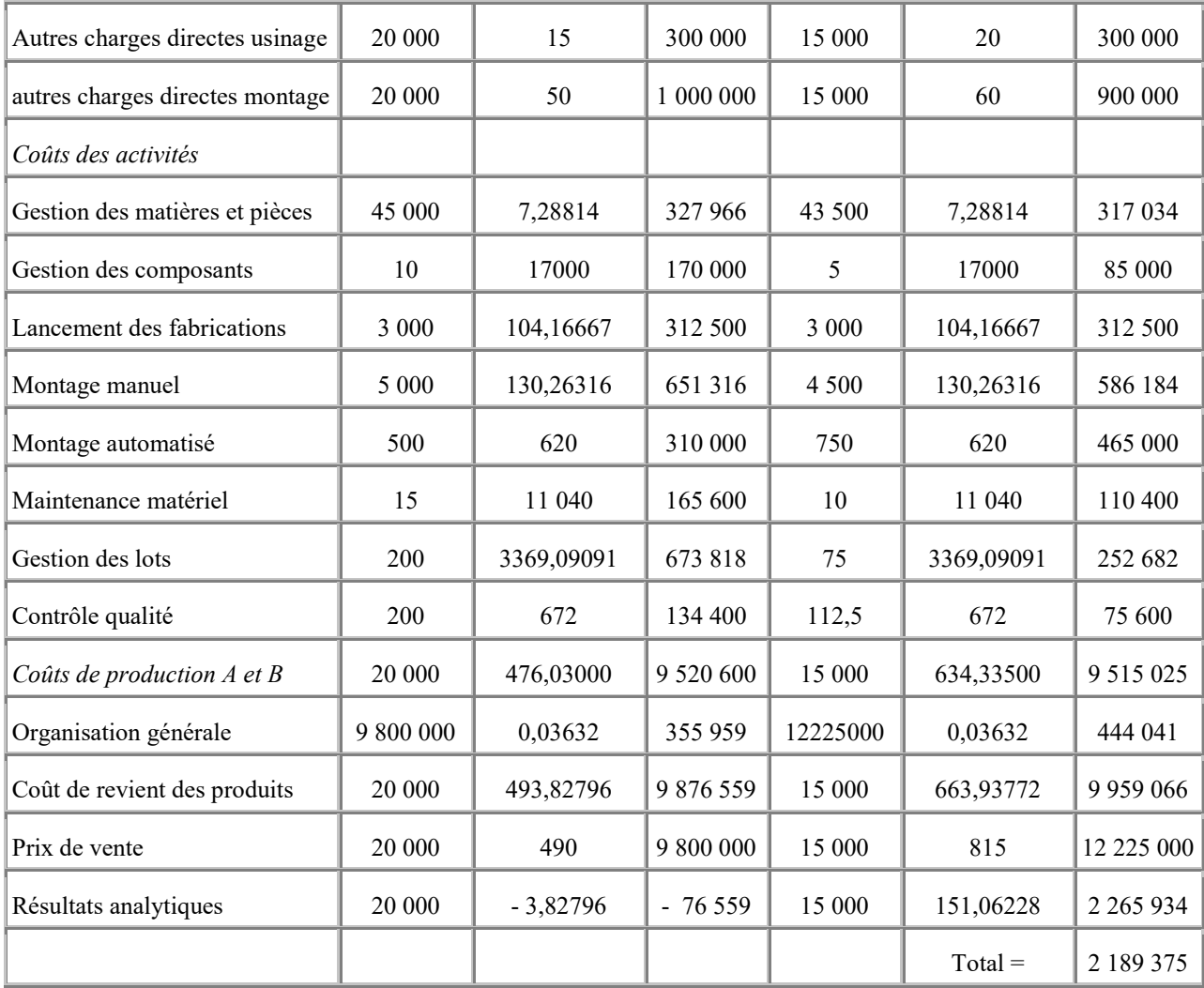

*1 Les quantités par produit sont calculées en appliquant la quantité unitaire par le nombre de produits fabriqués, ainsi : le produit A a requis*  $0.25 \times 20000 = 5000$  *kg de matières X.* 

A l'examen de ce tableau, qu'il convient de comparer à ceux calculés dans la lecon 5 pour le même exercice traité en coûts complets, on constate effectivement des phénomènes de transfert de coûts : il en résulte que le produit A qui était tout juste rentable dans le calcul en coûts complets traditionnels, devient déficitaire lorsqu'il est estimé par la méthode des coûts par activité. Les transferts sont imputables à plusieurs facteurs. Citons en particulier, l'approvisionnement : en comptabilité par activités la répartition se fait sur les quantités et le nombre de commande et non plus en fonction de la valeur des matières, pièces et composants commandés comme c'était le cas en comptabilité par centres d'analyse. Ce choix tient évidemment mieux compte de la réalité du travail : plus les volumes sont importants, plus le temps passé à la gestion (physique et administrative) est lourd, pour des éléments comparables. Dès lors, le produit A étant fabriqué en plus grand nombre que le produit B, ceci suffit pour augmenter substantiellement le poids des charges liées à l'approvisionnement du produit A (autour de 70 000 DT, ce qui fait près de 3,50 DT par produit). De même, toutes les opérations fondées sur la répartition des lots en comptabilité par activités, lesquels concernent le réglage des machines, la planification des ordres, la gestion des lots proprement dit et l'expédition se traduisent par des transferts importants. Antérieurement, ces activités dépendaient principalement des centres usinage et distribution et se traduisaient par une répartition quasi égalitaire. Dans le nouveau système, la répartition se fait sur la base de 200 lots pour A contre 75 lots pour B, soit près de trois fois plus pour le premier. Rien d'étonnant dès lors, à

ce que les charges du produit A augmentent jusqu'à le rendre déficitaire...

Cet exemple montre bien que la manière d'affecter les coûts peut avoir un retentissement important sur la rentabilité supposée du produit. Le cas a été volontairement simplifié dans un but pédagogique, étant entendu que l'on peut proposer d'autres présentations des calculs. On aurait pu ainsi, mieux faire ressortir le coût des produits intermédiaires, comme cela est fait en coûts complets.

# *Leçon n° 9 : les coûts variables et le seuil de rentabilité*

La notion de coûts partiels recouvre l'ensemble des coûts calculés dans une optique de décision à court/moyen terme. La méthode du coût variable constitue une des techniques principales fondées sur la prise en charge partielle des coûts d'un produit. Elle repose sur la classification qui a été faite dans la leçon 2, à propos des typologies de coûts. Ceux-ci sont donc composés de l'ensemble des charges variables directes et indirectes liées au produit. Néanmoins, i constituent qu'une représentation de la réalité. Il est donc nécessaire de préciser leur portée et leurs limites, avant d'exposer le modèle du seuil de rentabilité.

# **1. Les coûts variables : objectifs et hypothèses**

Comme pour tout modèle, il est nécessaire d'en préciser dans une première étape, les objectifs, puis nous verrons dans une seconde étape, sur quelles hypothèses il repose.

### *1.1. LES OBJECTIFS*

Le *direct costing* ou méthode des coûts variables est intrinsèquement lié au seuil de rentabilité. L'estimation par les coûts variables est une technique à laquelle on a souvent recours, parce que cette dernière répond à plusieurs objectifs :

1°) en tout premier lieu, elle permet de juger la performance des responsables ;

2°) de manière corollaire, elle permet naturellement d'apprécier la profitabilité globale des produits fabriqués ou vendus, puisque à partir du moment où la marge globale sur coût variable est supérieure aux frais fixes, cela signifie que l'entreprise commence à réaliser des bénéfices ;

3°) elle autorise un diagnostic de la rentabilité des produits, à partir de la marge sur coûts variables qu'ils dégagent. On peut choisir d'en développer certains, pour ceux qui présentent des taux de marge importants ou d'en abandonner d'autres. Il faut cependant être prudent avant de porter un diagnostic définitif sur la bonne rentabilité présumée d'un produit à partir du seul critère de la marge, en raison des coûts fixes spécifiques que ce dernier peut être amené à supporter ;

4°) en cas de sous-traitance, elle peut permettre d'apprécier la rentabilité de l'opération, puisque cette dernière permet de « variabiliser » les charges fixes que constituent les salaires ;

5°) enfin, elle permet de choisir également s'il faut ou non produire plus de produits dans certains cas, car elle constitue le prix minimum à appliquer pour des séries marginales.

### *1.2. LA NOTION DE COÛT VARIABLE OU PROPORTIONNEL ET SES LIMITES*

Les coûts variables comprennent l'ensemble des charges variables directes et indirectes. Le modèle repose sur une hypothèse fondamentale, à savoir que les coûts variables sont exactement proportionnels aux quantités fabriquées. Ces derniers sont d'ailleurs également appelés pour cette raison, coûts proportionnels.

L'hypothèse de proportionnalité est acceptable sous les conditions suivantes, qui posent autant de limites au modèle<sup>[1]</sup> :

- les tarifs des fournisseurs de matières premières et autres fournitures sont censés varier  $\bullet$ proportionnellement aux quantités. En réalité, on se doute que cela n'est guère vrai, car les fournisseurs proposent généralement des tarifs dégressifs ;
- les frais d'approvisionnement sont également censés être proportionnels en fonction des  $\bullet$ quantités transportées. Mais, il est rare, là aussi, que ne soient pas accordés des tarifs  $dégressifs^{[2]}$ . Enfin, la variabilité des charges peut dépendre quelquefois, autant du kilométrage parcouru que des quantités transportéesâ $\epsilon$
- on suppose nuls ou presque les effets de la courbe d'apprentissage. Il s'agit là d'une  $\bullet$ hypothèse d'école, car ceux-ci sont généralement bien réels et peuvent avoir un impact sur le volume des matières premières utilisés, de la main d'organisation;
- enfin, on suppose nuls les stocks en raison d'une part, des variations possibles de valeur  $\bullet$ d'une période à l'autre et d'autre part, du problème posé par l'existence de produits non encore vendus : toutes les quantités produites ou achetées sont donc censées être vendues.

A ces diverses conditions, qui concernent uniquement les coûts variables, on peut en ajouter deux autres :

- la première tient au fait que les tarifs de vente aux clients ne sont pas, eux non plus, fixes à  $\bullet$ l'unité. De fait, si l'entreprise ne vend pas exclusivement au détail et sans distinction à l'égard de ses clients, elle sera elle aussi, amenée à pratiquer des tarifs dégressifs. Ceci modifiera par conséquent son chiffre d'affaires et par là même les conditions de calcul de son seuil de rentabilité ;
- la seconde remarque porte sur les frais fixes. Outre que ces derniers ne sont pas forcément  $\bullet$ fixes en raison des variations de coût toujours possibles dans l'absolu, ils évoluent généralement par paliers. Aussi, lorsque l'on franchit un certain seuil de chiffre d'affaires, on peut s'attendre pour une quantité donnée de produits fabriqués, à passer à un niveau supérieur de frais fixes, ce qui là aussi, modifie les conditions de calcul du modèle.

Ces différentes précisions apportées, il faut cependant garder à l'esprit que les calculs n'ont pas toujours besoin d'être précis au centime près dans la réalité. Ce qui importe est la visibilité fournie par le modèle lors de l'établissement de prévisions. A moins qu'une des conditions énoncées plus haut ait réellement un poids important, auquel cas il conviendra de tenir compte de son impact dans les calculs, le modèle est valable *grosso modo*.

Il est maintenant possible de décrire le modèle du seuil de rentabilité, appelé aussi parfois modèle
### **2. Coûts variables et seuil de rentabilité**

Le seuil de rentabilité est une notion relativement aisée à comprendre. Il peut cependant être calculé de différentes manières. C'est pourquoi, il est nécessaire de bien préciser quelques définitions au préalable, avant d'envisager ses extensions sous la forme d'indicateurs de risque.

### *2.1. DÉFINITIONS*

Schématiquement, le chiffre d'affaires recouvre des coûts variables, des coûts fixes et le résultat. La différence entre le chiffre d'affaires et les seuls coûts variables donne la « marge » (c'est-à-dire la différence) sur coûts variables. Si cette dernière est supérieure aux coûts fixes, elle laisse un bénéfice, comme on peut le constater sur le schéma suivant :

|                                 | Chiffre d'affaires<br>$(p \times Q)$              |              |
|---------------------------------|---------------------------------------------------|--------------|
| Coûts variables<br>$c \times Q$ | Marge sur coûts variables<br>$(p-c) \times Q = M$ |              |
|                                 | Charges fixes (CF)                                | Résultat (R) |

Figure 2.1-1. **:** le chiffre d'affaires et ses composantes

Les abréviations ont les significations suivantes :

- $p = \text{priv}$  unitaire  $\bullet$
- $c = \text{coût variable unitaire}$
- $M =$ marge sur coûts variables totale
- $m =$  marge sur coût variable unitaire; m est égal à :  $p c$
- $CA = \text{chiffre d'affaires}$
- Q = quantités produites et vendues
- $CF = \text{coûts fixes}$
- $R =$  résultat

Dans le modèle du seuil de rentabilité, on cherche à déterminer le point à partir duquel les charges fixes sont couvertes, ce qui correspond au moment où l'on va commencer à dégager du profit. A partir de l'équation de résultat (différence entre produits et charges variables et fixes) :

# $R = [(p - c) \times Q] - CF \Leftrightarrow R = (m \times Q) - CF$

On peut en déduire que le seuil de rentabilité (exprimé en quantités) est atteint lorsque les coûts fixes sont couverts par la marge sur coûts variables totale, c'est-à-dire encore, lorsque le résultat, de négatif, devient nul pour basculer en positif, d'où :

$$
(m \times Q) - CF = R = 0
$$
  

$$
\Leftrightarrow (m \times Q) = CF d' \text{ où } Q = \frac{CF}{m}
$$

Dans cette expression, les quantités au seuil de rentabilité (on parle aussi de « point mort ») sont mesurées par le rapport entre les coûts fixes et la marge sur coût variable unitaire.

*La société de conseil, « Sigma Conseil Chaque séminaire entraîne deux catégories de coûts, fixes et variables qui peuvent être différentes selon le thème du séminaire. On se propose de monter une journée sur le management par activité pour laquelle ont été recensées :*

- *des charges fixes, pour un montant de 1 000 DT par jour représentées par le coût de l'animateur et la location de la salle :*
- *des charges variables pour une valeur de 30 DT par participant, constituées du coût des repas et des supports de cours fournis.*

Le prix de vente d'un séminaire est de 100 DT par jour.

Les dirigeants s'interrogent sur la rentabilité de l'opération. Un associé chargé d'étudier *l'opération a résumé le problème sous divers angles. Il en donne ci-après une représentation, en fonction des quantités :*

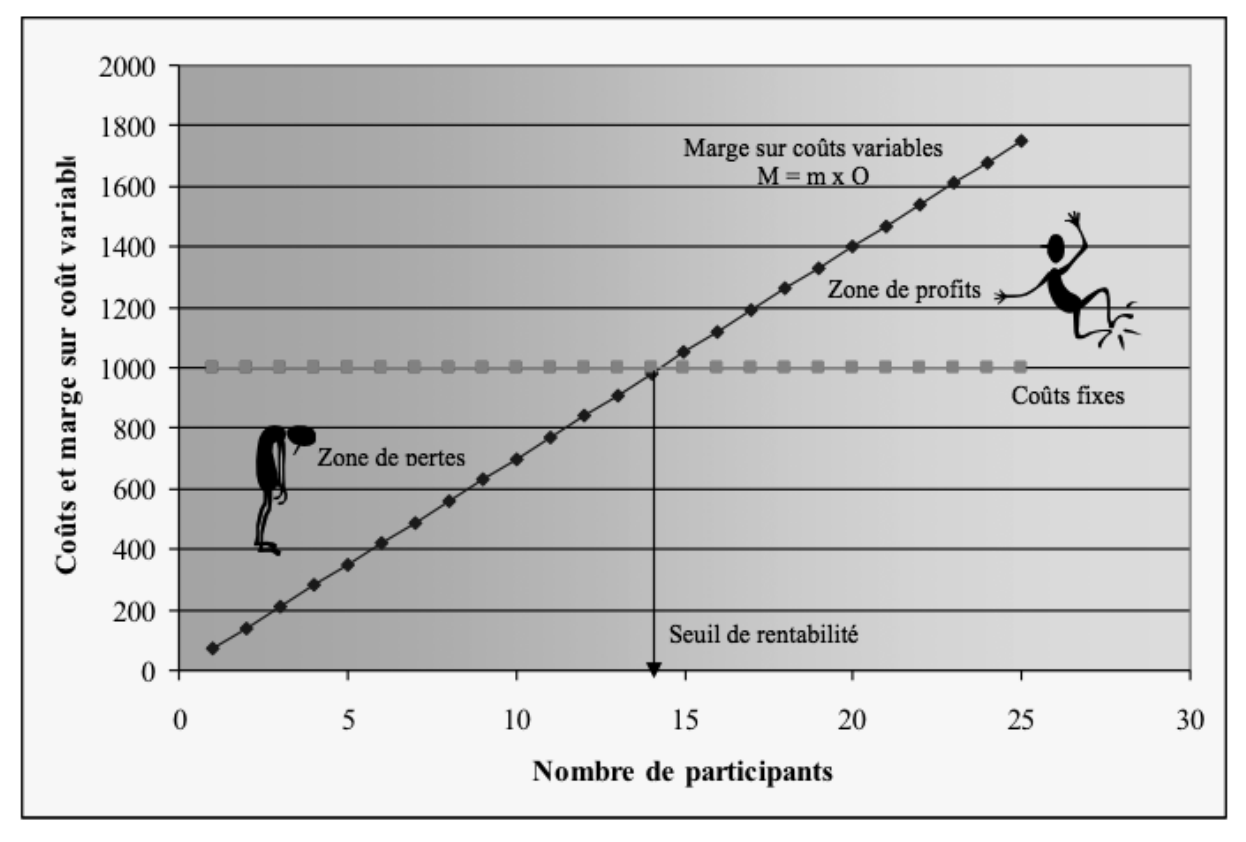

**Figure 1.2-1 : le seuil de rentabilité exprimé en fonction des quantités**

Au seuil de rentabilité, on constate ainsi qu'il faut au moins 15 personnes (à 14 personnes on est encore sous le seuil de rentabilité) pour que le séminaire commence à être rentable ; c'est-àdire encore, un chiffre d'affaires de :

#### *15 × 100 = 1 500 DT*

Cette expression peut être traduite directement en fonction du chiffre d'affaires. Il suffit pour cela, d'appliquer un taux de marge (noté «  $t$  ») au prix de vente. La démonstration ci-après donne la formule du seuil de rentabilité en chiffre d'affaires, en partant de la formule du seuil de rentabilité en quantité :

$$
Q^* = \frac{CF}{m} \Leftrightarrow Q^* \times p = \frac{CF}{m} \times p \Leftrightarrow CA^* = \frac{p}{m} \times CF
$$
  

$$
\Leftrightarrow CA^* = \frac{CF}{t}
$$

E taux de marge d'un produit représente le rapport entre la marge sur coûts variables et le chiffre d'affaires (ou la marge sur coût variable et le prix de vente unitaire).

Le taux de marge exprime ainsi, le pourcentage du prix de vente qui reste à l'entreprise après avoir tenu compte des coûts variables. Dès lors, la marge sur coûts variables totale est égale à :

 $M = t \times CA$ , d'où :

*La société « Sigma Conseil » dégage un taux de marge égal à :*

*100 30 = 70 DT, soit : 70/100 = 70 %*

Le chiffre d'affaires au seuil de rentabilité est :

*CA = 1 000/0,70 = 1 428,57 DT*

*Que l'on est obligé d'arrondir à 1 500 DT pour 15 personnes.* 

Il faut ajouter à ces deux modes de calcul, que l'on peut aussi déterminer la date à laquelle le seuil de rentabilité est atteint. Il suffit pour cela, d'examiner la progression du chiffre d'affaires ou des ventes au cours d'une période observée et de les situer dans le temps.

Compte tenu de ces différentes approches, on peut finalement dire que :

Le seuil de rentabilité se définit comme le point à partir duquel la marge sur coûts variables couvre les charges fixes. Ce point peut être exprimé sous forme de quantités, de chiffre d'affaires ou d'une date.

### *2.2. SEUIL DE RENTABILITÉ ET INDICATEURS DE GESTION*

Plusieurs indicateurs peuvent être tirés du modèle de seuil de rentabilité, qui permettent d'avoir une estimation relative du risque. Nous nous contenterons ici, de présenter ceux calculés simplement, à partir du seuil de rentabilité. Dans tous les cas de figure, nous proposons des « formules » permettant de calculer rapidement les résultats recherchés.

#### **a) La marge de sécurité**

E La marge de sécurité (notée MS) se définit étant comme la différence entre le chiffre d'affaires annuel et le seuil de rentabilité (noté SR) exprimé en chiffre d'affaires (noté CA), soit :

 $MS = CA - SR$ 

Autrement dit, la marge de sécurité représente le montant de chiffre d'affaires qui peut éventuellement être supprimé pour quelque raison que ce soit, sans entraîner de perte pour l'entreprise.

 $\Box$  La marge de sécurité peut également être calculée d'une autre manière. En effet :

La marge de sécurité peut aussi être appréciée de manière relative, à travers l'indice de sécurité. b) L'indice de sécurité

Si l'on rapporte la marge de sécurité au chiffre d'affaires global, on obtient un « indice de sécurité » (noté IS), soit :

$$
IS = \frac{CA - SR}{CA}
$$

**EXA** l'indice de sécurité représente le pourcentage de chiffre d'affaires qui peut être supprimé sans entraîner de pertes pour l'entreprise.

 $\Box$  De la même manière que pour la marge de sécurité, il est possible de calculer l'indice de sécurité à partir du résultat. En reprenant l'expression simplifiée de MS, on obtient :

$$
IS = \frac{MS}{CA} \Leftrightarrow IS = \frac{R}{CA} \Leftrightarrow IS = \frac{R}{t \times CA}
$$

**or, t × CA représente la marge sur coûts variables (M), d'où :**

$$
IS = \frac{R}{M}
$$

Une autre formulation est également envisageable :

$$
IS = \frac{CA - CA^{\dagger}}{CA} \Leftrightarrow IS = \frac{(P \times Q) - (P \times Q^{\dagger})}{P \times Q}
$$

En simplifiant par P, le prix unitaire, on obtient :

$$
IS = \frac{Q - Q^*}{Q}
$$

L'une ou l'autre expression sera employée suivant le contexte du problème.

#### c) L'indice de prélèvement

**E**L'indice de prélèvement (noté IP) représente le pourcentage de chiffre d'affaires permettant de couvrir les charges fixes, soit :

$$
IP = \frac{CF}{CA} \times 100
$$

Il est évident que plus cet indice sera élevé, c'est-à-dire proche de 1, plus il sera difficile d'atteindre le seuil de rentabilité.

#### *2.3. LE COEFFICIENT DE VOLATILITÉ, OU LEVIER OPÉRATIONNEL (LO)*

Le levier opérationnel exprime le pourcentage de variation du résultat obtenu, pour une variation en pourcentage du chiffre d'affaires.

 $\triangleq$  Un levier opérationnel de + 1,5 pour une augmentation de 10 % du chiffre d'affaires entraîne *une variation corrélative du résultat de : LO x 1,5 % = 15 %.*

Le levier opérationnel représente en réalité l'élasticité du résultat par rapport au chiffre d'affaires, d'où son nom de coefficient de volatilité. L'élasticité est exprimée par le rapport entre le coefficient de variation d'un terme et le coefficient de variation d'un autre terme. Un simple taux de croissance est un coefficient de variation. Ainsi l'élasticité des prix par rapport aux quantités est mesurée par le rapport entre le taux de croissance des prix et celui des quantités. On observe ainsi que pour des produits de consommation courante, l'élasticité est négative : en effet, si on diminue le prix d'un bien commun, les consommateurs auront tendance à acheter plus de ce produit, au détriment de la concurrence probablement. Le prix et les quantités évoluent par conséquent en sens inverse.

□ On note que l'expression de l'élasticité du résultat par rapport au chiffre d'affaires, le coefficient de volatilité, peut se simplifier, comme on peut le constater (« e » désigne l'élasticité et D une différence) :

$$
e(R/CA) = \frac{\frac{\Delta R}{R}}{\frac{\Delta CA}{CA}} \Leftrightarrow e = \frac{\Delta R}{R} \times \frac{CA}{\Delta CA} \Leftrightarrow e = \frac{\Delta R}{\Delta CA} \times \frac{CA}{R}
$$
  
\nor  $\Delta CA = CA' - CA$  et  $\Delta R = R' - R$   
\n
$$
e^{t} de plus : R = (t \times CA) - CF
$$
  
\ndence  
\n
$$
\Delta R = R' - R = [(t \times CA') - CF] - [(t \times CA) - CF] = t \times (CA' - CA)
$$
  
\n
$$
\frac{\Delta R}{\Delta CA} = \frac{t \times (CA' - CA)}{CA' - CA} = t
$$
  
\n
$$
e = \frac{t \times CA}{R}
$$
  
\n
$$
LO = \frac{M}{R}
$$

On note au passage que le calcul simplifié du levier opérationnel aboutit à un rapport inverse de l'indice de sécurité. On pourra donc aisément retrouver l'un ou l'autre en prenant l'inverse du chiffre calculé.

Le levier opérationnel présente un grand intérêt, car il permet, pour un résultat donné, d'obtenir immédiatement la répercussion d'une variation du chiffre d'affaires sur ce résultat. Comment s'explique que la variation du second puisse être plus que proportionnelle à celle du premier? La raison tient à l'existence de coûts fixes. En effet, ceux-ci étant par définitionâ€, fixes, si la marge sur coûts variables globale augmente, le résultat va augmenter d'autant, mais plus que proportionnellement par rapport au chiffre de départ. L'expression simplifiée du levier opérationnel permet en outre, d'effectuer le calcul sans avoir à connaître les variations de chiffre d'affaires et de prix.

Indépendamment de l'exemple présenté plus haut, le levier opérationnel peut être utilisé en de nombreuses circonstances comme l'illustre le cas suivant :

*La société Pauline est une entreprise grassoise spécialisée dans la fabrication de flacons de parfum. Elle souhaite plus particulièrement développer l'activité « parfumerie de luxe ». Certes, cette activité paraît beaucoup plus rentable, mais aussi plus risquée : sur 100 lancements par an de parfums, 90 seront abandonnés. La société Pauline subit indirectement ce risque. Par ailleurs, la*  parfumerie de luxe connaît une fluctuation des ventes très marquée. C'est pourquoi, il est envisagé *de modifier une partie de la structure de production pour développer une nouvelle gamme appelée* 

*« Zéphir » avec le parfumeur Boyer. La société doit-elle procéder à cet investissement ? Pour répondre, partiellement, à cette question, il convient de procéder à une analyse du risque d'exploitation de la future structure de production pour les années N et N+1.*

*Le prix de vente prévu du flacon « Zéphir » est de 180 F. Les investissements généreront 40 800 000 F de frais de structure par an. Les charges variables, quant à elles, représentent 10 % du prix de vente.*

*Une étude de marché estime la demande moyenne à 300 000 flacons pour la première année (N+1)*  et à 400 000 pour l'année suivante  $(N+2)$ . L'effet d'apprentissage devrait limiter les rebuts et par *conséquent, autoriser une réduction du coût variable de 10 %.*

*On calculera les indicateurs suivants :*

a. le seuil de rentabilité et le pourcentage des ventes permettant de dégager un bénéfice (c'est-à*dire ;*

*b. le levier d'exploitation.*

*a. Seuil de rentabilité et indice de sécurité*

*Seuil de rentabilité*

*Marge sur coût variable de l'année*  $N$  :  $180 \times 0.9 = 162$  F. Le taux de marge est de 90 % (les coûts  $\overline{a}$ ) *variables représentent 10 %).*

*Seuil de rentabilité année N : 40 800 000/0,90 = 45 333 333 F, ce qui correspond à 45 333 333/180 = 251 851,85, soit : 251 852 flacons.*

*Marge sur coût variable de l'année*  $N+1$  :  $180 - (18 \times 0.9) = 163,80$  F. Le taux de marge est de : *163,80/180 = 91 %.*

*Seuil de rentabilité année N+1 : 40 800 000/0,91 = 44 835 165 F, ce qui correspond à 44 835 165/180 = 249 084,25 soit : 249 085 flacons.*

*Indice de sécurité*

*Année N : (300 000 251 852)/300 000 = 16,05 %*

*Année N+1 : (400 000 249 085)/400 000 = 37,72 %*

On notera que le calcul peut s'effectuer directement à partir des quantités, puisque le prix demeure *uniformément de 180 F.*

### b. Levier d'exploitation

Année N : la version abrégée du levier d'exploitation est : M/R. Mais, on observe par ailleurs que la version simplifiée de l'indice de sécurité est elle-même égale à : R/M. D'où il ressort que le *levier d'exploitation représente l'inverse de l'indice de sécurité. Par conséquent,*  $LO = I/IS =$ *1/0,1605 = 6,23.*

*Année N+1 : LO = 1/0,3772 = 2,65*

La conclusion que l'on peut tirer de ces différents calculs est de manière générale, que le risque est *nettement moins élevé la deuxième année que la première. En particulier, la réactivité du résultat*  par rapport au chiffre d'affaires est significativement plus faible en N+1, puisque le levier *opérationnel est près de deux fois moins élevé. Ces calculs seront utilement complétés par une mesure de la dispersion du risque (cf. section 2, B. du présent chapitre).*

Les instruments décrits dans cette section permettent de répondre à de nombreuses questions, mais la réalité est généralement plus complexe que celle décrite dans les modèles et il est donc nécessaire de prévoir des adaptations, voire développer d'autres aspects du modèle. Ce sera l'objet de la deuxième section.

### *Leçon n° 10 : du coût variable au coût spécifique*

On notera d'abord, qu'il existe des techniques permettant d'adapter le modèle du seuil de rentabilité en fonction de situations particulières. Il s'agit notamment des cas posés par l'existence de plusieurs produits ou la saisonnalité. Mais, on note également qu'un des objectifs, souligné dans la présentation de la marge sur coût variable est de permettre de choisir quels produits doivent être privilégiés dans la politique commerciale de la firme. Or, celle-ci peut se révéler insuffisante. De plus, le coût complet d'un produit peut également égarer le décideur dans son choix d'abandonner un produit ou non, puisqu'elle impute à chaque produit des coûts dont ces derniers ne sont pas forcément la cause. Pour cette raison, il est préférable de mener une analyse plus fine des coûts spécifiques. Nous commencerons par étudier de quelle manière il est possible d'adapter le modèle du seuil de rentabilité, avant d'aborder les coûts spécifiques.

### *1. ADAPTATIONS DU MODÈLE DU SEUIL DE RENTABILITÉ*

De nombreux cas de figure sont envisageables : il peut s'agir d'une modification des coûts fixes ou du taux de marge; il peut s'agir également de situations spécifiques lorsque l'entreprise fabrique plusieurs produits ou est soumise à des contraintes de saisonnalité. Nous examinerons le premier cas, ainsi que le problème de la saisonnalité ou de l'irrégularité du chiffre d'affaires dans le temps.

### **1.1. Seuil de rentabilité et modifications de la structure des coûts**

Trois types de modifications peuvent survenir : modification du chiffre d'affaires, des coûts variables et des coûts fixes. Ceux-ci seront traités successivement dans l'exemple suivant :

*La société « Sigma Conseil charges variables représentent en moyenne 40 DT par participant. Ses charges fixes sont 255 000*  DT par an. Elle envisage plusieurs hypothèses pour développer son chiffre d'affaires :

*1°) Si elle baisse le prix de ses séminaires intra-entreprises de 5 % en faisant une remise aux*  grosses sociétés, elle peut espérer grossir le volume de sa clientèle. L'élasticité volume/prix dans le *secteur est de - 2,4. En moyenne, un séminaire est payé 100 DT par jour de formation, ce qui*  représente donc un volume de clientèle de 12 000 personnes par an (étant entendu qu'il s'agit là *équivalent clientèle », car une même personne peut participer à plusieurs séminaires et/ou certains séminaires durent plusieurs jours).*

*2°) Elle peut également essayer de diminuer ses charges variables en négociant avec ses*  fournisseurs. Elle pourrait probablement obtenir 8 % en privilégiant certains d'entre eux.

3°) Une action publicitaire, estimée à 125 000 DT par voie d'affichage pourrait, d'après les études  $d'$ impact, amener une augmentation du volume des clients estimée à 4 %.

Quel serait l'impact de ces trois mesures sur le résultat ? Nous les envisagerons séparément, avant de les considérer toutes ensemble, s'il y a lieu.

$$
e = \frac{\frac{\Delta Q}{Q}}{\frac{\Delta P}{P}} \Leftrightarrow e = \frac{\Delta Q}{Q} \times \frac{P}{\Delta P} \Leftrightarrow e \times \frac{\Delta P}{P} =
$$

*l*<sup>o</sup>) *L'élasticité prix/volume s'écrit :* 

*où P représente le prix et Q les quantités.*

Connaissant l'élasticité et le taux de variation du prix, on en déduit que l'augmentation des *quantités est de :*

$$
\frac{\Delta Q}{Q} = -2.4 \times -0.05 = 0.12
$$
 (soit : 12 %.)

Le résultat actuel s'écrit :

 $R = \frac{1}{1000 \times 12000} - (40 \times 12000) - 255000 = 465000 \text{ DT}.$ 

*La mesure rapporterait :*

 $R = [(100 \times 0.95 \times 12000 \times 1.12) - (40 \times 12000 \times 1.12)] - 255000 = 484200 \text{ DT}$ 

*et 484 200 465 000 = 19 200 DT.*

On notera que la baisse de prix n'est évidemment pas répercutée sur les coûts variables unitaires, mais qu'en revanche, ces derniers subissent l'augmentation liée au volume.

*2°) Une diminution des charges se traduirait par une baisse du coût variable unitaire de 8 l'équation de résultat suivante :* 

 $R = [(100 \times 12000) - (40 \times 0.92 \times 12000)] - 255000 = 503400 \text{ DT}$ 

*et 503 400 465 000 = 38 400 DT*

On notera que la baisse de coût ne touche aucunement le chiffre d'affaires.

 $3^{\circ}$ ) L'investissement publicitaire rapporterait une augmentation du volume de clientèle de 4 %. *mais une augmentation parallèle des frais fixes, soit :*

 $[(100 - 40) \times 12\,000 \times 1,04] - (255\,000 + 125\,000) = 368\,800\,DT.$ 

*Le dernier résultat étant inférieur hypothèses, soit :*

 $R = [(100 \times 0.95 \times 12000 \times 1.12) - (40 \times 0.92)'$  12 000 1,12)] - 255 000 = 527 208 DT *Et 527 208 465 000 = 62 208 DT.*

*On observe que : 38 400 + 19 200 = 57 600 DT, le résultat des politiques 1 et 2 fait une somme qui est inférieure à 62 208 DT, soit : 62 208*  la baisse des charges enregistrée sur les coûts variables a été amplifiée par l'effet d'augmentation *du volume. Ceci est aisément démontrable :*

*La baisse des charges est de : 40 x 0,08 = 3,2 DT par unité*

*Elle est répercutée sur un nombre de produits supplémentaire qui est égal à :*

*12 000 x 0,12 = 1 440 produits*

*D'où, au total : 3,2 x 1 440 = 4 608 DT ce qui est bien égal à : 62 208 – 57 600.* 

 $\Box$  Il faut être extrêmement prudent lorsque l'on fait varier les conditions d'exploitation, et notamment celles qui portent sur le prix de vente et le coût variable. En effet, dans ce cas de figure, on est amené à modifier la marge sur coût variable unitaire, et partant, le taux de marge. Dès lors, les calculs assis sur ces indicateurs sont automatiquement faussés.

### 1.2. Hypothèse de saisonnalité du produit ou chiffre d'affaires irrégulier **dans le temps**

Ce cas particulier peut être aisément décrit par un exemple.

La société Sigma conseil a en réalité une activité plutôt saisonnière, liée aux cycles d'activité des entreprises dans lesquelles elle intervient. Elle calculait jusqu'à présent la date à laquelle elle *atteignait son seuil l'année, mais des prévisions plus fines lui ont permis d'établir le tableau suivant :* 

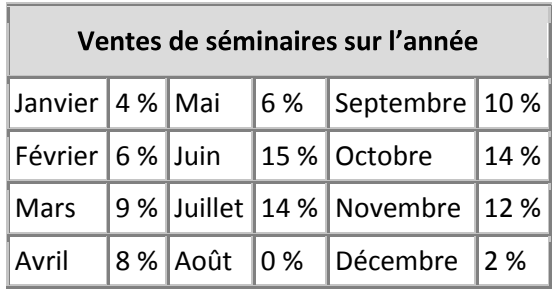

*Les conditions d'exploitation restent les mêmes que précédemment : chiffre d'affaires, 1 200 000 DT ; coûts fixes, 255 000 DT ; prix de vente unitaire, 100 DT ; coût variable unitaire, 30 DT.*

*? Quelle est cette date en tenant compte de la saisonnalité ?*

*En l'absence de phénomène saisonnier, le seuil de rentabilité serait atteint à la date du :* 

*Les coûts fixes représentent : 255 000/[(100 - 30) × 12 000)] = 30,4 % de la marge sur coûts variables.*

*Ils seront donc couverts au bout de :*

 $360 \times 30.4\% = 110$  jours (en arrondissant), c'est-à-dire aux alentours du 20 avril, en comptant *une année de 360 jours et des mois à 30 jours.*

*En tenant compte du phénomène saisonnier, le seuil de rentabilité peut être calculé de la manière suivante :*

*grâce au calcul précédent, on sait que les coûts fixes représentent 30,4 % de la marge sur coûts variables. Cellesera atteint au cours du mois de mai, les pourcentages réalisés jusque là étant de : 4 + 6 + 9 + 8 + 6 = 33 %.*

On peut supposer le chiffre d'affaires (donc la marge sur coûts variables) linéaire sur le mois de *mai et on sait que 27 % de la marge a été réalisée au 30 avril. Il reste donc : 30,4 27 = 3,4 % à faire pour atteindre le seuil de rentabilité.*

*Ce pourcentage représente :*  $(0.034/0.06) \times 30 \square 17$  *jours.* 

*Le seuil de rentabilité sera donc atteint le 17 mai.*

*Sur le graphique ciet de la marge sur coûts variables cumulée, soit à la mi-mai. On observera que la c régulière.*

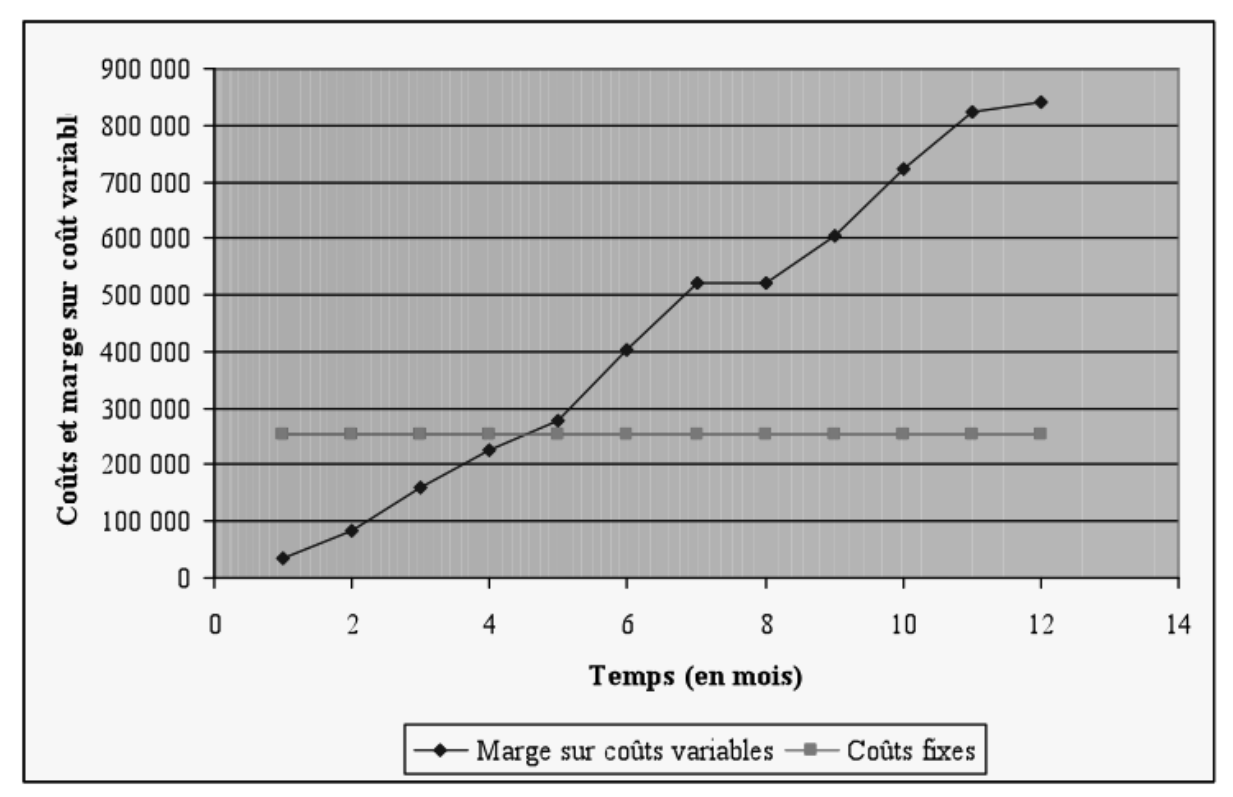

Figure 1.2-1 : détermination du seuil de rentabilité dans le cas d'un chiffre d'affaires saisonnier ou irrégulier

### *2. LES COÛTS SPÉCIFIQUES OU LE DIRECT COSTING ÉVOLUÉ*

La méthode des coûts spécifiques prolonge la démarche des coûts variables. Elle impute à chaque produit les charges fixes directes qui lui sont propres. Elle permet ainsi de dégager une marge sur coûts spécifiques, c'est-à-dire propre au produit, dont l'objet est de couvrir les charges fixes communes de l'entreprise. L'étude des coûts spécifiques permet d'envisager l'abandon ou non d'un produit.

### 99

*La société « Sigma conseil fait les constatations suivantes :*

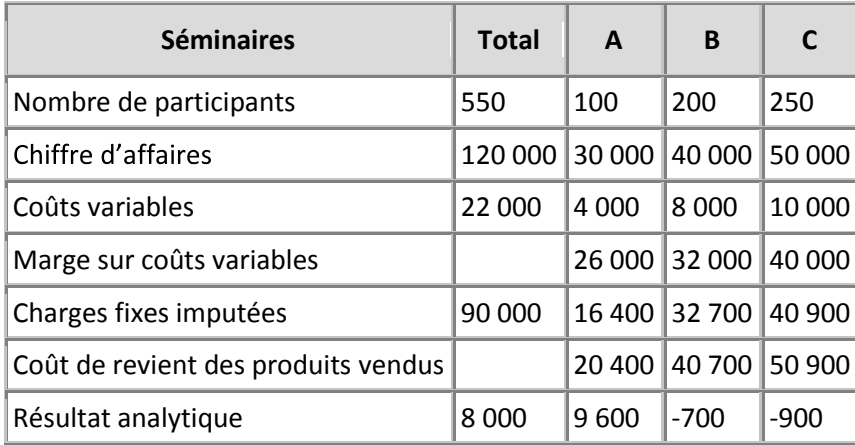

*Les charges fixes ont été réparties sur la base du nombre total de participants à chaque séminaire. Une analyse succincte de ce tableau met en évidence le fait que les produits B et C ne sont pas rentables, ce qui pourrait logiquement se traduire par leur abandon.*

*Or, une analyse plus fine des coûts, fondée notamment sur la recherche des coûts spécifiques pour la période de référence, met en évidence la structure de coûts suivante :*

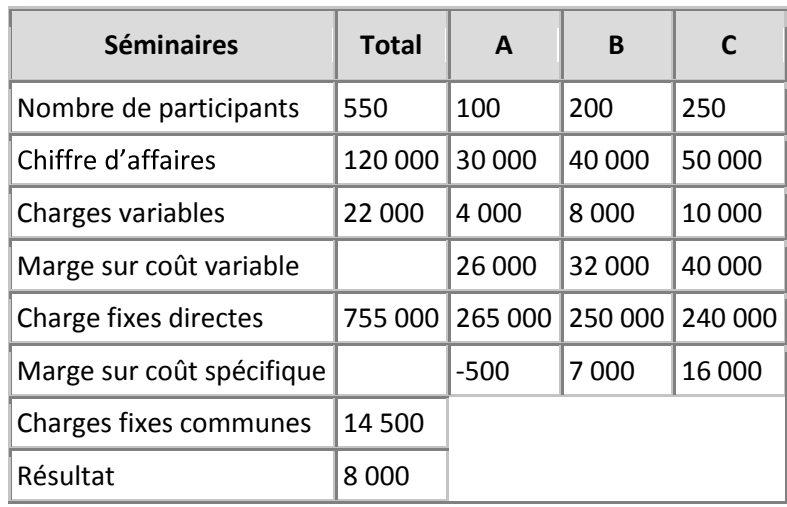

Ce second tableau est particulièrement éclairant. On y distingue évidemment l'inconvénient du *choix de la clé de répartition, qui ne tient pas compte de la fréquence des séminaires, mais uniquement du nombre total de participants à une formule. Or, le séminaire A est très souvent réalisé, avec un tout petit nombre de participants à chaque fois ; ses coûts fixes spécifiques sont donc importants.*

Cette rectification faite, l'imputation des charges fixes montre que les séminaires A et B dégagent *une marge spécifique positive et contribuent ainsi à absorber les charges fixes communes. Il serait*  évidemment hautement préjudiciable d'abandonner un seul de ces produits. En revanche, le produit A fait apparaître une marge sur coût spécifique négative. D'un point de vue strictement arithmétique, c'est donc celui-ci qu'il faudrait abandonner. Cela étant, il convient naturellement, *avant de prendre u* également s'il existe d'autres solutions pour le rendre rentable.

On notera au passage, que l'analyse de la marge sur coûts variable ne permet pas de porter un diagnostic sûr, puisqu'elle ne permet pas discerner la réelle rentabilité du produit, compte tenu des charges fixes qui lui sont propres. Dans le cas présenté, la marge sur coût variable des trois produits est largement positive. On observera que, dans un contexte de croissance forte des charges fixes, la marge sur coût variable perd automatiquement de sa pertinence, puisqu'elle n'est plus significative quantitativement par rapport au chiffre d'affaires.

### *Leçon n° 11 : Le coût marginal*

L'analyse marginale a pour but de savoir ce que va coûter ou rapporter la production ou la vente d'une unité supplémentaire. Elle a donc comme objet de permettre la prise de décision.

### **1. Définitions et position du problème**

### **1.1. Définitions**

Le coût marginal est la différence entre l'ensemble des charges nécessaires à une production donnée et l'ensemble de celles qui sont nécessaires à cette même production majorée ou minorée d'une unité. On peut donc écrire :

Coût marginal d'une unité = variation du coût

total Ou encore

Coût marginal = variation du coût total/variation de la quantité

### **1.2.Position du problème**

Prenons l'exemple de l'entreprise FRANCK qui fabrique et vend des ballons de football au prix *moyen de 50 euros.* 

- *le coût variable unitaire est de 26 DT*
- *les charges fixes annuelles sont de 1 million de dinars*
- la production annuelle est de 60 000 ballons

La société FRANCK célèbre pour la qualité de sa fabrication reçoit une commande d'une

*fédération étrangère portant sur 10 000 ballons à un prix de 40 dinars.*

*Quelle décision devra prendre Mme FRANCK sachant que :*

- cette commande est ponctuelle et ne renouvellera pas les années suivantes,
- il s'agit d'un marché totalement nouveau pour l'entreprise -

la commande peut être honorée sans avoir à *investir, les capacités de production actuelle permettant de monter à 70000 unités*

- le coût de revient d'un ballon est de 42,67 dinars quand on produit 60 000 ballons *Si Mme FRANCK refuse la commande sa société réalisera un bénéfice de 440 000 dinars*
- *Chiffre d'affaires* : 60 000  $X$  50 = 3 000 000
- *Coût variable : 60 000 X 26 = 1 560 000*
- *Coût fixe : 1 000 000*
- *Résultat : 440 000*

*Si Mme FRANCK accepte la commande, sa société réalisera un bénéfice de 580 000 dinars :*

- *Chiffre d'affaires* :  $3\,000\,000 + 400\,000 = 3\,400\,000$
- *Coût variable : 70 000 X 26 = 1 820 000*
- *Coût fixe : 1 000 000*
- *Résultat : 580 000*

Le coût marginal est donc de 26 euros (260 000 / 10 000) : Variation du coût total : 2 820 000 2 560 000 = 260 000 Variation de la quantité :  $70\,000 - 60\,000 = 10\,000$ 

*Bien que le prix de vente de la commande additionnelle ne soit que de 40 dinars c'est-à-dire moins que le coût de revient de 42,67 DT pour une activité de 60 000 ballons, il faut accepter cette commande qui augmentera le résultat de 140 000 dinars. ballon de la commande additionnelle est de 26 dinars, les charges fixes étant déjà absorbées par la production des 60 000 premiers ballons. La recette marginale étant de 40 DT, le bénéfice marginal est de 40 26 = 14 DT par ballon soit 140 000 pour les 10 000 ballons.*

L'utilisation de l'analyse marginale et du coût marginal permet au gestionnaire d'améliorer sa prise de décision face à des questions comme la réduction d'un prix, l'augmentation d'une production, le recours à la sous-traitance, l'investissement. Pour prendre cette décision il faut comparer le coût marginal à la recette marginale (bien sur sans oublier d'autres éventuelles contraintes, commerciales).

### **1.3. Contenu du coût marginal**

Le coût marginal n'est pas un coût constaté en comptabilité mais un coût estimé. Il est déterminé grâce à une analyse particulière des charges et de l'élasticité de celles-ci en fonction du volume. Deux cas sont possibles :

- la production supplémentaire peut se faire sans investissement supplémentaire : dans ce cas  $\bullet$ le coût marginal d'une unité est égal au coût variable unitaire;
- la production supplémentaire nécessite un complément de structure : dans ce cas le coût marginal d'une unité est égal au coût variable unitaire + les charges fixes supplémentaires par unité.

### **2. Illustration complète du raisonnement en coût marginal**

Voyons cette fois ci le cas de l'entreprise YILDIZ, producteur de couvertures et considérons le niveau d'activité 2 comme point de départ de notre réflexion.

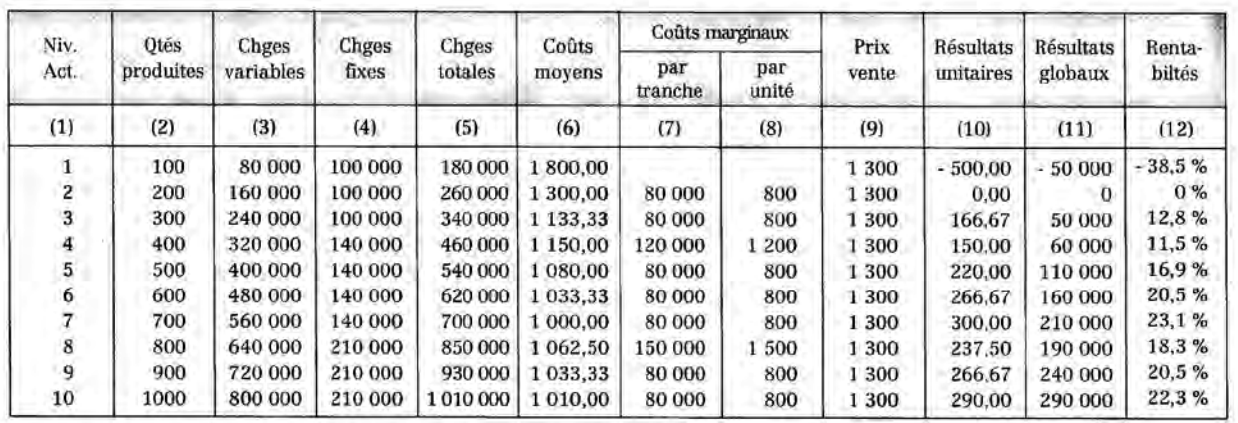

**Explications:** 

 $(3) = (2) * 800 -$  Les charges variables sont de 800 par unité.

 $(5) = (3) + (4)$  - Charges totales = charges variables + charges fixes

 $(6) = (5) / (2)$  - Coût moyen = charges totales / qté produite

 $(7)$  = Coût marginal de la tranche = variation des charges totales

(8) = Coût marginal unitaire = Coût marginal de la tranche / Nombre d'unités de la tranche (soit 100)

 $(10) = (9) - (6) - R$ ésultat unitaire = Prix de vente - Coût moyen

 $(11) = (10) * (2)$  - Résultat global = résultat unitaire \* qté produite

 $(12) = (10) / (9)$  ou  $(11) / ((2)^*1 300)$  - Rentabilité = résultat unitaire sur prix de vente ou résultat global sur chiffre d'affaires

N.B. : Pour simplifier, le coût variable unitaire et le prix de vente sont strictement constants pour les dix niveaux d'activité.

#### **2.1. Niveau d'activité 3**

L'entreprise YILDIZ produit 100 unités de plus qu'au niveau précédent. Variation du coût total =

 $340000 - 260000 = 80000$  DT

Coût marginal par unité =  $80\,000 / 100 = 800$ 

Coût marginal = coût variable unitaire uniquement

Le résultat augmente de 50 000 DT car le prix de vente (1 300 DT) est supérieur au coût marginal (800 DT). L'entreprise aurait pu vendre ces 100 unités à 800 DT (cas extrême) sans réaliser une perte car les charges fixes de 100 000 DT sont déjà supportées par les 200 premières unités.

Le coût moyen a diminué car les charges fixes de 100 000 DT se repartissent sur un plus grand nombre d'unités.

#### **2.2. Niveau d'activité 4**

L'entreprise produit 100 unités de plus qu'au niveau précédent.

Variation du coût total = 460 000 - 340 000 = 120 000 DT

Coût marginal par unité =  $120000 / 100 = 1200 D$ T

Coût marginal  $=$  coût variable unitaire uniquement  $+$  charges fixes supplémentaires par unité

Le résultat augmente de 10 000 DT car le prix de vente (1 300 DT) est supérieur au coût marginal (1 200 DT). Le coût marginal comprend 800 DT de charges variables unitaires et 400 DT de charges fixes unitaires car le passage de 300 à 400 unités nécessite 40 000 DT de charges de structure supplémentaires.

L'entreprise aurait pu vendre ces 100 unités à 1 200 DT (cas extrême) sans diminuer le résultat

global. Le coût moyen a augmente du fait des nouvelles charges fixes (il passe de 133 à 1 150 DT). Ainsi, le résultat est supérieur à celui du niveau précédent mais pas la rentabilité qui diminue de 1,3 points (elle passe de 12,8 % a 11,5 %).

### **2.3. Niveaux d'activité 5, 6 et 7**

L'entreprise YILDIZ produit 100 unités de plus qu'au niveau précédent.

Variation du coût total : elle est toujours de 80 000 DT

Coût marginal par unité =  $80\,000 / 100 = 800$  DT

 $\text{Co\^ut}$  marginal = co $\^{\tt}$  variable unitaire uniquement

On se retrouve dans la situation du niveau 3.

Le résultat augmente de 50 000 DT par niveau d'activité car le prix de vente (1 300 DT) est supérieur au cout marginal (800 DT de 500 DT). C'est le gain marginal par unité. L'entreprise peut vendre ces 100 unités (pour chaque niveau) à 800 DT (cas extrême) sans diminuer le résultat global.

Le coût moyen diminue progressivement car les charges fixes de 140 000 DT se répartissent sur un plus grand nombre d'unités et, en conséquence, la rentabilité augmente régulièrement : 16,9 %, puis 20,5 % et 23, 1 %.

On peut observer qu'au niveau 7, le coût moyen est minimum (1 000 DT) et en conséquence le résultat unitaire est maximum (300 DT) puisque le prix ne varie pas. Il s'agit donc du niveau qui fournit la meilleure rentabilité a l'entreprise. Elle s'établit alors à 210 000 / (1 300\*700) = 23,1 % (mesure par le ratio "résultat sur chiffre d'affaires"). Il s'agit d'un premier type d'optimum : on parle d'optimum technique.

L'optimum technique correspond au minimum du coût moyen. Pour un prix de vente constant, le minimum du coût moyen procure le maximum de résultat unitaire, ce qui correspond à un maximum de rentabilité.

### **2.4. Niveau d'activité 8**

L'entreprise YILDIZ produit 100 unités de plus qu'au niveau précédent. Variation du cout total = 850 000 - 700 000 = 150 000 Coût marginal par unité =  $150000 / 100 = 1500 D$ T

Coût marginal = cout variable unitaire uniquement + charges fixes supplémentaires par unité. Il s'agit d'un nouveau changement de structure (c'est le deuxième après celui du niveau 4). Cette fois, le résultat diminue de 20 000 DT car le prix de vente (1 300 DT) est inférieur au coût marginal (1 500 DT). La perte marginale est de 200 DT par unité. Le coût marginal comprend 800 DT de charges variables unitaires et 700 DT de charges fixes unitaires car le passage de 700 à 800 unités nécessite 70 000 DT de charges de structure supplémentaires.

L'entreprise ne devrait pas accepter le passage du niveau 7 au niveau 8 (diminution de son résultat). Toutefois, elle peut accepter cet investissement si elle pense pouvoir atteindre le niveau 9 (ou mieux, le niveau 10), en termes de ventes.

L'entreprise devrait vendre ces 100 unités à 1 500 DT si elle voulait éviter la diminution de son résultat global. Le coût moyen a augmenté du fait des nouvelles charges fixes il passe de 1 000 DT(c'était un optimum) à 1 062,50 DT. La rentabilité a donc diminué elle passe de 23,1 % au niveau 7 à 18,3 % au niveau 8.

#### **2.5. Niveaux d'activité 9 et 10**

L'entreprise YILDIZ produit 100 unités de plus qu'au niveau précédent.

Variation du cout total : elle est toujours de 80 000 DT

Coût marginal par unité =  $80\,000 / 100 = 800$  DT Coût marginal = cout variable unitaire uniquement.

On se retrouve dans la situation du niveau 3 ou du niveau 5. Le résultat augmente de 50 000 DT par niveau d'activité car le prix de vente (1 300 DT) est supérieur au coût marginal (800 DT) de 500 DT qui représente le gain marginal par unité. L'entreprise peut vendre ces 100 unités (pour chaque niveau) à 800 DT (cas extrême) sans diminuer le résultat global.

Le coût moyen diminue a nouveau progressivement car les charges fixes de 210 000 DT se répartissent progressivement sur un plus grand nombre d'unités.

On peut observer qu'au niveau 10, le résultat global est maximum : 290 000 DT. Il s'agit donc du niveau qui fournit le meilleur résultat global à l'entreprise (cependant, la rentabilité y est moins bonne qu'au niveau 7 : elle s'établit alors à 290 000 / (1 300\*1 000) = 22,31 % contre 23,08 % au niveau 7. Mais, c'est un deuxième type d'optimum : on parle **d'optimum économique.**

### **A retenir**

Approche pratique du coût marginal :

Coût marginal d'une unité = variation du coût total

Coût marginal = Variation du coût total / variation de la quantité

Optimum technique : minimum du coût moyen quand coût moyen = coût marginal Optimum économique : maximum du résultat quand coût marginal = prix de vente

## **Références**

**1)** Comptabilité analytique L2, crée par Boisselier Patrick, sous licence creative commons CC BY-NC

**Source :**http://www.sup-numerique.gouv.fr/pid33288/moteur-des-ressources pedagogiques.html?ressourceUrl=http%3A%2F%2Fwww.sup-numerique.gouv.fr%2Fressourcespedagogiques%2Fnotice%2Fview%2Foai%25253Aaunege.fr%25253Aaunege-285?xtmc=comptabilite\_analytique&xtnp=1&xtcr=1

**2)** Comptabilité de gestion - analyse des coûts : 6- le coût marginal, crée par Jean-Luc KOEHL , sous licence creative commons CC BY- NC

**Source :**http://ressources.aunege.fr/advancedsearch.html?submenuKey=advanced&userChoices%5Bsim ple\_all%5D.simpleValueRequestType=and&userChoices%5Bsimple\_all%5D.simpleValue=comptabilit%C3% A9+de+gestion%2C+comptabilit%C3%A9+analytique%2C+co%C3%BBts%2C+valorisation%2C+simulation& search=true&menuKey=unt